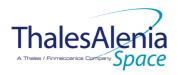

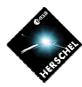

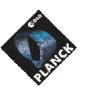

DATE: 20/01/2007

ISSUE: 04 Page: 1/118

**TOTAL PAGES: 118** 

# HERSCHEL / PLANCK

# Payload Management & OBCP H-P-1-ASP-TN-1072

Product Code: 000000

| Rédigé par/Written by   | Responsabilité-Service-Société<br>Responsibility-Office -Company | Date | Signature |
|-------------------------|------------------------------------------------------------------|------|-----------|
| G.P. DRAGAN             | OBSW Manager                                                     |      |           |
| N. LEBONNOIS            | OBSW Engineer                                                    |      |           |
|                         |                                                                  |      |           |
| Vérifié par/Verified by |                                                                  |      |           |
| P. COUZIN               | Avionics Manager                                                 |      |           |
| C. CAILLER              | OBSW Product Assurance Manager                                   |      |           |
| P. RIDEAU               | System Engineering Manager                                       |      |           |
|                         |                                                                  |      |           |
| Approbation/Approved    |                                                                  |      |           |
| T. GRASSIN              | Product Assurance Manager                                        |      |           |
| J.M. REIX               | Programme Manager                                                |      |           |
|                         |                                                                  |      |           |

Entité Emettrice: Thales Alenia Space - France

(détentrice de l'original) :

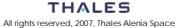

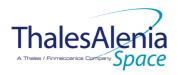

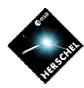

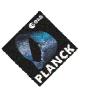

DATE: 20/01/2007

ISSUE: 04 Page: 2/<u>118</u>

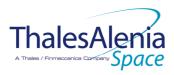

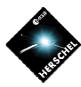

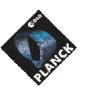

DATE: 20/01/2007

ISSUE: 04 Page: 3/<u>118</u>

| HERSCHEL/PLANCK          | DISTRIBUTION RECORD |      |                         |       |  |  |  |
|--------------------------|---------------------|------|-------------------------|-------|--|--|--|
| DOCUMENT NUMBER . II D   | 1 ACDL TN           | 1070 | Issue : <u>04</u>       |       |  |  |  |
| DOCUMENT NUMBER : H-P-   | 1-A5PI-1IN-         | 1072 | Date: <u>20/01/2007</u> |       |  |  |  |
| external distributi      | ON                  |      | internal distribution   |       |  |  |  |
| ESA                      |                     | Χ    | HP team                 | Х     |  |  |  |
| ASTRIUM                  |                     |      |                         |       |  |  |  |
| THALES ALENIA SPACE -Ita | alia                |      |                         |       |  |  |  |
| CONTRAVES                |                     |      |                         |       |  |  |  |
| TICRA                    |                     |      |                         |       |  |  |  |
| TECNOLOGICA              |                     |      |                         |       |  |  |  |
|                          |                     |      |                         |       |  |  |  |
|                          |                     |      |                         |       |  |  |  |
|                          |                     |      |                         |       |  |  |  |
|                          |                     |      |                         |       |  |  |  |
|                          |                     |      |                         |       |  |  |  |
|                          |                     |      |                         |       |  |  |  |
|                          |                     |      | Clt Documentation       | Orig. |  |  |  |

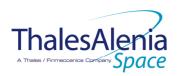

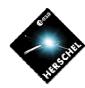

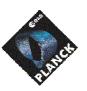

DATE: 20/01/2007

ISSUE: 04 Page: 4/<u>118</u>

# **ENREGISTREMENT DES EVOLUTIONS / CHANGE RECORDS**

| ISSUE    | DATE       | § : DESCRIPTION DES EVOLUTIONS<br>§ : CHANGE RECORD                                                                                       | REDACTEUR<br>AUTHOR |
|----------|------------|----------------------------------------------------------------------------------------------------|---------------------|
| 01       | 20/03/2006 | Initial revision                                                                                                    |                     |
| 02 Draft | 15/02/2007 | Update according to new instruments specifications                                                                                        | NL                  |
| 02       | 11/07/2007 | Increase Time-out of all OBCPs, update the specifications of HFI_OFF OBCP and replace all the "TBD" by the current value and a "TBC" mark | NL                  |
| 03       | 07/11/2007 | Update some values and add some informations according to new delivery of [RD4]                                                           | NL                  |
| 04       | 20/01/2008 |                                                                                                    | NL                  |

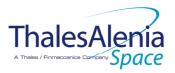

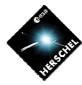

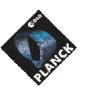

DATE: 20/01/2007

ISSUE: 04 Page: 5/<u>118</u>

| CHANGE TRACEABILITY since version <u>03</u> |                                                                        |  |  |  |  |  |  |
|---------------------------------------------|------------------------------------------------------------------------|--|--|--|--|--|--|
| PARAGRAPH                                   | CHANGE<br>Description & Comments                                       |  |  |  |  |  |  |
| 4.2.3.2.1                                   | Added the check of Service 1 related to the start of PACS GO_SAFE OBCP |  |  |  |  |  |  |
| 4.3.3.2.1                                   | Removed HIFI Hard Reset                                                |  |  |  |  |  |  |
| 5.1.3.2.6                                   | Increased the delay after switching ON the DPU                         |  |  |  |  |  |  |
| 5.2.3.2.2                                   | Change the Event_ID to follow Herschell's rules                        |  |  |  |  |  |  |
|                                             |                                                                        |  |  |  |  |  |  |
|                                             |                                                                        |  |  |  |  |  |  |
|                                             |                                                                        |  |  |  |  |  |  |
|                                             |                                                                        |  |  |  |  |  |  |
|                                             |                                                                        |  |  |  |  |  |  |
|                                             |                                                                        |  |  |  |  |  |  |
|                                             |                                                                        |  |  |  |  |  |  |
|                                             |                                                                        |  |  |  |  |  |  |

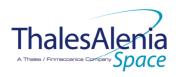

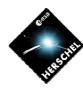

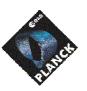

DATE: 20/01/2007

ISSUE: 04 Page: 6/<u>118</u>

# TABLE OF CONTENTS

| 9                                                                                      |
|----------------------------------------------------------------------------------------|
| 10                                                                                     |
| 10                                                                                     |
| 10                                                                                     |
| 10                                                                                     |
| 10                                                                                     |
| 11                                                                                     |
| 11                                                                                     |
| 12                                                                                     |
| 12<br>12<br>12<br>13<br>13<br>14                                                       |
| 14                                                                                     |
| 21                                                                                     |
| 21<br>21<br>21<br>22<br>22<br>23<br>23<br>23<br>25<br>25<br>27<br>27<br>27<br>28<br>31 |
|                                                                                        |

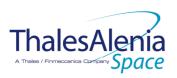

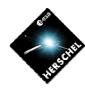

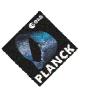

DATE: 20/01/2007

ISSUE: 04 Page: 7/<u>118</u>

| 4.1.3.2.6 DB_OBCP_H_SPIRE_OPE_RESUME                                     | 36       |
|--------------------------------------------------------------------------|----------|
| 4.2 PACS                                                                 | 37       |
| 4.2.1 PACS FDIR                                                          | 37       |
| 4.2.1.1 PACS internal FDIR                                               | 37       |
| 4.2.1.2 PACS S/C FDIR                                                    | 38       |
| 4.2.1.2.1 PACS S/C 1553B Bus FDIR                                        | 38       |
| 4.2.1.2.2 PACS Science Data Monitoring                                   | 39       |
| 4.2.1.2.3 PACS Class B Heater Loop FDIR                                  | 39       |
| <ul><li>4.2.2 PACS S/C Mode Transition</li><li>4.2.3 PACS OBCP</li></ul> | 39<br>40 |
| 4.2.3.1 List of PACS OBCP                                                | 40       |
| 4.2.3.2 PACS OBCP Specification                                          | 42       |
| 4.2.3.2.1 DB_OBCP_H_PACS_SAFE                                            | 42       |
| 4.2.3.2.2 DB_OBCP_H_PACS_BOLC_OFF                                        | 44       |
| 4.2.3.2.3 DB_OBCP_H_PACS_POWER_CYCLE                                     | 46       |
| 4.2.3.2.4 DB_OBCP_H_PACS_IMMEDIATE_OFF                                   | 57       |
| 4.2.3.2.5 DB_OBCP_H_PACS_NORMAL_OFF                                      | 60       |
| 4.3 HIFI                                                                 | / 7      |
| 4.3 HIFI<br>4.3.1 HIFI FDIR                                              | 67<br>67 |
| 4.3.1.1 HIFI internal FDIR                                               | 67       |
| 4.3.1.2 HIFI S/C FDIR                                                    | 67       |
| 4.3.1.2.1 HIFI S/C 1553B Bus FDIR                                        | 67       |
| 4.3.1.2.2 HIFI Science Data Monitoring                                   | 68       |
| 4.3.1.2.3 HIFI Class B Heater Loop FDIR                                  | 68       |
| 4.3.2 HIFI S/C Mode Transition                                           | 68       |
| 4.3.3 HIFI OBCP                                                          | 69       |
| 4.3.3.1 List of HIFI OBCP                                                | 69       |
| 4.3.3.2 HIFI OBCP Specification                                          | 70       |
| 4.3.3.2.1 DB_OBCP_H_HIFI_RESET                                           | 70       |
| 4.3.3.2.2 DB_OBCP_H_HIFI_STANDBY                                         | 75       |
| 4.4 Common HERSCHEL OBCP                                                 | 76       |
| 4.4.1 DB_H_PL_SC_MODE_OBCP                                               | 76       |
| 5. PLANCK                                                                | 77       |
|                                                                          |          |
| 5.1 HFI                                                                  | 77       |
| 5.1.1 HFI FDIR                                                           | 77       |
| 5.1.1.1 HFI internal FDIR<br>5.1.1.2 HFI S/C FDIR                        | 77<br>78 |
| 5.1.1.2.1 HFI S/C 1553B Bus FDIR                                         | 78       |
| 5.1.1.2.2 HFI Science Data Monitoring                                    | 79       |
| 5.1.1.2.3 HFI Class B Heater Loop FDIR                                   | 79       |
| 5.1.2 HFI S/C Mode Transition                                            | 79       |
| 5.1.3 HFI OBCP                                                           | 80       |
| 5.1.3.1 List of HFI OBCP                                                 | 80       |
| 5.1.3.2 HFI OBCP Specification                                           | 81       |
| 5.1.3.2.1 DB_OBCP_P_HFI_REU_RESYNCH                                      | 81       |
| 5.1.3.2.2 DB_OBCP_P_HFI_REU_RESTART                                      | 81       |
| 5.1.3.2.3 DB_OBCP_P_HFI_4KCDE_RESTART                                    | 81       |
| 5.1.3.2.4 DB OBCP P HFI DCE RESTART                                      | 81       |

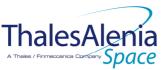

7.3

OBCP simplification vs. P/L FDIR hierarchy

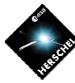

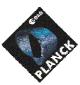

REFERENCE: H-P-1-ASPI-TN-1072

DATE: 20/01/2007

04ISSUE: Page: 8/118 5.1.3.2.5 DB\_OBCP\_P\_HFI\_OFF 82 5.1.3.2.6 DB\_OBCP\_P\_HFI\_DPU\_RESTART 86 5.2 LFI 91 5.2.1 LFI FDIR 91 5.2.1.1 LFI internal FDIR 91 LFI S/C FDIR 5.2.1.2 91 5.2.1.2.1 LFI S/C 1553B Bus FDIR 91 5.2.1.2.2 LFI Science Data Monitoring 92 5.2.1.2.3 LFI Class B Heater Loop FDIR 92 5.2.2 LFI S/C Mode Transition 92 LFI OBCP 5.2.3 94 5.2.3.1 List of LFI OBCP 94 5.2.3.2 LFI OBCP Specification 95 5.2.3.2.1 DB\_OBCP\_P\_LFI\_RAA\_OFF 95 5.2.3.2.2 DB\_OBCP\_P\_LFI\_CHECK\_REBA\_TM 97 5.3 **SCE** 103 **SCE FDIR** 5.3.1 103 5.3.1.1 **SCE** internal FDIR 103 5.3.1.2 SCE S/C FDIR 105 5.3.1.2.1 SCE S/C 1553B Bus FDIR 105 5.3.1.2.2 SCE Science Data Monitoring 106 5.3.1.2.3 SCE Class B Heater Loop FDIR 106 SCE S/C Mode Transition 106 5.3.2 5.3.3 SCE OBCP 107 List of SCE OBCP 5.3.3.1 107 **SCE OBCP Specification** 5.3.3.2 109 DB\_OBCP\_P\_SCE\_20A\_POWER\_OFF 5.3.3.2.1 109 DB\_OBCP\_P\_SCE\_20A\_POWER\_ON 5.3.3.2.2 111 5.3.3.2.3 DB\_OBCP\_P\_SCE\_OFF 113 5.4 Common PLANCK OBCP 116 DB P PL SC MODE OBCP 5.4.1 116 LIST OF ID OF THE DATAPOOL USED BY THOSE OBCPS 117 IN ADDITION TO THE SPECIFIC TBD/TBC IDENTIFIED IN THE PREVIOUS SECTIONS. THE FOLLOWING GENERAL ISSUES NEED TO BE CLARIFIED. 117 7.1 **OBCP Telecommand Verification Report** 117 7.2 OBCP TM/TC rate 117

118

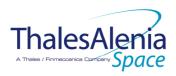

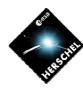

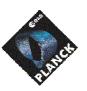

DATE: 20/01/2007

ISSUE: 04 Page: 9/<u>118</u>

# LIST OF FIGURES AND TABLES

| TABLE 2.1-1 : APPLICABLE DOCUMENTS                               | 10  |
|------------------------------------------------------------------|-----|
| TABLE 2.2-1 : REFERENCE DOCUMENTS                                | 11  |
| FIGURE 3.1.2-1 : S/C MODE TRANSITION LOGIC                       | 15  |
| TABLE 3.1.2-1 : OBCP VS. S/C MODE TRANSITION                     | 17  |
| TABLE 3.1.2-2 : OBCP VS. S/C MODE TRANSITION - SIMPLIFIED        | 20  |
| TABLE 4.1.1-1 : SPIRE INTERNAL FDIR EVENT REPORTS                | 21  |
| TABLE 4.1.1-2 : EAT FOR SPIRE INTERNAL FDIR                      | 22  |
| TABLE 4.1.1-3 : SPIRE S/C 1553B BUS FDIR                         | 23  |
| TABLE 4.1.1-4 : EAT FOR SPIRE S/C 1553B BUS FDIR                 | 23  |
| TABLE 4.1.2-1 : SPIRE OBCP VS. S/C MODE TRANSITION               | 24  |
| TABLE 4.1.3-1 : LIST OF SPIRE OBCP                               | 26  |
| TABLE 4.2.1-1 : PACS INTERNAL FDIR EVENT REPORTS                 | 37  |
| TABLE 4.2.1-2 : EAT FOR PACS INTERNAL FDIR                       | 38  |
| TABLE 4.2.1-3 : PACS S/C 1553B BUS FDIR                          | 38  |
| TABLE 4.2.1-4 : EAT FOR PACS S/C 1553B BUS FDIR                  | 39  |
| TABLE 4.2.2-1 : PACS OBCP VS. S/C MODE TRANSITION                | 39  |
| TABLE 4.2.3-1 : LIST OF PACS OBCP                                | 41  |
| TABLE 4.3.1-1 : HIFI S/C 1553B BUS FDIR                          | 67  |
| TABLE 4.3.1-2 : EAT FOR HIFI S/C 1553B BUS FDIR                  | 67  |
| TABLE 4.3.2-1 : HIFI OBCP VS. S/C MODE TRANSITION                | 68  |
| TABLE 4.3.3-1 : LIST OF HIFI OBCP                                | 69  |
| TABLE 5.1.1-1 : HFI INTERNAL FDIR EVENT REPORTS                  | 78  |
| TABLE 5.1.1-2 : HFI S/C 1553B BUS FDIR                           | 78  |
| TABLE 5.1.1-3 : EAT FOR HFI S/C 1553B BUS FDIR                   | 78  |
| TABLE 5.1.2-1 : HFI OBCP VS. S/C MODE TRANSITION                 | 79  |
| TABLE 5.1.3-1 : LIST OF HFI OBCP                                 | 80  |
| FIGURE 5.1.3-1 : HFI « LOSS OF S/C-DPU COMMUNICATION » PROCEDURE | 90  |
| TABLE 5.2.1-1 : LFI INTERNAL FDIR EVENT REPORTS                  | 91  |
| TABLE 5.2.1-2 : EAT FOR LFI INTERNAL FDIR                        | 91  |
| TABLE 5.2.1-3 : LFI S/C 1553B BUS FDIR                           | 92  |
| TABLE 5.2.1-4 : EAT FOR LFI S/C 1553B BUS FDIR                   | 92  |
| TABLE 5.2.2-1 : LFI OBCP VS. S/C MODE TRANSITION                 | 93  |
| TABLE 5.2.3-1 : LIST OF LFI OBCP                                 | 94  |
| FIGURE 5.2.3-1 : LFI « LOSS OF DAE HK » PROCEDURE                | 96  |
| FIGURE 5.2.3-2 : LFI « LOSS OF TM FROM LFI » PROCEDURE           | 101 |
| TABLE 5.3.1-1 : SCE INTERNAL FDIR EVENT REPORTS                  | 103 |
| TABLE 5.3.1-2 : EAT FOR SCE INTERNAL FDIR                        | 105 |
| TABLE 5.3.1-3 : SCE S/C 1553B BUS FDIR                           | 105 |
| TABLE 5.3.1-4 : EAT FOR SCE S/C 1553B BUS FDIR                   | 106 |
| TABLE 5.3.2-1 : SCE OBCP VS. S/C MODE TRANSITION                 | 106 |
| TABLE 5.3.3-1 · LIST OF SCE OBCP                                 | 108 |

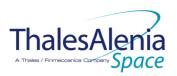

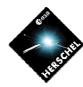

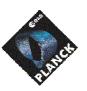

DATE: 20/01/2007

ISSUE: 04 Page: 10/<u>118</u>

### 1. INTRODUCTION

# 1.1 Purpose

This documents aims at specifying the On-Board Control Procedures (OBCP) that are necessary to support the Herschel/Planck Payload Management functionality being implemented in the CDMS OBSW.

In addition, it identifies the Payload event reports that shall trigger the execution of some of these OBCP. Entries in the Event/Action Table (EAT) supported by the CDMS ASW are defined to create the link between event report and action (nominal or recovery) to be performed by the CDMS OBSW.

### 1.2 Limitations

OBCP that Ground may need for nominal operations of the Payloads are not covered by this document as they are not under AAS-F responsibility.

#### 2. DOCUMENTATION AND TERMINOLOGY

# 2.1 Applicable documents

Following documents must be applied when using this document, with the extend specified in the text.

The documents quoted in this section are referenced throughout the document by [ADi] as in the list below. If not specified, the latest available version is used.

| Title  |                                    | Reference               | Issue         | Date       |
|--------|------------------------------------|-------------------------|---------------|------------|
| [AD1]  | Packet Structure Interface Control | SCI-PT-ICD-7527         | 5.0           | 20/07/2004 |
|        | Document                           |                         |               |            |
| [AD2]  | SPIRE Data ICD                     | SPIRE-RAL-PRJ-001078    | 2.0           | 15/11/2004 |
| [AD3]  | PACS DPUOBS User Manual            | ACS-CR-UM-024           | 1.7           | 15/09/2004 |
| [AD4]  | HIFI TC Packet ICD                 | SRON-U/HIFI/SP/2001-001 | 1.5           | 05/10/2005 |
| [AD5]  | HIFI TM Packet ICD                 | SRON-U/HIFI/SP/2001-002 | 1.6           | 05/10/2005 |
| [AD6]  | HIFI HK Packet ICD                 | SRON-U/HIFI/SP/2001-003 | 1.8           | 05/10/2005 |
| [AD7]  | HFI OBSW TCTM List                 | LI-PHBC-300081-LAL      | 2.1           | 19/11/2004 |
| [AD8]  | LFI User Manual Document           | PL-LFI-PST-MA-001       | 2.2           | 30/06/2007 |
| [AD9]  | SCE TC and TM Structures           | TS-PSCBC-100010-LPSC    | 7. <u>1</u> 2 | 19/10/2005 |
| [AD10] | CDMU Software ICD for the BSW      | P-HPL-NOT-00076-SE      | 12            | 05/04/2006 |
| [AD11] | CDMU ASW ICD                       | H-P-4-SSF-IC-0001       | 4.1           | 26/06/2007 |

Table 2.1-1: Applicable documents

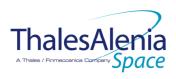

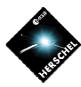

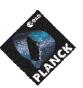

DATE: 20/01/2007

ISSUE: 04 Page: 11/<u>118</u>

#### 2.2 Reference documents

Following documents have been taken into account when writing this document or are mentioned in the text as complementary information.

The documents quoted in this section are referenced throughout the document by [RDi] as in

the list below. If not specified, the latest available version is used.

| ti iC iist | 1                                               |                                 |                    |            |
|------------|-------------------------------------------------|---------------------------------|--------------------|------------|
| Title      |                                                 | Reference                       | Issue              | Date       |
| [RD1]      | List of Acronyms                                | H-P-1-ASPI-LI-0077              | -                  |            |
| [RD2]      | System Operations & FDIR Requirements           | H-P-1-ASPI-SP-0209              | -                  |            |
| [RD3]      | SPIRE FDIR                                      | SPIRE-RAL-PRJ-001978            | 1.0                | 13/07/2004 |
| [RD4]      | PACS FDIR                                       | PACS-ME-GP-002                  | 1.2                | 17/04/2007 |
| [RD5]      | HIFI FDIR Specification                         | SRON-U/HIFI/SP/2004-002         | 1.2                | 09/06/2006 |
| [RD6]      | HFI Instrument Main Electronics OBSW ICD A      | IC-PHBC-200031-LAL              | 3.1                | 16/03/2005 |
| [RD7]      | Planck LFI - FDIR description                   | PL-LFI-PST-AN-002               | 1.0                | 18/05/2005 |
| [RD8]      | Planck Sorption Cooler Electronics FMECA        | PA-PSCB-100006-ISN              | 1.15               | 01/03/2005 |
| [RD9]      | CDMU ASW Requirements Specification             | H-P-SP-AI-0031                  | -                  |            |
| [RD10]     | Intended Operational Usage of Sub-<br>Schedules | PT-CMOC-OPS-TN-6605-<br>OPS-OGH | Draft <sup>1</sup> | 31/03/2004 |
| [RD11]     | Data Management Working Group<br>Meeting #21    | H-P-ASP-MN-5558                 | -                  | 20/10/2004 |

Table 2.2-1: Reference documents

# 2.3 Glossary of terms and acronyms

If not defined below, terms and acronyms used are listed and defined in [RD1].

AFO Autonomous Fail Operational

AFS Autonomous Fail Safe ASW Application SoftWare

BSW Basic SoftWare

CDMS Command and Data Management Subsystem

CDMU Central Data Management Unit

EAT Event/Action Table

HPSDB Herschel-Planck System Data-Base

ICD Interface Control Document
OBCP On-Board Control Procedure

OBSW On-Board SoftWare

PCDU Power Conditioning Distribution Unit

RT Remote Terminal RTU Remote Terminal Unit

TBD To Be Defined SVM SerVice Module

All rights reserved, 2007, Thales Alenia Space

<sup>&</sup>lt;sup>1</sup> No official release delivered to AAS-F. Intention to handle Sub-schedule as defined in this document shall be confirmed.

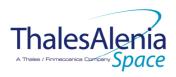

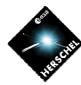

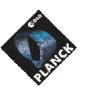

DATE: 20/01/2007

ISSUE: 04 Page: 12/118

#### 3. PAYLOAD MANAGEMENT OVERVIEW

#### **3.1 FDIR**

### 3.1.1 Payload internal FDIR

For some specific cases, Instruments need the support of the CDMS OBSW to start their recovery procedures via OBCP.

Instruments detect some internal failures and inform the CDMS OBSW by sending dedicated Event Reports. On receipt of these reports, the CDMS OBSW start an OBCP execution according to the related entries in the EAT definition.

Note that each entry related to Instrument internal FDIR will be configured as follows:

- Action Handling ID = 01b i.e. the action is Disabled in AFS<sup>2</sup> and Enabled in AFO
- Parameter Passing Status = 1<sub>b</sub> (Enabled) when Parameter A field of the event report has to be passed to the TC starting the action. In most cases, this field is set to 0<sub>b</sub> (Disabled) as action to be executed does not depend on the content of the related event report (event ID being sufficient).
- Action Status = 1b i.e. the action is Enabled by default

Note also that when one APID is allocated to each side of one instrument (nominal/redundant) for its telemetry including event reports, two entries in the EAT need to be defined.

# 3.1.2 S/C FDIR

Some S/C FDIR detected by the SVM OBSW may impact the Instruments for which a new configuration is requested.

This new configuration is reached by executing an OBCP by the CDMS OBSW.

The FDIR related to CDMS/ACMS Level 3/4 is not treated in this section as covered by the S/C Mode Transition in section 3.2.

Consequently, the remaining S/C FDIR impacting the Instruments are:

- S/C 1553B Bus FDIR
- Science Data Monitoring
- Class B Heater Loop FDIR

<sup>&</sup>lt;sup>2</sup> TBC: this has to be discussed with Instruments: the default FDIR status being AFS after a S/C mode transition, this would mean that the Payload Internal FDIR would be disabled. This sounds particularly of concern for Planck where Instrument request to do nothing during these transitions.

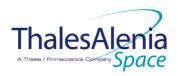

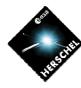

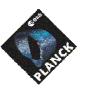

DATE: 20/01/2007

ISSUE: 04 Page: 13/<u>118</u>

#### 3.1.2.1 S/C 1553B Bus FDIR

Start OBCP is executed as part of CDMU OBSW actions to perform the S/C 1553B Bus FDIR recovery as specified in [RD2]. The specification of the OBCP to start is given through the Event/Action Table (EAT) definition and as such is HPSDB and flight configurable. The triggering Event Reports and related OBCP to start are specific to each FDIR (DLL, TFL TC or TFL TM) and instrument.

Note that these events reports are generated by the CDMU BSW which supports the S/C 1553B Bus FDIR.

Note that each entry related to S/C 1553B Bus FDIR will be configured as follows:

- Action Handling ID = 11b i.e. the action is Enabled in AFS and AFO
- Parameter Passing Status =  $1_b$  (Enabled) when Parameter A field of the event report has to be passed to the TC starting the action. In most cases, this field is set to  $0_b$  (Disabled) as action to be executed does not depend on the content of the related event report (event ID being sufficient).
- Action Status = 1b i.e. the action is Enabled by default

# 3.1.2.2 Science Data Monitoring

In addition to the TFL TM FDIR on the S/C 1553B Bus (supported by the CDMU BSW), a functionality is in place in the CDMU ASW that allows to count the number of TM generated by each Instrument and monitor this number according to specified thresholds. This has been designed using the capability of the Monitoring Table (MOT) that supports the Service 12 specified in the [AD1].

If necessary, this would offer more flexibility than the TFL TM FDIR. Indeed, the TFL TM FDIR is "hard coded" and can not be modified in flight except by patching the OBSW. Its configuration is performed via inputs parameters coming from the HPSDB, namely

SDB\_FDIR\_TFL\_TM\_PERIOD\_<Instrument>\_VALUE and SDB\_FDIR\_TFL\_TM\_MIN\_<Instrument>\_VALUE. At time being, the value of these parameters are set to:

- SDB\_FDIR\_TFL\_TM\_PERIOD\_<Instrument>\_VALUE = 90 seconds for each instrument
- SDB\_FDIR\_TFL\_TM\_MIN\_<Instrument> VALUE = 1 for each instrument

This means that the TFL TM FDIR triggers when the CDMU OBSW does not receive more than 1 TM from an Instrument during the last 90 seconds.

On the other hand, the Science Data Monitoring functionality implemented by the CDMU ASW allows to modify in-flight the minimum thresholds. Though the counting period of the TM packets is also "hard coded" and coming from the HPSDB, the MOT allows to act on the monitoring period and repetition number before triggering an event in case of values below the thresholds.

IBC: Need to use the Science Data Monitoring functionality instead of the TLF TM FDIR has to be assessed with Instruments. In case, events coming from related MOT entries would replace the ones associated with the TFL TM FDIR in the EAT entries triggering the relevant P/L OBCP. Slight adaptation of these OBCP would be needed.

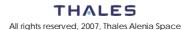

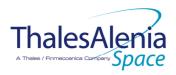

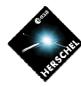

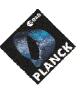

DATE: 20/01/2007

ISSUE: 04 Page: 14/<u>118</u>

# 3.1.2.3 Class B Heater Loop FDIR

As described in [RD9], the CDMU OBSW (ASW) monitors the temperature computed by each Class B control loop in order to detect any potential failure of the associated heaters. In case such a failure in detected (i.e. temperature is over specific thresholds), an event report (TM(5,4,114,5)) is generated and a recovery procedure is started by the CDMS OBSW that consists in switching to the redundant heaters.

A place holder was foreseen at the beginning of this recovery procedure in order to start the execution of a Payload OBCP that would execute some actions needed by the Instruments.

However, as detailed in the Instruments specific sections of this document, only HIFI is thermally controlled with Class B control loops and in case of failure, HIFI do not request any action to be done other than generated an event to be informed of this failure case that may impact the accuracy of their measurements. This need is already covered by the generation of the TM(5,4,114,5).

Consequently, it is suggested to remove from [RD9] the execution of a specific payload OBCF as part of the recovery procedure of the class B heater loops. (TBC)

### 3.2 S/C Mode Transition

There are five S/C modes, namely:

- Launch Mode
- Sun Acquisition Mode (SAM)
- Earth Acquisition Mode (EAM)
- Nominal Mode (NOM)
- Survival Mode (SM)

#### S/C Mode transition can be commanded:

- By Ground via TC sent directly or via MTL or most unlikely via OBCP
- Autonomously by the CDMS OBSW:
  - o On separation detection
  - o For FDIR purpose, i.e. to recover from a level 3 or 4 alarm from the CDMS or ACMS.

All the possible S/C mode transitions are described in [RD2] and [RD9], and are recalled in the following figure.

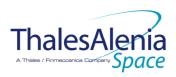

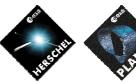

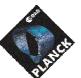

H-P-1-ASPI-TN-1072 REFERENCE:

DATE: 20/01/2007

ISSUE: 04 Page: 15/118

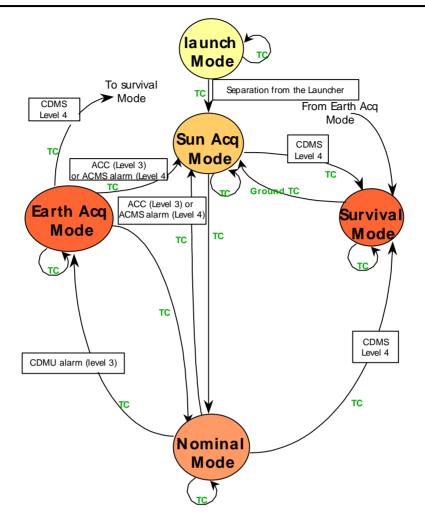

Figure 3.1.2-1: S/C Mode Transition Logic

Whenever a transition to a non nominal mode is possible, an OBCP is executed as part of the sequence of actions to be performed by the CDMS OBSW in order to put the instruments in a "standby" mode according to the new reached S/C configuration.

As only one OBCP is started by the CDMS OBSW during the mode transition sequence, a "mother" Payload OBCP is needed to call each OBCP related a specific instrument.

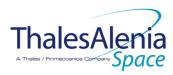

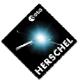

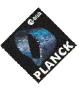

DATE: 20/01/2007

ISSUE: 04 Page: 16/<u>118</u>

The following table identified the OBCP that are executed by the CMDS OBSW during the S/C Mode transitions as specified in [RD9].

| То         | o<br>Launch            |                                                   |                                                                       | S/C SAM                                                |               | S/C NOM                           |                                            | S/C EAM                                          |                 | S/C SM                 |
|------------|------------------------|---------------------------------------------------|-----------------------------------------------------------------------|--------------------------------------------------------|---------------|-----------------------------------|--------------------------------------------|--------------------------------------------------|-----------------|------------------------|
| From       | Trigger<br>by          | OBCP                                              | Trigger by                                                            | OBCP                                                   | Trigger<br>by | ОВСР                              | Trigger<br>by                              | OBCP                                             | Trigger<br>by   | ОВСР                   |
| Launch     | TC<br>CDMS<br>Level 3b | None<br>(Instrume<br>nts are<br>OFF at<br>Launch) | TC<br>Separation<br>detected                                          | None<br>(Instruments are OFF at Launch)                | lllegal       | N/A                               | Illegal                                    | N/A                                              | lllegal         | N/A                    |
| S/C<br>SAM | lllegal                | N/A                                               | CDMS Level<br>3a<br>IC<br>CDMS Level<br>3b<br>ACMS Level<br>3/4 (AIR) | DB_LEVEL_3a_INSTRUMENTS  DB_LEVEL_3b_INSTRUMENTS  ??   | TC            | None<br>(Never<br>autonomous<br>) | lllegal                                    | N/A                                              | TC              |                        |
| S/C<br>NOM | lllegal                | N/A                                               | TC ACMS Level 3/4 (AIR)                                               | DB_NOM_TO_SAM_INSTRUMENTS  DB_ACMS_LEVEL_4_INSTRUMENTS | TC            | None<br>(Never<br>autonomous<br>) | CDMS<br>Level 3a<br>TC<br>CDMS<br>Level 3b | DB_LEVEL_3a_INSTRUMENTS  DB_LEVEL_3b_INSTRUMENTS |                 | DB_LEVEL_4_INSTRUMENTS |
| S/C<br>EAM | Illegal                | N/A                                               | TC  ACMS Level 3/4 (AIR)                                              | DB_EAM_TO_SAM_INSTRUMENTS  DB_ACMS_LEVEL_4_INSTRUMENTS | TC            | None<br>(Never<br>autonomous<br>) | CDMS<br>Level 3a<br>TC<br>CDMS<br>Level 3b | DB_LEVEL_3a_INSTRUMENTS  DB_LEVEL_3b_INSTRUMENTS | CDMS<br>Level 4 |                        |
| S/C SM     | Illegal                | N/A                                               | TC                                                                    | DB_SURV_TO_SAM_INSTRUMENTS                             | lllegal       | N/A                               | Illegal                                    | N/A                                              | TC              |                        |

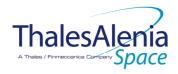

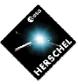

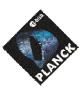

DATE: 20/01/2007

ISSUE: 04 Page: 17/<u>118</u>

Table 3.1.2-1: OBCP vs. S/C Mode transition

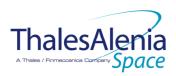

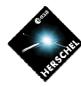

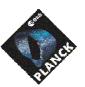

DATE: 20/01/2007

ISSUE: 04 Page: 18/<u>118</u>

As far as the Instruments are concerned, only two general cases are relevant:

- Transition from any mode to SAM or EAM
  - This transition can occur either
    - § Autonomously
      - after a CDMS Level 3a or 3b alarm for both SAM and EAM
      - after an ACMS level 3 or 4 (AIR) alarm for SAM
    - § By TC
- Transition from any mode to SM
  - This transition can occur either
    - § Autonomously
      - After a CDMS Level 4 alarm
      - No action is requested from the Instruments as they are switched OFF by the CDMS RM after a Level 4 Alarm
    - § By TC
      - As the CDMS RM sequence is not executed in this case, it is under Ground responsibility to ensure that instruments are switched OFF before entering SM

#### However, as:

- Only one S/C mode transition can occur at a time,
- Instruments request is identical for transition to EAM and SAM,
- Instruments request is identical for each cause of the transition (TC, 3a/3b, AIR) to SAM or EAM,

only two OBCPs for each S/C are needed (DB\_H/P\_PL\_SC\_MODE\_OBCP, DB\_H/P\_PL\_SC\_SM\_OBCP) and the following simplification applies.

Note that DB\_H/P\_PL\_SC\_SM\_OBCP stays as a placeholder, as nothing is requested from instruments as when autonomously entering in SM, the instruments are switched OFF by the RM and the complete MTL is stopped. Again, if the SM mode is entered on TC, it is Ground responsibility to properly set the Instruments accordingly.

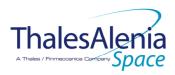

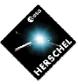

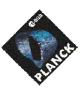

DATE: 20/01/2007

ISSUE: 04 Page: 20/<u>118</u>

| То         | Launch                 |                                                   |                                                                       | S/C SAM                                            |               | S/C NOM                           |                                            | S/C EAM                                        |                 | S/C SM                 |
|------------|------------------------|---------------------------------------------------|-----------------------------------------------------------------------|----------------------------------------------------|---------------|-----------------------------------|--------------------------------------------|------------------------------------------------|-----------------|------------------------|
| From       | Trigger<br>by          | ОВСР                                              | Trigger by                                                            | ОВСР                                               | Trigger<br>by | ОВСР                              | Trigger<br>by                              | OBCP                                           | Trigger<br>by   | ОВСР                   |
| Launch     | TC<br>CDMS<br>Level 3b | None<br>(Instrume<br>nts are<br>OFF at<br>Launch) | TC<br>Separation<br>detected                                          | None<br>(Instruments are OFF at<br>Launch)         | lllegal       | N/A                               | Illegal                                    | N/A                                            | lllegal         | N/A                    |
| S/C<br>SAM | lllegal                | N/A                                               | CDMS Level<br>3a<br>IC<br>CDMS Level<br>3b<br>ACMS Level<br>3/4 (AIR) | DB_H/P_PL_SC_MODE_OBCP  DB_H/P_PL_SC_MODE_OBCP  ?? | TC            | None<br>(Never<br>autonomous<br>) | Illegal                                    | N/A                                            | TC.             |                        |
| S/C<br>NOM | lllegal                | N/A                                               | TC ACMS Level 3/4 (AIR)                                               | DB_H/P_PL_SC_MODE_OBCP  DB_H/P_PL_SC_MODE_OBCP     | TC            | None<br>(Never<br>autonomous<br>) | Level 3a TC CDMS Level 3b                  | DB_H/P_PL_SC_MODE_OBCP                         | IC.             | DB_H/P_PL_SC_MODE_OBCP |
| S/C<br>EAM | lllegal                | N/A                                               | TC  ACMS Level 3/4 (AIR)                                              | DB_H/P_PL_SC_MODE_OBCP  DB_H/P_PL_SC_MODE_OBCP     | TC            | None<br>(Never<br>autonomous<br>) | CDMS<br>Level 3a<br>TC<br>CDMS<br>Level 3b | DB_H/P_PL_SC_MODE_OBCP  DB_H/P_PL_SC_MODE_OBCP | CDMS<br>Level 4 |                        |
| S/C SM     | Illegal                | N/A                                               | TC                                                                    | DB_H/P_PL_SC_MODE_OBCP                             | lllegal       | N/A                               | Illegal                                    | N/A                                            | TC              |                        |

Table 3.1.2-2: OBCP vs. S/C Mode transition - Simplified

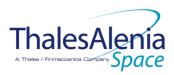

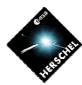

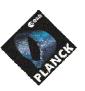

DATE: 20/01/2007

ISSUE: 04 Page: 21/118

4. HERSCHEL

4.1 SPIRE

4.1.1 SPIRE FDIR

### 4.1.1.1 SPIRE internal FDIR

According to [RD3], SPIRE generates the following Event Reports when it needs a support from the CDMS OBSW to complete a recovery activity.

Identification of the OBCP to implement the requested sequence of actions is then provided as additional information.

| FDIR                  | Event  | Report | P/L request                           | OBCP                       |  |  |
|-----------------------|--------|--------|---------------------------------------|----------------------------|--|--|
|                       | ST,SST | ID     |                                       |                            |  |  |
| DRCU Power<br>Anomaly |        |        |                                       |                            |  |  |
| DRCU                  | 5,2    | 0xC000 | Switch Off the DRCU                   | DB_OBCP_H_SPIRE_DRCU_OFF   |  |  |
| Temperature           |        |        |                                       |                            |  |  |
| Anomaly               |        |        |                                       |                            |  |  |
| DPU Power             | 5,2    | 0xC010 | Switch Off SPIRE immediately          | DB_OBCP_H_SPIRE_OFF        |  |  |
| Anomaly               |        |        |                                       |                            |  |  |
| Operations            | 5,2    | 0xC100 | Disable TC to SPIRE until further     | DB_OBCP_H_SPIRE_OPE_STOP   |  |  |
| Anomaly               |        |        | notice                                |                            |  |  |
| Operations            | 5,2    | 0xC110 | Re-enable TC to SPIRE at the start of | DB_OBCP_H_SPIRE_OPE_RESUME |  |  |
| Resume                |        |        | the next                              |                            |  |  |
|                       |        |        | Subschedule                           |                            |  |  |

Table 4.1.1-1: SPIRE internal FDIR Event Reports

From the previous table, one can define the following EAT entries to support SPIRE Internal FDIR. Note that SPIRE Event Reports can have two different APID as specified in [AD1], i.e.:

- 0x0500 for SPIRE Prime
- 0x0501 for SPIRE Redundant.

This induces that for each failure case, two entries have to be defined in the EAT.

| APID   | Event ID | Telecommand Packet       | Action          | Parameter      | Action    |
|--------|----------|--------------------------|-----------------|----------------|-----------|
|        |          |                          | Handling ID     | Passing Status | Status    |
| 0x0500 | 0xC000   | TC(18,3) [Start OBCP]    | 01 <sub>b</sub> | 0              | 1         |
| (SPIRE | (DRCU    | Procedure ID =           | (Disabled in    | (Disabled)     | (Enabled) |
| Prime) | Anom)    | DB_OBCP_H_SPIRE_DRCU_OFF | AFS &           |                |           |
|        |          | N1=0                     | Enabled in      |                |           |
|        |          |                          | AFO)            |                |           |

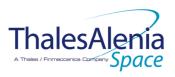

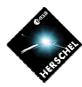

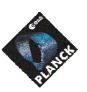

DATE: 20/01/2007

ISSUE: 04 Page: 22/<u>118</u>

| APID      | Event ID    | Telecommand Packet                 | Action<br>Handling ID              | Parameter<br>Passing Status | Action<br>Status |
|-----------|-------------|------------------------------------|------------------------------------|-----------------------------|------------------|
| 0x0501    | 0xC000      | TC(18,3) [Start OBCP]              | <u>папишуты</u><br>01 <sub>b</sub> | 0                           | siaius<br>1      |
| (SPIRE    | (DRCU       | Procedure ID =                     | (Disabled in                       | (Disabled)                  | (Enabled)        |
| Red.)     | Anom)       | DB_OBCP_H_SPIRE_DRCU_OFF           | AFS &                              | (Disabled)                  | (Ellableu)       |
| Red.)     | Anom        | N1=0                               | Enabled in                         |                             |                  |
|           |             | INT=U                              | AFO)                               |                             |                  |
| 0x0500    | 0xC010      | TC(18,3) [Start OBCP]              | 01 <sub>b</sub>                    | 0                           | 1                |
| (SPIRE    | (DPU        | Procedure ID = DB_OBCP_H_SPIRE_OFF | (Disabled in                       | (Disabled)                  | (Enabled)        |
| Prime)    | Power)      | N1=2 (SPIRE_SUBS_ID_CMD,           | AFS &                              | (Disabled)                  | (Litablea)       |
| 1 111110) | 1 0 1 1 0 1 | SPIRE_SUBS_ID_META)                | Enabled in                         |                             |                  |
|           |             | 01 INE_0000_ID_INE I7 I            | AFO)                               |                             |                  |
| 0x0501    | 0xC010      | TC(18,3) [Start OBCP]              | 01 <sub>b</sub>                    | 0                           | 1                |
| (SPIRE    | (DPU        | Procedure ID = DB_OBCP_H_SPIRE_OFF | (Disabled in                       | (Disabled)                  | (Enabled)        |
| Red.)     | Power)      | N1=2 (SPIRE_SUBS_ID_CMD,           | AFS &                              | ( ) ;                       | ( ,              |
| ,         | ĺ           | SPIRE_SUBS_ID_META)                | Enabled in                         |                             |                  |
|           |             | ,                                  | AFO)                               |                             |                  |
| 0x0500    | 0xC100      | TC(18,3) [Start OBCP]              | 01 <sub>b</sub>                    | 0                           | 1                |
| (SPIRE    | (Operation  | Procedure ID =                     | (Disabled in                       | (Disabled)                  | (Enabled)        |
| Prime)    | s Anom)     | DB_OBCP_H_SPIRE_OPE_STOP           | AFS &                              |                             |                  |
|           |             | N1=2 (SPIRE_SUBS_ID_CMD,           | Enabled in                         |                             |                  |
|           |             | SPIRE_SUBS_ID_META)                | AFO)                               |                             |                  |
| 0x0501    | 0xC100      | TC(18,3) [Start OBCP]              | 01 <sub>b</sub>                    | 0                           | 1                |
| (SPIRE    | (Operation  |                                    | (Disabled in                       | (Disabled)                  | (Enabled)        |
| Red.)     | s Anom)     | DB_OBCP_H_SPIRE_OPE_STOP           | AFS &                              | ( ) )                       | ( /              |
| ,         | ,           | N1=2 (SPIRE_SUBS_ID_CMD,           | Enabled in                         |                             |                  |
|           |             | SPIRE_SUBS_ID_META)                | AFO)                               |                             |                  |
|           |             | ,                                  | •                                  |                             |                  |
| 0x0500    | 0xC110      | TC(18,3) [Start OBCP]              | 01 <sub>b</sub>                    | 0                           | 1                |
| (SPIRE    | (Operation  |                                    | (Disabled in                       | (Disabled)                  | (Enabled)        |
| Prime)    | s Resume)   | DB_OBCP_H_SPIRE_OPE_RESUME         | AFS &                              |                             |                  |
|           |             | N1=1 (SPIRE_SUBS_ID_META)          | Enabled in                         |                             |                  |
|           |             |                                    | AFO)                               |                             |                  |
| 0x0501    | 0xC110      | TC(18,3) [Start OBCP]              | 01 <sub>b</sub>                    | 0                           | 1                |
| (SPIRE    | (Operation  |                                    | (Disabled in                       | (Disabled)                  | (Enabled)        |
| Red.)     | s Resume)   | DB_OBCP_H_SPIRE_OPE_RESUME         | AFS &                              |                             |                  |
|           |             | N1=1 (SPIRE_SUBS_ID_META)          | Enabled in                         |                             |                  |
|           |             |                                    | AFO)                               |                             |                  |

Table 4.1.1-2: EAT for SPIRE Internal FDIR

# 4.1.1.2 SPIRE S/C FDIR

# 4.1.1.2.1 SPIRE S/C 1553B Bus FDIR

The following table summarises what SPIRE requests to be done by the CDMS OBSW in case an S/C 1553B Bus FDIR related to the communication with SPIRE triggers.

Identification of the OBCP to implement the requested sequence of actions is then provided as additional information.

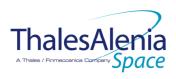

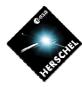

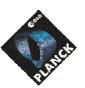

DATE: 20/01/2007

ISSUE: 04 Page: 23/<u>118</u>

| FDIR        | Event Report |     | P/L request                      | ОВСР                     |
|-------------|--------------|-----|----------------------------------|--------------------------|
|             | ST,SST       | ID  |                                  |                          |
| DLL FDIR    | 5,x          | 152 | Switch Off SPIRE immediately     | DB_OBCP_H_SPIRE_OFF      |
| TFL TC FDIR | 5,x          | 171 | Switch Off SPIRE immediately     | DB_OBCP_H_SPIRE_OFF      |
| TFL TM FDIR | 5,x          | 185 | Switch Off SPIRE in a controlled | DB_OBCP_H_SPIRE_OFF_CTRL |
|             |              |     | manner                           |                          |

Table 4.1.1-3: SPIRE S/C 1553B Bus FDIR

From the previous table, one can define the following EAT entries to support SPIRE S/C 1553B Bus FDIR.

| APID   | Event ID   | Telecommand Packet                 | Action          | Parameter      | Action    |
|--------|------------|------------------------------------|-----------------|----------------|-----------|
|        |            |                                    | Handling ID     | Passing Status | Status    |
| 0x0010 | 152        | TC(18,3) [Start OBCP]              | 11 <sub>b</sub> | 0              | 1         |
| (CDMS) | (DLL FDIR) | Procedure ID = DB_OBCP_H_SPIRE_OFF | (Enabled in     | (Disabled)     | (Enabled) |
|        |            | N1=2 (SPIRE_SUBS_ID_CMD,           | both AFS &      |                |           |
|        |            | SPIRE_SUBS_ID_META)                | AFO)            |                |           |
| 0x0010 | 171        | TC(18,3) [Start OBCP]              | 11 <sub>b</sub> | 0              | 1         |
| (CDMS) | (TFL TC    | Procedure ID = DB_OBCP_H_SPIRE_OFF | (Enabled in     | (Disabled)     | (Enabled) |
|        | FDIR)      | N1=2 (SPIRE_SUBS_ID_CMD,           | both AFS &      |                |           |
|        |            | SPIRE_SUBS_ID_META)                | AFO)            |                |           |
| 0x0010 | 185        | TC(18,3) [Start OBCP]              | 11 <sub>b</sub> | 0              | 1         |
| (CDMS) | (TFL TM    | Procedure ID =                     | (Enabled in     | (Disabled)     | (Enabled) |
|        | FDIR)      | DB_OBCP_H_SPIRE_OFF_CTRL           | both AFS &      |                |           |
|        |            | N1=2 (SPIRE_SUBS_ID_CMD,           | AFO)            |                |           |
|        |            | SPIRE_SUBS_ID_META)                |                 |                |           |

Table 4.1.1-4: EAT for SPIRE S/C 1553B Bus FDIR

# 4.1.1.2.2 SPIRE Science Data Monitoring

No instrument request beyond what is requested within the 1553B FDIR.

# 4.1.1.2.3 SPIRE Class B Heater Loop FDIR

No Class B Thermal Control Loop is applicable to SPIRE.

### 4.1.2 SPIRE S/C Mode Transition

As specified in section 3.2, during a S/C transition from any S/C mode to S/C EAM or SAM, SPIRE will be put in a "standby" mode by the CDMS OBSW via the execution of one dedicated OBCP. This OBCP will be called by the "mother" S/C Mode Transition OBCP, as summarised in the following table.

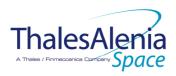

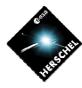

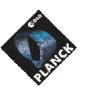

DATE: 20/01/2007

ISSUE: 04 Page: 24/<u>118</u>

| S/C Transition              | P/L request               | 0                       | ВСР                  |
|-----------------------------|---------------------------|-------------------------|----------------------|
|                             |                           |                         | Called by            |
| From any mode to SAM or EAM | Put SPIRE in Standby Mode | DB_OBCP_H_SPIRE_STANDBY | DB_H_PL_SC_MODE_OBCP |
| From any mode to SM         | Do nothing                | None                    | DB_H_PL_SC_MODE_OBCP |

Table 4.1.2-1: SPIRE OBCP vs. S/C Mode transition

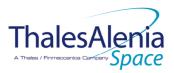

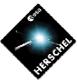

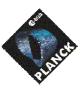

DATE: 20/01/2007

ISSUE: 04 Page: 25/<u>118</u>

# 4.1.3 SPIRE OBCP

# 4.1.3.1 List of SPIRE OBCP

According to sections 4.1.1 and 4.1.2, the following OBCP are needed to support SPIRE activity from the CDMS OBSW:

|                          | Payload       | S/C               | Science            | Class B             | S/C Mode   | Triggered by            |            |                           | gered by             |
|--------------------------|---------------|-------------------|--------------------|---------------------|------------|-------------------------|------------|---------------------------|----------------------|
| OBCP                     | Internal FDIR | 1553B<br>Bus FDIR | Data<br>Monitoring | Heater<br>Loop FDIR | Transition | Eve                     | ent Report |                           | "Mother" OBCP        |
|                          |               |                   |                    |                     |            | APID                    | ST,SST     | ID                        | Woullet Obor         |
| DB_OBCP_H_SPIRE_DRCU_OFF | Х             |                   |                    |                     |            | 0x0500<br>(SPIRE Prime) | 5,2        | 0xC000                    |                      |
|                          | Х             |                   |                    |                     |            | 0x0501<br>(SPIRE Red.)  | 5,2        | 0xC000                    |                      |
| DB_OBCP_H_SPIRE_OFF      | Х             |                   |                    |                     |            | 0x0500<br>(SPIRE Prime) | 5,2        | 0xC010                    |                      |
|                          | X             |                   |                    |                     |            | 0x0501<br>(SPIRE Red.)  | 5,2        | 0xC010                    |                      |
|                          |               | Х                 |                    |                     |            | 0x0010<br>(CDMS)        | 5,x        | 0x0098<br>152             |                      |
|                          |               |                   |                    |                     |            | (OBIVIO)                |            | (DLL)                     |                      |
|                          |               | Х                 |                    |                     |            | 0x0010<br>(CDMS)        | 5,x        | 0x00AB<br>171<br>(TFL TC) |                      |
| DB_OBCP_H_SPIRE_OFF_CTRL |               | Х                 |                    |                     |            | 0x0010<br>(CDMS)        | 5,x        | 0x00B9<br>185<br>(TFL TM) |                      |
| DB_OBCP_H_SPIRE_STANDBY  |               |                   |                    |                     | Χ          |                         |            | •                         | DB_H_PL_SC_MODE_OBCP |
| DB_OBCP_H_SPIRE_OPE_STOP | X             |                   |                    |                     |            | 0x0500<br>(SPIRE Prime) | 5,2        | 0xC100                    |                      |

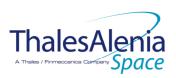

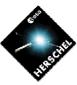

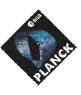

DATE: 20/01/2007

ISSUE: 04 Page: 26/<u>118</u>

|                           | Payload       | S/C               | Science            | Class B             | S/C Mode   |               |            | Trig   | gered by      |
|---------------------------|---------------|-------------------|--------------------|---------------------|------------|---------------|------------|--------|---------------|
| OBCP                      | Internal FDIR | 1553B<br>Bus FDIR | Data<br>Monitoring | Heater<br>Loop FDIR | Transition | Eve           | ent Report |        |               |
|                           |               |                   |                    |                     |            | APID          | ST,SST     | ID     | "Mother" OBCP |
|                           | Х             |                   |                    |                     |            | 0x0501        | 5,2        | 0xC100 |               |
|                           |               |                   |                    |                     |            | (SPIRE Red.)  |            |        |               |
| DB_OBCP_H_SPIRE_OPE_RESUM | X             |                   |                    |                     |            | 0x0500        | 5,2        | 0xC110 |               |
| E                         |               |                   |                    |                     |            | (SPIRE Prime) |            |        |               |
|                           | X             |                   |                    |                     |            | 0x0501        | 5,2        | 0xC110 |               |
|                           |               |                   |                    |                     |            | (SPIRE Red.)  |            |        |               |

Table 4.1.3-1: List of SPIRE OBCP

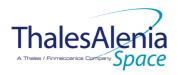

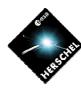

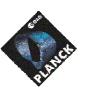

DATE: 20/01/2007

ISSUE: 04 Page: 27/<u>118</u>

# 4.1.3.2 SPIRE OBCP Specification

# 4.1.3.2.1 DB\_OBCP\_H\_SPIRE\_DRCU\_OFF

|                                                                                | OBCP<br>DB_OBCP_H_SPIRE_D                                                                                                    | RCU_OFF                                                                                                    |
|--------------------------------------------------------------------------------|----------------------------------------------------------------------------------------------------|----------------------------------------------------------------------------------------------------|
| ID                                                                             | DB_OBCP_H_SPIRE_DRCU_OFF                                                                                                    | 0x1102                                                                                                    |
| Triggered by                                                                   | Event 0xC000 from SPIRE Nom or Red                                                                                                    | SPIRE Internal FDIR:  - DRCU Power Anomaly  - DRCU Temperature Anomaly                                                                                                    |
| Туре                                                                           |                                                                                                    | Normal (TBC)                                                                                                    |
| Time-Out                                                                       |                                                                                                    | 600 seconds (TBC)                                                                                                    |
| OBCP Parameters                                                                | None                                                                                                    |                                                                                                    |
|                                                                                | ACTIONS                                                                                                    |                                                                                                    |
| Instrument request                                                             | CDMS OBSW Action                                                                                                    | Implementation                                                                                                    |
|                                                                                | Disable all EAT entries associated with SPIRE related events that could contradict or interfere with current OBCP execution, i.e.:  - 0xC000 from SPIRE Nom & Red. as they trigger the current OBCP | Send TC(19,5) "Disable Actions" with the following parameters:  - N = 0x0002  - APID / Event ID = 0x0500 / 0xC000 (SPIRE Nom.)  - APID / Event ID = 0x0501 / 0xC000 (SPIRE Red.)                                                                                          |
|                                                                                | Stop execution of all running SPIRE OBCP that could contradict or interfere with current OBCP execution: - None                                                                                     |                                                                                                    |
| Command PDSU to remove power from SPIRE DRCU                                   | OPEN LCL related to both nominal and redundant SPIRE HSFCU                                                                                                    | Send TC(8,4,112,3) "Switch PCDU Unit OFF" with the following parameters:  - PCDU Unit Code = 0x0033 (LCL 51 = SPIRE HSFCU Nom.)  Send TC(8,4,112,3) "Switch PCDU Unit OFF", with the following parameters:  - PCDU Unit Code = 0x0034 (LCL 52 = SPIRE HSFCU               |
| Issue TM(5,4) ,<br>EventID=0x1000<br>"SPIRE DRCU Switched OFF"<br>Event Packet | Issue a TM(5,4) indicating "SPIRE DRCU<br>Switched OFF"                                                                                                    | Red.)  Issue a TM(5,4) with the following parameters:  - Event ID = <spire_drcu_off_eid> (0x1000)  - SID = 0x0000  - Parameters A = 0x0000_0000_0000_0000  - Event Sequence Counter = Generated autonomously by the CDMU OBSW  - Parameters B = None</spire_drcu_off_eid> |
|                                                                                | Enable EAT entries that triggered the current OBCP3: - 0xC000 from SPIRE (Nom and Red)                                                                                                    | Send TC(19,4) "Enable Actions" with the following parameters:  - N = 0x0002  - APID / Event ID = 0x0500 / 0xC000 (SPIRE Nom.)  - APID / Event ID = 0x0501 / 0xC000 (SPIRE Red.)                                                                                           |

<sup>&</sup>lt;sup>3</sup> TBC: This could be useful in case the current recovery did not succeed

THALES

All rights reserved, 2007, Thales Alenia Space

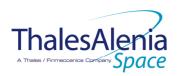

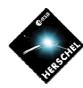

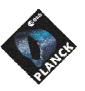

DATE: 20/01/2007

ISSUE: 04 Page: 28/<u>118</u>

# 4.1.3.2.2 DB\_OBCP\_H\_SPIRE\_OFF

|                                                     | OBCP<br>DB_OBCP_H_SPIRE                                                                                                    | _OFF                                                                                                    |
|-----------------------------------------------------|----------------------------------------------------------------------------------------------------|----------------------------------------------------------------------------------------------------|
| ID<br>Triggered by                                  | DB_OBCP_H_SPIRE_OFF Event 0xC010 from SPIRE Nom or Red.                                                                                                    | 0x1103 SPIRE Internal FDIR - DPU Power Anomaly                                                                                                    |
| Tuno                                                | Event 0x0098 from CDMS Event 0x00AB from CDMS                                                                                                    | DLL FDIR TFL TC FDIR Normal (TBC)                                                                                                    |
| Type Time-Out OBCP Parameters                       | SPIRE_SUBS_ID_CMD SPIRE_SUBS_ID_META                                                                                                    | 600 seconds (IBC) Default value = 370 Default value = 100                                                                                                    |
|                                                     | ACTIONS                                                                                                    |                                                                                                    |
| Instrument request                                  | CDMS OBSW Action                                                                                                    | Implementation                                                                                                    |
|                                                     | Disable all EAT entries associated with SPIRE related events that could contradict or interfere with current OBCP execution, i.e.:  - 0xC010 from SPIRE Nom & Red. as they trigger the current OBCP - 0x0098/0x00AB from the CDMS as they trigger the current OBCP - 0xC110 from SPIRE Nom & Red. as they would re-enable the SPIRE sub-schedules. | Send TC (19,5) "Disable Actions" with the following parameters:  - N = 0x0006  - APID / Event ID = 0x0500 / 0xC010 (SPIRE Nom.)  - APID / Event ID = 0x0501 / 0xC010 (SPIRE Red.)  - APID / Event ID = 0x0010 / 0x0098 (CDMS DLL FDIR)  - APID / Event ID = 0x0010 / 0x00AB (CDMS TFL TC FDIR)  - APID / Event ID = 0x0500 / 0xC110 (SPIRE Nom.)  - APID / Event ID = 0x0501 / 0xC110 (SPIRE Red.) |
|                                                     | Stop execution of all running SPIRE OBCP that could contradict or interfere with current OBCP execution:  - DB_OBCP_H_SPIRE_OPE_RESUME as it would re-enable the SPIRE sub-schedules.                                                                                                    | Send TC(18,4) "Stopping a procedure", with the following parameters:  - Procedure-ID = DB_OBCP_H_SPIRE_OPE_RESUME (0x1107)                                                                                                    |
| Disable all the telecommands from the MTL for SPIRE |                                                                                                    | Send TC (11,2) "Disable Release of Telecommands" with the following parameters:4  - N = 2 (Two sub-schedules)  - SUBSCHEDULE-ID = <spire_subs_id_cmd> (SPIRE command sub-schedule)  - SUBSCHEDULE-ID = <spire_subs_id_meta> (SPIRE meta subschedule)  - M = 0 ( All APID)</spire_subs_id_meta></spire_subs_id_cmd>                                                                                 |
|                                                     | Declare both SPIRE RT as OFF <sup>5</sup>                                                                                                    | Send TC(8,4,10,1) "Configure SDB FDIR" with the following parameters:  - RTA = $\langle SDB\_RTA\_SPIRE\_A\_VALUE \rangle$ - F0 / M0 = $0_b$ / $1_b$ (RTA OFF)  - F1 / M1 = $0_b$ / $0_b$ (Flag ignored)  - F2 / M2 = $0_b$ / $0_b$ (Flag ignored)                                                                                                    |

<sup>&</sup>lt;sup>4</sup> According to [RD10]

<sup>&</sup>lt;sup>5</sup> This will avoid to trigger any S/C 1553B bus FDIR related to SPIRE when it is OFF

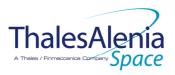

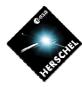

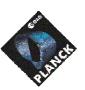

DATE: 20/01/2007

ISSUE: 04 Page: 29/<u>118</u>

|                                                                            |                                                                                                    | - F3 / M3 = 0 <sub>b</sub> / 0 <sub>b</sub> (Flag ignored) - F4 / M4 = 0 <sub>b</sub> / 0 <sub>b</sub> (Flag ignored) - F5 / M5 = 0 <sub>b</sub> / 0 <sub>b</sub> (Flag ignored) - F6 / M6 = 0 <sub>b</sub> / 0 <sub>b</sub> (Flag ignored) - F6 / M7 = 0 <sub>b</sub> / 0 <sub>b</sub> (Flag ignored) - F7 / M7 = 0 <sub>b</sub> / 0 <sub>b</sub> (Flag ignored) - F8 / M8 = 0 <sub>b</sub> / 0 <sub>b</sub> (Flag ignored) - F9 / M9 = 0 <sub>b</sub> / 0 <sub>b</sub> (Flag ignored) - F10 / M10 = 0 <sub>b</sub> / 0 <sub>b</sub> (Flag ignored) - F11 / M11 = 0 <sub>b</sub> / 0 <sub>b</sub> (Flag ignored) - CNT / M_C = 01 <sub>b</sub> / 0 <sub>b</sub> (Flag ignored)  Send TC (8,4,10,1) with the following parameters: - RTA = <sdb_rta_spire_b_value> - F0 / M0 = 0<sub>b</sub> / 1<sub>b</sub> (RTA OFF) - F1 / M1 = 0<sub>b</sub> / 0<sub>b</sub> (Flag ignored) - F2 / M2 = 0<sub>b</sub> / 0<sub>b</sub> (Flag ignored) - F3 / M3 = 0<sub>b</sub> / 0<sub>b</sub> (Flag ignored) - F4 / M4 = 0<sub>b</sub> / 0<sub>b</sub> (Flag ignored) - F5 / M5 = 0<sub>b</sub> / 0<sub>b</sub> (Flag ignored) - F6 / M6 = 0<sub>b</sub> / 0<sub>b</sub> (Flag ignored) - F7 / M7 = 0<sub>b</sub> / 0<sub>b</sub> (Flag ignored) - F8 / M8 = 0<sub>b</sub> / 0<sub>b</sub> (Flag ignored) - F9 / M9 = 0<sub>b</sub> / 0<sub>b</sub> (Flag ignored) - F10 / M10 = 0<sub>b</sub> / 0<sub>b</sub> (Flag ignored) - F11 / M11 = 0<sub>b</sub> / 0<sub>b</sub> (Flag ignored) - F11 / M11 = 0<sub>b</sub> / 0<sub>b</sub> (Flag ignored) - F11 / M11 = 0<sub>b</sub> / 0<sub>b</sub> (Flag ignored) - F11 / M11 = 0<sub>b</sub> / 0<sub>b</sub> (Flag ignored) - F11 / M11 = 0<sub>b</sub> / 0<sub>b</sub> (Flag ignored)</sdb_rta_spire_b_value> |
|----------------------------------------------------------------------------|----------------------------------------------------------------------------------------------------|----------------------------------------------------------------------------------------------------|
| Command PDSU to remove power from SPIRE DRCU                               | OPEN LCL related to both nominal and redundant SPIRE HSFCU                                                                           | Send TC(8,4,112,3) "Switch PCDU Unit OFF" with the following parameters:  PCDU Unit Code = 0x0033 (LCL 51 = SPIRE HSFCU Nom.)  Send TC(8,4,112,3) "Switch PCDU Unit OFF", with the following parameters:  PCDU Unit Code = 0x0034 (LCL 52 = SPIRE HSFCU Red.)                                                                                                    |
| Wait 2 (TBC) seconds                                                       |                                                                                                    | Wait 2 (IBG) seconds                                                                                                    |
| Command PDSU to remove power from SPIRE DPU                                | OPEN LCL related to both nominal and redundant SPIRE HSDPU                                                                           | Send TC(8,4,112,3) "Switch PCDU Unit OFF" with the following parameters:  - PCDU Unit Code = 0x000B (LCL 11 = SPIRE HSDPU Nom.)  Send TC(8,4,112,3) "Switch PCDU Unit OFF", with the following parameters:  - PCDU Unit Code = 0x000C (LCL 12 = SPIRE                                                                                                    |
|                                                                            | (IBC) 6 Mark SPIRE Unit as OFF in order to inform the Thermal Control Management function that SPIRE OFF thresholds have to be used. | HSDPU Red.)  (BC) Send TC (8,4,116,25) "Mark Unit OFF" with the following parameters: - Status Unit ID = 0x0308 (SPIRE)                                                                                                    |
| Issue TM(5,4) ,<br>Event_ID=0x1001<br>"SPIRE Switched OFF" Event<br>Packet |                                                                                                    | Issue a TM(5,4) with the following parameters:  - Event ID = <spire_off_eid> (0x1001)  - SID = 0x0000  - Parameters A = 0x0000_0000_0000_0000  - Event Sequence Counter = Generated autonomously by the CDMU OBSW  - Parameters B = None</spire_off_eid>                                                                                                    |

<sup>6</sup> TBC: This should not be done as the SPIRE panel is thermally controlled a with the CCU that are still ON.

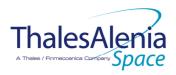

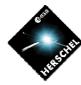

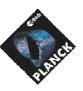

DATE: 20/01/2007

ISSUE: 04 Page: 30/118

Enable EAT entries that triggered the current OBCP7:

- 0xC010 from SPIRE Nom & Red.
- 0x0098/0x00AB from the CDMS

Send TC(19,4) "Enable Actions" with the following parameters:

- N = 0x0004
- APID / Event ID = 0x0500 / 0xC010 (SPIRE Nom.)
- APID / Event ID = 0x0501 / 0xC010 (SPIRE Red.)
- APID / Event ID = 0x0010 / 0x0098 (CDMS DLL
- APID / Event ID = 0x0010 / 0x00AB (CDMS TFL TC FDIR)

THALES

<sup>&</sup>lt;sup>7</sup> TBC: This could be useful in case the current recovery did not succeed

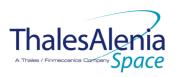

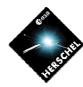

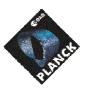

DATE: 20/01/2007

ISSUE: 04 Page: 31/<u>118</u>

# 4.1.3.2.3 DB\_OBCP\_H\_SPIRE\_OFF\_CTRL

|                                                     | OBCP<br>DB_OBCP_H_SPIRE_OF                                                                                                    | FF_CTRL                                                                                                    |
|-----------------------------------------------------|----------------------------------------------------------------------------------------------------|----------------------------------------------------------------------------------------------------|
| ID                                                  | DB_OBCP_H_SPIRE_OFF_CTRL                                                                                                    | 0x1104                                                                                                    |
| Triggered by                                        | Event 0x00B9 from CDMS                                                                                                    | TFL TM FDIR <sup>8</sup>                                                                                                    |
| Туре                                                |                                                                                                    | Normal (TBC)                                                                                                    |
| Time-Out                                            |                                                                                                    | 600 seconds (TBC)                                                                                                    |
| OBCP Parameters                                     | SPIRE_SUBS_ID_CMD                                                                                                    | Default value = 370                                                                                                    |
|                                                     | SPIRE_SUBS_ID_META                                                                                                    | Default value = 100                                                                                                    |
|                                                     | ACTIONS                                                                                                    |                                                                                                    |
| Instrument request                                  | CDMS OBSW Action                                                                                                    | Implementation                                                                                                    |
|                                                     | Disable all EAT entries associated with SPIRE related events that could contradict or interfere with current OBCP execution, i.e.:  - 0x00B9 from the CDMS as it triggers the current OBCP - 0xC110 from SPIRE Nom & Red. as they would re-enable the SPIRE sub-schedules. | Send TC(19,5) "Disable Actions" with the following parameters:  - N = 0x0003  - APID / Event ID = 0x0010 / 0x00B9 (CDMS TFL TM FDIR)  - APID / Event ID = 0x0500 / 0xC110 (SPIRE Nom.)  - APID / Event ID = 0x0501 / 0xC110 (SPIRE Red.)                                                                          |
|                                                     | Stop execution of all running SPIRE OBCP that could contradict or interfere with current OBCP execution:  - DB_OBCP_H_SPIRE_OPE_RESUME as it would re-enable the SPIRE sub-schedules.                                                                                      | Send TC(18,4) "Stopping a procedure", with the following parameters:  - Procedure-ID = DB_OBCP_H_SPIRE_OPE_RESUME (0x1107)                                                                                                    |
| Disable all the telecommands from the MTL for SPIRE |                                                                                                    | Send TC(11,2) "Disable Release of Telecommands" with the following parameters:9  - N = 2 (Two sub-schedules)  - SUBSCHEDULE-ID = <spire_subs_id_cmd> (SPIRE command sub-schedule)  - SUBSCHEDULE-ID = <spire_subs_id_meta> (SPIRE meta subschedule)  - M = 0 ( All APID)</spire_subs_id_meta></spire_subs_id_cmd> |
| Stop current VMs (send 4 TCs to instrument)         |                                                                                                    | Send TC(8,4, 2, 3) "HALT_VM " to SPIRE  Send TC(8,4, 3, 3) "HALT_VM1 " to SPIRE  Send TC(8,4, 4, 3) "HALT_VM2 " to SPIRE  Send TC(8,4, 5, 3) "HALT_VM3 " to SPIRE                                                                                                    |

<sup>&</sup>lt;sup>8</sup> TBC: Note that SPIRE RT is declared as Sick\_TM by the CDMU OBSW. This means that no TM transfer from SPIRE is performed during this recovery. Is this acceptable?

\_

<sup>&</sup>lt;sup>9</sup> According to [RD10]

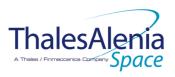

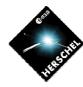

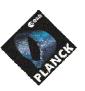

DATE: 20/01/2007

ISSUE: 04 Page: 32/<u>118</u>

| Send TC(8,4,2,2) "RUN_VM" to SPIRE with the following parameters:  - TABLEID = 60 - INDEX = 0 - N = 0 - DATA = 0  Wait 5 (IBC) seconds  Send TC(8,4,10,1) "Configure SDB FDIR" with the following parameters:  - RTA = <sdb_rta_spire_a_value> - F0 / M0 = 0<sub>b</sub> / 1<sub>b</sub> (RTA OFF) - F1 / M1 = 0<sub>b</sub> / 0<sub>b</sub> (Flag ignored) - F2 / M2 = 0<sub>b</sub> / 0<sub>b</sub> (Flag ignored) - F3 / M3 = 0<sub>b</sub> / 0<sub>b</sub> (Flag ignored) - F4 / M4 = 0<sub>b</sub> / 0<sub>b</sub> (Flag ignored)</sdb_rta_spire_a_value>                                                                                                    |
|----------------------------------------------------------------------------------------------------|
| Send TC(8,4,10,1) "Configure SDB FDIR" with the following parameters:  - RTA = $\langle SDB_RTA_SPIRE_A_VALUE \rangle$ - F0 / M0 = $0_b$ / $1_b$ (RTA OFF)  - F1 / M1 = $0_b$ / $0_b$ (Flag ignored)  - F2 / M2 = $0_b$ / $0_b$ (Flag ignored)  - F3 / M3 = $0_b$ / $0_b$ (Flag ignored)  - F4 / M4 = $0_b$ / $0_b$ (Flag ignored)                                                                                                    |
| parameters:  RTA = $\langle SDB_RTA_SPIRE_A_VALUE \rangle$ F0 / M0 = $0_b$ / $1_b$ (RTA OFF)  F1 / M1 = $0_b$ / $0_b$ (Flag ignored)  F2 / M2 = $0_b$ / $0_b$ (Flag ignored)  F3 / M3 = $0_b$ / $0_b$ (Flag ignored)  F4 / M4 = $0_b$ / $0_b$ (Flag ignored)                                                                                                    |
| - F5 / M5 = 0 <sub>b</sub> / 0 <sub>b</sub> (Flag ignored) - F6 / M6 = 0 <sub>b</sub> / 0 <sub>b</sub> (Flag ignored) - F7 / M7 = 0 <sub>b</sub> / 0 <sub>b</sub> (Flag ignored) - F8 / M8 = 0 <sub>b</sub> / 0 <sub>b</sub> (Flag ignored) - F8 / M9 = 0 <sub>b</sub> / 0 <sub>b</sub> (Flag ignored) - F9 / M9 = 0 <sub>b</sub> / 0 <sub>b</sub> (Flag ignored) - F10 / M10 = 0 <sub>b</sub> / 0 <sub>b</sub> (Flag ignored) - F11 / M11 = 0 <sub>b</sub> / 0 <sub>b</sub> (Flag ignored) - CNT / M_C = 01 <sub>b</sub> / 0 <sub>b</sub> (Flag ignored)  Send TC (8,4,10,1) with the following parameters: - RTA = <sdb_rta_spire_b_value> - F0 / M0 = 0<sub>b</sub> / 1<sub>b</sub> (RTA OFF) - F1 / M1 = 0<sub>b</sub> / 0<sub>b</sub> (Flag ignored) - F2 / M2 = 0<sub>b</sub> / 0<sub>b</sub> (Flag ignored) - F3 / M3 = 0<sub>b</sub> / 0<sub>b</sub> (Flag ignored) - F4 / M4 = 0<sub>b</sub> / 0<sub>b</sub> (Flag ignored) - F5 / M5 = 0<sub>b</sub> / 0<sub>b</sub> (Flag ignored) - F6 / M6 = 0<sub>b</sub> / 0<sub>b</sub> (Flag ignored) - F7 / M7 = 0<sub>b</sub> / 0<sub>b</sub> (Flag ignored) - F8 / M8 = 0<sub>b</sub> / 0<sub>b</sub> (Flag ignored) - F9 / M9 = 0<sub>b</sub> / 0<sub>b</sub> (Flag ignored) - F10 / M10 = 0<sub>b</sub> / 0<sub>b</sub> (Flag ignored) - F11 / M11 = 0<sub>b</sub> / 0<sub>b</sub> (Flag ignored) - CNT / M_C = 01<sub>b</sub> / 0<sub>b</sub> (Flag ignored)</sdb_rta_spire_b_value> |
| Send TC(8,4,112,3) "Switch PCDU Unit OFF" with the following parameters:  - PCDU Unit Code = 0x0033 (LCL 51 = SPIRE HSFCU Nom.)  Send TC(8,4,112,3) "Switch PCDU Unit OFF", with the following parameters:  - PCDU Unit Code = 0x0034 (LCL 52 = SPIRE HSFCU Red.)                                                                                                    |
| Wait 2 (IBC) seconds                                                                                                    |
| minal and  Send TC (8,4,112,3) "Switch PCDU Unit OFF" with the following parameters:  - PCDU Unit Code = 0x000B (LCL 11 = SPIRE HSDPU                                                                                                    |
|                                                                                                    |

 $^{\rm 10}$  This will avoid to trigger any S/C 1553B bus FDIR related to SPIRE when it is OFF

THALES

All rights reserved, 2007, Thales Alenia Space

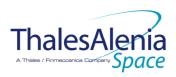

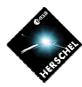

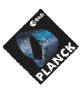

DATE: 20/01/2007

ISSUE: 04 Page: 33/<u>118</u>

|                                                                       |                                                                                                    | - PCDU Unit Code = 0x000C (LCL 12 = SPIRE HSDPU Red.)                                                                                                    |
|-----------------------------------------------------------------------|----------------------------------------------------------------------------------------------------|----------------------------------------------------------------------------------------------------|
|                                                                       | (IBC) <sup>11</sup> Mark SPIRE Unit as OFF in order to inform the Thermal Control Management function that SPIRE OFF thresholds have to be used. | (BC) Send TC (8,4,116,25) "Mark Unit OFF" with the following parameters: - Status Unit ID = 0x0308 (SPIRE)                                                                                                    |
| Issue TM(5,4) ,<br>EventID=0x1002<br>"SPIRE Shutdown" Event<br>Packet |                                                                                                    | Issue a TM(5,4) with the following parameters:  - Event ID = <spire_shutdown_eid> (0x1002)  - SID = 0x0000  - Parameters A = 0x0000_0000_0000_0000  - Event Sequence Counter = Generated autonomously by the CDMU OBSW  - Parameters B = None</spire_shutdown_eid> |
|                                                                       | Enable EAT entries that triggered the current OBCP12: - 0x00B9 from the CDMS                                                                     | Send TC(19,4) "Enable Actions" with the following parameters:  - N = 0x0001  - APID / Event ID = 0x0010 / 0x00B9 (CDMS TFL TM FDIR)                                                                                                    |

TBC: Common parts between DB\_OBCP\_H\_SPIRE\_OFF\_CTRL and DB\_OBCP\_H\_SPIRE\_OFF could be mplemented in a sub OBCP to ease the maintenance of them. In this case, one parameter would have to be passed to this sub OBCP to distinguish between SPIRE OFF request in a control manner or not.

# 4.1.3.2.4 DB\_OBCP\_H\_SPIRE\_STANDBY

| OBCP<br>DB_OBCP_H_SPIRE_STANDBY |                                                                                                    |                                                                                                    |  |
|---------------------------------|----------------------------------------------------------------------------------------------------|----------------------------------------------------------------------------------------------------|--|
| ID                              | DB_OBCP_H_SPIRE_STANDBY                                                                                                    | 0x1105                                                                                                    |  |
| Triggered by                    | DB_H_PL_SC_MODE_OBCP                                                                                                    | S/C mode transition OBCP                                                                                                    |  |
| Туре                            |                                                                                                    | Normal (TBC)                                                                                                    |  |
| Time-Out                        |                                                                                                    | 600 seconds (TBC)                                                                                                    |  |
| OBCP Parameters                 | SPIRE_SUBS_ID_CMD                                                                                                    | Default value = 370                                                                                                    |  |
|                                 | SPIRE_SUBS_ID_META                                                                                                    | Default value = 100                                                                                                    |  |
| ACTIONS                         |                                                                                                    |                                                                                                    |  |
| Instrument request              | CDMS OBSW Action                                                                                                    | Implementation                                                                                                    |  |
|                                 | Disable all EAT entries associated with SPIRE related events that could contradict or interfere with current OBCP execution, i.e.:  0xC110 from SPIRE Nom & Red. as they would re-enable the SPIRE sub-schedules. | Send TC(19,5) "Disable Actions" with the following parameters:  - N = 0x0002  - APID / Event ID = 0x0500 / 0xC110 (SPIRE Nom.)  - APID / Event ID = 0x0501 / 0xC110 (SPIRE Red.) |  |
|                                 | Stop execution of all running SPIRE OBCP that could contradict or interfere with                                                                                                    | Send TC(18,4) "Stopping a procedure", with the following parameters:                                                                                                    |  |

<sup>&</sup>lt;sup>11</sup> TBC: This should not be done as the SPIRE panel is thermally controlled a with the CCU that are still ON.

THALES

All rights reserved, 2007, Thales Alenia Space

 $<sup>^{\</sup>rm 12}$  TBC: This could be useful in case the current recovery did not succeed

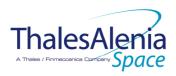

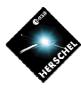

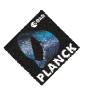

DATE: 20/01/2007

ISSUE: 04 Page: 34/<u>118</u>

|                                                          | current OBCP execution:  - DB_OBCP_H_SPIRE_OPE_RESUME as it would re-enable the SPIRE sub-schedules. | - Procedure-ID = DB_OBCP_H_SPIRE_OPE_RESUME (0x1107)                                                                                                    |
|----------------------------------------------------------|----------------------------------------------------------------------------------------------------|----------------------------------------------------------------------------------------------------|
|                                                          | Disable all the telecommands from the MTL for SPIRE <sup>13</sup>                                    | Send TC(11,2) "Disable Release of Telecommands" with the following parameters: 14  - N = 2 (Two sub-schedules)  - SUBSCHEDULE-ID = <spire_subs_id_cmd> (SPIRE command sub-schedule)  - SUBSCHEDULE-ID = <spire_subs_id_meta> (SPIRE meta subschedule)  - M = 0 ( All APID)</spire_subs_id_meta></spire_subs_id_cmd> |
| Send TC to SPIRE to put the instrument into Standby Mode |                                                                                                    | Send TC(8,4,2,2) "RUN_VM" to SPIRE with the following parameters:  - TABLEID = 61  - INDEX = 0  - N = 0  - DATA = 0                                                                                                    |
|                                                          | Enable EAT entries that triggered the current OBCP <sup>15</sup> :<br>None                           |                                                                                                    |

<sup>13</sup> TBC: Not specified by Instrument but it is assumed this is needed

<sup>14</sup> According to [RD10]

<sup>&</sup>lt;sup>15</sup> TBC: This could be useful in case the current recovery did not succeed

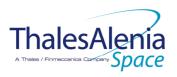

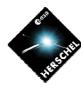

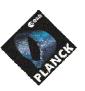

DATE: 20/01/2007

ISSUE: 04 Page: 35/<u>118</u>

# 4.1.3.2.5 DB\_OBCP\_H\_SPIRE\_OPE\_STOP

| OBCP<br>DB_OBCP_H_SPIRE_OPE_STOP                                               |                                                                                                    |                                                                                                    |  |
|--------------------------------------------------------------------------------|----------------------------------------------------------------------------------------------------|----------------------------------------------------------------------------------------------------|--|
| ID                                                                             | DB_OBCP_H_SPIRE_OPE_STOP                                                                                                    | 0x1106                                                                                                    |  |
| Triggered by                                                                   | Event 0xC100 from SPIRE Nom. or Red.                                                                                                    | SPIRE Internal FDIR - Operations Anomaly                                                                                                    |  |
| Туре                                                                           |                                                                                                    | Normal (TBC)                                                                                                    |  |
| Time-Out                                                                       |                                                                                                    | 600 seconds (TBC)                                                                                                    |  |
| OBCP Parameters                                                                | SPIRE_SUBS_ID_CMD                                                                                                    | Default value = 370                                                                                                    |  |
|                                                                                | SPIRE_SUBS_ID_META                                                                                                    | Default value = 100                                                                                                    |  |
|                                                                                | ACTIONS                                                                                                    |                                                                                                    |  |
| Instrument request                                                             | CDMS OBSW Action                                                                                                    | Implementation                                                                                                    |  |
|                                                                                | Disable all EAT entries associated with SPIRE related events that could contradict or interfere with current OBCP execution, i.e.:  - 0xC100 from SPIRE Nom & Red. as they trigger the current OBCP. | Send TC(19,5) "Disable Actions" with the following parameters:  - N = 0x0002  - APID / Event ID = 0x0500 / 0xC100 (SPIRE Nom.)  - APID / Event ID = 0x0501 / 0xC100 (SPIRE Red.)                                                                                                    |  |
|                                                                                | Stop execution of all running SPIRE OBCP that could contradict or interfere with current OBCP execution: None16                                                                                      |                                                                                                    |  |
| Disable all the telecommands from the MTL for SPIRE                            |                                                                                                    | Send TC(11,2) "Disable Release of Telecommands" with the following parameters: <sup>17</sup> - N = 2 (Two sub-schedules)  - SUBSCHEDULE-ID = <spire_subs_id_cmd> (SPIRE command sub-schedule)  - SUBSCHEDULE-ID = <spire_subs_id_meta> (SPIRE meta subschedule)  - M = 0 ( All APID)</spire_subs_id_meta></spire_subs_id_cmd> |  |
| Issue TM(5,4),<br>EventID=0x1003<br>"SPIRE Operations Stopped"<br>Event Packet |                                                                                                    | Issue a TM(5,4) with the following parameters:  - Event ID = <spire_ope_stop_eid> (0x1003)  - SID = 0x0000  - Parameters A = 0x0000_0000_0000_0000  - Event Sequence Counter = Generated autonomously by the CDMU OBSW  - Parameters B = None</spire_ope_stop_eid>                                                            |  |
|                                                                                | Enable EAT entries that triggered the current OBCP <sup>18</sup> :  - 0xC100 from SPIRE (Nom and Red)                                                                                                | Send TC(19,4) "Enable Actions" with the following parameters:  - N = 0x0002  - APID / Event ID = 0x0500 / 0xC100 (SPIRE Nom.)  - APID / Event ID = 0x0501 / 0xC100 (SPIRE Red.)                                                                                                    |  |

<sup>&</sup>lt;sup>16</sup> It is assumed there is enough time to allow executing the stop procedure before a resume request is sent.

<sup>&</sup>lt;sup>17</sup> According to [RD10]

<sup>&</sup>lt;sup>18</sup> TBC: This could be useful in case the current recovery did not succeed

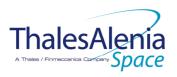

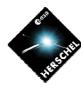

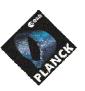

DATE: 20/01/2007

ISSUE: 04 Page: 36/118

# 4.1.3.2.6 DB\_OBCP\_H\_SPIRE\_OPE\_RESUME

| OBCP<br>DB_OBCP_H_SPIRE_OPE_RESUME                                                                  |                                                                                                    |                                                                                                    |  |  |
|----------------------------------------------------------------------------------------------------|----------------------------------------------------------------------------------------------------|----------------------------------------------------------------------------------------------------|--|--|
|                                                                                                    |                                                                                                    |                                                                                                    |  |  |
| ID                                                                                                  | DB_OBCP_H_SPIRE_OPE_STOP                                                                                                    | 0x1107                                                                                                    |  |  |
| Triggered by                                                                                        | Event 0xC110 from SPIRE Nom. or Red.                                                                                                    | SPIRE Internal FDIR - Operations Resume                                                                                                    |  |  |
| Туре                                                                                                |                                                                                                    | Normal (TBC)                                                                                                    |  |  |
| Time-Out                                                                                            |                                                                                                    | 600 seconds (TBC)                                                                                                    |  |  |
| OBCP Parameters                                                                                     | SPIRE_SUBS_ID_META                                                                                                    | Default value = 370                                                                                                    |  |  |
| ACTIONS                                                                                             |                                                                                                    |                                                                                                    |  |  |
| Instrument request                                                                                  | CDMS OBSW Action                                                                                                    | Implementation                                                                                                    |  |  |
|                                                                                                    | Disable all EAT entries associated with SPIRE related events that could contradict or interfere with current OBCP execution, i.e.:  0xC110 from SPIRE Nom & Red. as they trigger the current OBCP. | Send TC(19,5) "Disable Actions" with the following parameters:  - N = 0x0002  - APID / Event ID = 0x0500 / 0xC110 (SPIRE Nom.)  - APID / Event ID = 0x0501 / 0xC110 (SPIRE Red.)                                                                                       |  |  |
|                                                                                                    | Stop execution of all running SPIRE OBCP that could contradict or interfere with current OBCP execution:  None <sup>19</sup>                                                                       |                                                                                                    |  |  |
| Re-enable telecommands<br>from the MTL to the<br>instrument at the start of the<br>next subschedule |                                                                                                    | Send TC(11,1) "Enable Release of Telecommands" with the following parameters:20 - N = 1 (One sub-schedules) - SUBSCHEDULE-ID = <spire_subs_id_meta> (SPIRE meta subschedule) - M = 0 ( All APID)</spire_subs_id_meta>                                                  |  |  |
| Issue TM(5,4) ,<br>EventID=0x1004<br>"SPIRE Operations Resumed"<br>Event Packet                     |                                                                                                    | Issue a TM(5,4) with the following parameters:  - Event ID = <spire_ope_resume_eid> (0x1004)  - SID = 0x0000  - Parameters A = 0x0000_0000_0000_0000  - Event Sequence Counter = Generated autonomously by the CDMU OBSW  - Parameters B = None</spire_ope_resume_eid> |  |  |
|                                                                                                    | Enable EAT entries that triggered the current OBCP <sup>21</sup> : 0xC110 from SPIRE (Nom and Red)                                                                                                 | Send TC(19,4) "Enable Actions" with the following parameters:  - N = 0x0002  - APID / Event ID = 0x0500 / 0xC110 (SPIRE Nom.)  - APID / Event ID = 0x0501 / 0xC110 (SPIRE Red.)                                                                                        |  |  |

<sup>&</sup>lt;sup>19</sup> It is assumed there is enough time to allow executing the resume procedure before a stop request is sent.

<sup>&</sup>lt;sup>20</sup> According to [RD10]

<sup>&</sup>lt;sup>21</sup> TBC: This could be useful in case the current recovery did not succeed

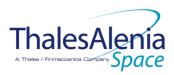

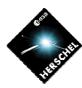

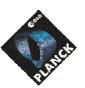

DATE: 20/01/2007

ISSUE: 04 Page: 37/118

### 4.2 PACS

### 4.2.1 PACS FDIR

### 4.2.1.1 PACS internal FDIR

According to [RD4], PACS generates the following Event Reports when it needs a support from the CDMS OBSW to complete a recovery activity.

Identification of the OBCP to implement the requested sequence of actions is then provided as additional information.

| FDIR          | Event Report |    | Event Report                    |                              | Event Report P/L request |  | P/L request | OBCP |
|---------------|--------------|----|---------------------------------|------------------------------|--------------------------|--|-------------|------|
|               | ST,SST       | ID |                                 |                              |                          |  |             |      |
| GO SAFE       | 5,2          | 4  | Put PACS in SAFE mode           | DB_OBCP_H_PACS_SAFE          |                          |  |             |      |
| BOLC OFF      | 5,2          | 5  | Switch OFF the BOLC             | DB_OBCP_H_PACS_BOLC_OFF      |                          |  |             |      |
| POWER CYCLE   | 5,2          | 6  | Power cycle PACS                | DB_OBCP_H_PACS_POWER_CYCLE   |                          |  |             |      |
| IMMEDIATE OFF | 5,2          | 13 | Switch OFF PACS immediately     | DB_OBCP_H_PACS_IMMEDIATE_OFF |                          |  |             |      |
| NORMAL OFF    | 5,2          | 25 | Switch OFF PACS in a controlled | DB_OBCP_H_PACS_NORMAL_OFF    |                          |  |             |      |
|               |              |    | way                             |                              |                          |  |             |      |

Table 4.2.1-1: PACS internal FDIR Event Reports

From the previous table, one can define the following EAT entries to support PACS Internal FDIR. Note that PACS Event Reports can have two different APID as specified in [AD1], i.e.:

- 0x0480 for PACS Prime
- 0x0481 for PACS Redundant.

This induces that for each failure case, two entries have to be defined in the EAT.

| APID        | Event ID   | Telecommand Packet      | Action          | Parameter      | Action    |
|-------------|------------|-------------------------|-----------------|----------------|-----------|
|             |            |                         | Handling ID     | Passing Status | Status    |
| 0x0480      | 4          | TC(18,3) [Start OBCP]   | 01 <sub>b</sub> | 0              | 1         |
| (PACS       | (GO SAFE)  | Procedure ID =          | (Disabled in    | (Disabled)     | (Enabled) |
| Prime)      |            | DB_OBCP_H_PACS_SAFE     | AFS & Enable    |                |           |
|             |            | N1=1 (PACS_SUBS_ID_CMD) | in AFO)         |                |           |
| 0x0481      | 4          | TC(18,3) [Start OBCP]   | 01 <sub>b</sub> | 0              | 1         |
| (PACS Red.) | (GO SAFE)  | Procedure ID =          | (Disabled in    | (Disabled)     | (Enabled) |
|             |            | DB_OBCP_H_PACS_SAFE     | AFS & Enable    |                |           |
|             |            | N1=1 (PACS_SUBS_ID_CMD) | in AFO)         |                |           |
| 0x0480      | 5          | TC(18,3) [Start OBCP]   | 01 <sub>b</sub> | 0              | 1         |
| (PACS       | (BOLC OFF) | Procedure ID =          | (Disabled in    | (Disabled)     | (Enabled) |
| Prime)      |            | DB_OBCP_H_PACS_BOLC_OFF | AFS & Enable    |                |           |
|             |            | N1=1 (PACS_SUBS_ID_CMD) | in AFO)         |                |           |
| 0x0481      | 5          | TC(18,3) [Start OBCP]   | 01 <sub>b</sub> | 0              | 1         |
| (PACS Red.) | (BOLC OFF) | Procedure ID =          | (Disabled in    | (Disabled)     | (Enabled) |
|             |            | DB_OBCP_H_PACS_BOLC_OFF | AFS & Enable    |                |           |

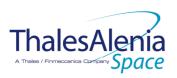

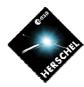

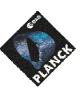

DATE: 20/01/2007

ISSUE: 04 Page: 38/<u>118</u>

| APID        | Event ID   | Telecommand Packet               | Action          | Parameter      | Action    |
|-------------|------------|----------------------------------|-----------------|----------------|-----------|
|             |            |                                  | Handling ID     | Passing Status | Status    |
|             |            | N1=1 (PACS_SUBS_ID_CMD)          | in AFO)         |                |           |
|             |            |                                  |                 |                |           |
| 0x0480      | 6          | TC(18,3) [Start OBCP]            | 01 <sub>b</sub> | 0              | 1         |
| (PACS       | (POWER     | Procedure ID =                   | (Disabled in    | (Disabled)     | (Enabled) |
| Prime)      | CYCLE)     | DB_OBCP_H_PACS_POWER_CYCLE       | AFS & Enable    |                |           |
|             |            | N1=2 (PACS_SUBS_ID_CMD, PL_SIDE) | in AFO)         |                |           |
| 0x0481      | 6          | TC(18,3) [Start OBCP]            | 01 <sub>b</sub> | 0              | 1         |
| (PACS Red.) | (POWER     | Procedure ID =                   | (Disabled in    | (Disabled)     | (Enabled) |
|             | CYCLE)     | DB_OBCP_H_PACS_POWER_CYCLE       | AFS & Enable    |                |           |
|             |            | N1=2 (PACS_SUBS_ID_CMD, PL_SIDE) | in AFO)         |                |           |
| 0x0480      | 13         | TC(18,3) [Start OBCP]            | 01 <sub>b</sub> | 0              | 1         |
| (PACS       | (IMMEDIATE | Procedure ID =                   | (Disabled in    | (Disabled)     | (Enabled) |
| Prime)      | OFF)       | DB_OBCP_H_PACS_IMMEDIATE_OFF     | AFS & Enable    |                |           |
|             |            | N1=1 (PACS_SUBS_ID_CMD)          | in AFO)         |                |           |
| 0x0481      | 13         | TC(18,3) [Start OBCP]            | 01 <sub>b</sub> | 0              | 1         |
| (PACS Red.) | (IMMEDIATE | Procedure ID =                   | (Disabled in    | (Disabled)     | (Enabled) |
|             | OFF)       | DB_OBCP_H_PACS_IMMEDIATE_OFF     | AFS & Enable    |                |           |
|             |            | N1=1 (PACS_SUBS_ID_CMD)          | in AFO)         |                |           |
| 0x0480      | 25         | TC(18,3) [Start OBCP]            | 01 <sub>b</sub> | 0              | 1         |
| (PACS       | (NORMAL    | Procedure ID =                   | (Disabled in    | (Disabled)     | (Enabled) |
| Prime)      | OFF)       | DB_OBCP_H_PACS_NORMAL_OFF        | AFS & Enable    |                |           |
|             |            | N1=1 (PACS_SUBS_ID_CMD)          | in AFO)         |                |           |
| 0x0481      | 25         | TC(18,3) [Start OBCP]            | 01 <sub>b</sub> | 0              | 1         |
| (PACS Red.) | (NORMAL    | Procedure ID =                   | (Disabled in    | (Disabled)     | (Enabled) |
|             | OFF)       | DB_OBCP_H_PACS_NORMAL_OFF        | AFS & Enable    |                |           |
|             |            | N1=1 (PACS_SUBS_ID_CMD)          | in AFO)         |                |           |

Table 4.2.1-2: EAT for PACS Internal FDIR

### 4.2.1.2 PACS S/C FDIR

### 4.2.1.2.1 PACS S/C 1553B Bus FDIR

The following table summarises what PACS requests to be done by the CDMS OBSW in case a S/C 1553B Bus FDIR related to the communication with PACS triggers.

Identification of the OBCP to implement the requested sequence of actions is then provided as additional information.

| FDIR        | Event Re | eport | P/L request                 | ОВСР                         |
|-------------|----------|-------|-----------------------------|------------------------------|
|             | ST,SST   | ID    |                             |                              |
| DLL FDIR    | 5,x      | 153   | Switch Off PACS immediately | DB_OBCP_H_PACS_IMMEDIATE_OFF |
| TFL TC FDIR | 5,x      | 172   | Switch Off PACS immediately | DB_OBCP_H_PACS_IMMEDIATE_OFF |
| TFL TM FDIR | 5,x      | 186   | Switch Off PACS immediately | DB_OBCP_H_PACS_IMMEDIATE_OFF |

Table 4.2.1-3: PACS S/C 1553B Bus FDIR

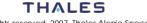

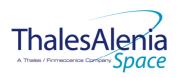

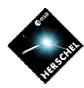

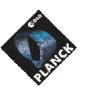

DATE: 20/01/2007

ISSUE: 04 Page: 39/<u>118</u>

From the previous table, one can define the following EAT entries to support PACS S/C 1553B Bus FDIR.

| APID   | Event ID   | Telecommand Packet           | Action          | Parameter      | Action    |
|--------|------------|------------------------------|-----------------|----------------|-----------|
|        |            |                              | Handling ID     | Passing Status | Status    |
| 0x0010 | 153        | TC(18,3) [Start OBCP]        | 11 <sub>b</sub> | 0              | 1         |
| (CDMS) | (DLL FDIR) | Procedure ID =               | (Enabled in     | (Disabled)     | (Enabled) |
|        |            | DB_OBCP_H_PACS_IMMEDIATE_OFF | both AFS &      |                |           |
|        |            | N1=1 (PACS_SUBS_ID_CMD)      | AFO)            |                |           |
| 0x0010 | 172        | TC(18,3) [Start OBCP]        | 11 <sub>b</sub> | 0              | 1         |
| (CDMS) | (TFL TC    | Procedure ID =               | (Enabled in     | (Disabled)     | (Enabled) |
|        | FDIR)      | DB_OBCP_H_PACS_IMMEDIATE_OFF | both AFS &      |                |           |
|        |            | N1=1 (PACS_SUBS_ID_CMD)      | AFO)            |                |           |
| 0x0010 | 186        | TC(18,3) [Start OBCP]        | 11 <sub>b</sub> | 0              | 1         |
| (CDMS) | (TFL TM    | Procedure ID =               | (Enabled in     | (Disabled)     | (Enabled) |
|        | FDIR)      | DB_OBCP_H_PACS_IMMEDIATE_OFF | both AFS &      |                |           |
|        |            | N1=1 (PACS_SUBS_ID_CMD)      | AFO)            |                |           |

Table 4.2.1-4: EAT for PACS S/C 1553B Bus FDIR

## 4.2.1.2.2 PACS Science Data Monitoring

No instrument request beyond what is requested within the 1553B FDIR.

### 4.2.1.2.3 PACS Class B Heater Loop FDIR

No Class B Thermal Control Loop is applicable to PACS.

### 4.2.2 PACS S/C Mode Transition

As specified in section 3.2, during a S/C transition from any S/C mode to S/C EAM or SAM, PACS will be put in a "standby" mode by the CDMS OBSW via the execution of one dedicated OBCP. This OBCP will be called by the "mother" S/C Mode Transition OBCP, as summarised in the following table.

| S/C Transition              | P/L request           | 0                   | ВСР                  |
|-----------------------------|-----------------------|---------------------|----------------------|
|                             |                       |                     | Called by            |
| From any mode to SAM or EAM | Put PACS in SAFE Mode | DB_OBCP_H_PACS_SAFE | DB_H_PL_SC_MODE_OBCP |
| From any mode<br>to SM      | Do nothing            | None                | DB_H_PL_SC_MODE_OBCP |

Table 4.2.2-1: PACS OBCP vs. S/C Mode transition

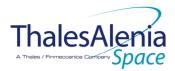

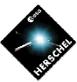

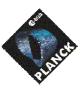

DATE: 20/01/2007

ISSUE: 04 Page: 40/<u>118</u>

# 4.2.3 PACS OBCP

### 4.2.3.1 List of PACS OBCP

According to sections 4.2.1 and 4.2.2, the following OBCP are needed to support PACS activity from the CDMS OBSW:

| 0000                         | Payload       | S/C               | Science            | Class B             | S/C Mode   |                 |           | Tri    | ggered by            |
|------------------------------|---------------|-------------------|--------------------|---------------------|------------|-----------------|-----------|--------|----------------------|
| OBCP                         | Internal FDIR | 1553B<br>Bus FDIR | Data<br>Monitoring | Heater<br>Loop FDIR | Transition | Eve             | nt Report |        | "Mathae" ODCD        |
|                              |               |                   | 3                  |                     |            | APID            | ST,SST    | ID     | "Mother" OBCP        |
| DB_OBCP_H_PACS_SAFE          | Х             |                   |                    |                     |            | 0x0480          | 5,2       | 0x0004 |                      |
|                              |               |                   |                    |                     |            | (PACS<br>Prime) |           | 4      |                      |
|                              | Х             |                   |                    |                     |            | 0x0481          | 5,2       | 0x0004 |                      |
|                              |               |                   |                    |                     |            | (PACS Red.)     |           | 4      |                      |
|                              |               |                   |                    |                     | X          |                 |           |        | DB_H_PL_SC_MODE_OBCP |
| DB_OBCP_H_PACS_BOLC_OFF      | Х             |                   |                    |                     |            | 0x0480          | 5,2       | 0x0005 |                      |
|                              |               |                   |                    |                     |            | (PACS           |           | 5      |                      |
|                              |               |                   |                    |                     |            | Prime)          |           |        |                      |
|                              | X             |                   |                    |                     |            | 0x0481          | 5,2       | 0x0005 |                      |
|                              |               |                   |                    |                     |            | (PACS Red.)     |           | 5      |                      |
| DB_OBCP_H_PACS_POWER_CYCLE   | X             |                   |                    |                     |            | 0x0480          | 5,2       | 0x0006 |                      |
|                              |               |                   |                    |                     |            | (PACS           |           | 6      |                      |
|                              |               |                   |                    |                     |            | Prime)          |           |        |                      |
|                              | Х             |                   |                    |                     |            | 0x0481          | 5,2       | 0x0006 |                      |
|                              |               |                   |                    |                     |            | (PACS Red.)     |           | 6      |                      |
| DB_OBCP_H_PACS_IMMEDIATE_OFF | Х             |                   |                    |                     |            | 0x0480          | 5,2       | 0x000D |                      |
|                              |               |                   |                    |                     |            | (PACS           |           | 13     |                      |
|                              |               |                   |                    |                     |            | Prime)          |           |        |                      |

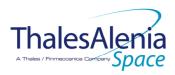

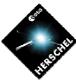

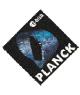

DATE: 20/01/2007

ISSUE: 04 Page: 41/<u>118</u>

| onen                      | Payload       | S/C               | Science            | Class B             | S/C Mode   |             |           | Tri      | ggered by     |
|---------------------------|---------------|-------------------|--------------------|---------------------|------------|-------------|-----------|----------|---------------|
| OBCP                      | Internal FDIR | 1553B<br>Bus FDIR | Data<br>Monitoring | Heater<br>Loop FDIR | Transition | Evei        | nt Report |          | "Mathae" ODCD |
|                           |               |                   | o o                |                     |            | APID        | ST,SST    | ID       | "Mother" OBCP |
|                           | Х             |                   |                    |                     |            | 0x0481      | 5,2       | 0x000D   |               |
|                           |               |                   |                    |                     |            | (PACS Red.) |           | 13       |               |
|                           |               | Х                 |                    |                     |            | 0x0010      | 5,x       | 0x0099   |               |
|                           |               |                   |                    |                     |            | (CDMS)      |           | 153      |               |
|                           |               |                   |                    |                     |            |             |           | (DLL)    |               |
|                           |               | X                 |                    |                     |            | 0x0010      | 5,x       | 0x00AC   |               |
|                           |               |                   |                    |                     |            | (CDMS)      |           | 172      |               |
|                           |               |                   |                    |                     |            |             |           | (TFL TC) |               |
|                           |               | Х                 |                    |                     |            | 0x0010      | 5,x       | 0x00BA   |               |
|                           |               |                   |                    |                     |            | (CDMS)      |           | 186      |               |
|                           |               |                   |                    |                     |            | , ,         |           | (TFL TM) |               |
| DB_OBCP_H_PACS_NORMAL_OFF | Х             |                   |                    |                     |            | 0x0480      | 5,2       | 0x0019   |               |
|                           |               |                   |                    |                     |            | (PACS       |           | 25       |               |
|                           |               |                   |                    |                     |            | Prime)      |           |          |               |
|                           | Х             |                   |                    |                     |            | 0x0481      | 5,2       | 0x0019   |               |
|                           |               |                   |                    |                     |            | (PACS Red.) | ,         | 25       |               |

Table 4.2.3-1: List of PACS OBCP

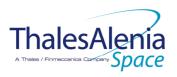

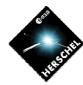

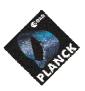

DATE: 20/01/2007

ISSUE: 04 Page: 42/<u>118</u>

# 4.2.3.2 PACS OBCP Specification

# 4.2.3.2.1 DB\_OBCP\_H\_PACS\_SAFE

|                                                                                            | OBCP                                                                                                    |                                                                                                    |
|--------------------------------------------------------------------------------------------|----------------------------------------------------------------------------------------------------|----------------------------------------------------------------------------------------------------|
|                                                                                            | DB_OBCP_H_PACS                                                                                                    | SAFE                                                                                                    |
| ID                                                                                         | DB_OBCP_H_PACS_SAFE                                                                                                    | 0x1208                                                                                                    |
| Triggered by                                                                               | Event 0x0004 from PACS Nom. or Red.                                                                                                    | Internal FDIR                                                                                                    |
| mggerea by                                                                                 | Event oxoget nomit reas nomi. of itea.                                                                                                    | - GO SAFE                                                                                                    |
|                                                                                            |                                                                                                    | - GO SALE                                                                                                    |
|                                                                                            | DB_H_PL_SC_MODE_OBCP                                                                                                    | S/C mode transition OBCP                                                                                                    |
| Туре                                                                                       |                                                                                                    | Normal (TBC)                                                                                                    |
| Time-Out                                                                                   |                                                                                                    | 600 seconds (TBC)                                                                                                    |
| OBCP Parameters                                                                            | - PACS_SUBS_ID_CMD                                                                                                    | Default value = 90                                                                                                    |
|                                                                                            | ACTIONS                                                                                                    |                                                                                                    |
| Instrument request                                                                         | CDMS OBSW Action                                                                                                    | Implementation                                                                                                    |
|                                                                                            | Disable all EAT entries associated with PACS related events that could contradict or interfere with current OBCP execution, i.e.:  - 0x0004 from PACS Nom & Red. as they trigger the current OBCP | Send TC(19,5) "Disable Actions" with the following parameters:  - N = 0x0002  - APID / Event ID = 0x0480 / 0x0004 (PACS Nom.))  - APID / Event ID = 0x0481 / 0x0004 (PACS Red.)                                                                                                    |
|                                                                                            | Stop execution of all running PACS OBCP that could contradict or interfere with current OBCP execution:  - None <sup>22</sup>                                                                     |                                                                                                    |
| Disable all commanding of PACS from the MTL  Stop all commanding from ground <sup>23</sup> |                                                                                                    | Send TC(11,2) "Disable Release of Telecommands" with the following parameters: <sup>24</sup> - N = 1 (One sub-schedule)  - SUBSCHEDULE-ID = <pacs_subs_id_cmd> (PACS command sub-schedule)  - M = 0 ( All APID)  (IBC) Send TC(8,4,10,5) "Enable/disable TC Routing" with the following parameters:  - TC_APID = 0x0480 (PACS)  - TC_RSC = 100<sub>b</sub> (Ground, low priority)  - EOD = 0<sub>b</sub> (Routing Disabled)</pacs_subs_id_cmd> |
| Send the TC to PACS which triggers the transition into PACS SAFE mode.                     |                                                                                                    | Send TC(18, 3) "Start Procedure" to PACS, with the following parameters: - Procedure-ID = 24 (Enter SAFE mode) - N1 = 0 (No parameter)                                                                                                    |

<sup>&</sup>lt;sup>22</sup> TBC: it is assumed that even if a power cycling is in progress it is preferable to let it complete

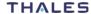

<sup>&</sup>lt;sup>23</sup> TBC: is this really necessary and in case should it be applied to all instruments?

<sup>&</sup>lt;sup>24</sup> According to [RD10]

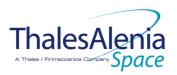

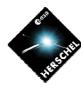

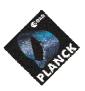

DATE: 20/01/2007

ISSUE: 04 Page: 43/<u>118</u>

|                                                                                                    | Wait 10 (IBC) seconds (execution time of PACS SAFE mode TC)                                                 | Wait 10 (TBC) seconds                                                                                                    |
|----------------------------------------------------------------------------------------------------|----------------------------------------------------------------------------------------------------|----------------------------------------------------------------------------------------------------|
| Verify correct execution of SAFE OBCP via service 1                                                                           | Check the Service 1 related to the<br>"Switch into SAFE Mode" TC                                            |                                                                                                    |
| In case of receiving a TM(1,2) or TM(1,8) related to the "Switch into SAFE Mode" TC, execute "immediate switch-off" procedure |                                                                                                    | If ( TM(1,2) or TM(1,8) is received), then:  Send TC(18, 3) "Start Procedure", with the following parameters:  Procedure-ID =  DB_OBCP_H_PACS_IMMEDIATE_OFF_ID  N1 = 0 (No parameter) |
| In case the execution of SAFE OBCP cannot be verified by the CDMU, the nominal switch-of procedure shall be executed          |                                                                                                    | Else If (no TM(1,7) is received), then:  Send TC(18, 3) "Start Procedure", with the following parameters:  Procedure-ID =  DB_OBCP_H_PACS_NORMAL_OFF_ID  N1 = 0 (No parameter)        |
|                                                                                                    | Enable EAT entries that triggered the current OBCP <sup>25</sup> :  - 0x0004 from PACS (both Nom. and Red.) | Send TC(19,4) "Enable Actions" with the following parameters:  - N = 0x0002  - APID / Event ID = 0x0480 / 0x0004 (PACS Nom.)  - APID / Event ID = 0x0481 / 0x0004 (PACS Red.)         |

 $^{\rm 25}$  TBC: This could be useful in case the current recovery did not succeed

THALES

All rights reserved, 2007, Thales Alenia Space

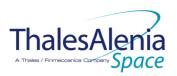

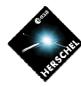

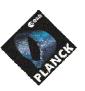

DATE: 20/01/2007

ISSUE: 04 Page: 44/<u>118</u>

# 4.2.3.2.2 DB\_OBCP\_H\_PACS\_BOLC\_OFF

|                                                                                                    | OBCP<br>DB_OBCP_H_PACS_B(                                                                                                    | OLC. OFF                                                                                                    |
|----------------------------------------------------------------------------------------------------|----------------------------------------------------------------------------------------------------|----------------------------------------------------------------------------------------------------|
|                                                                                                    | DD_0D01_[1_1 7(00_D)                                                                                                    | 0.0_0.11                                                                                                    |
| ID                                                                                                 | DB_OBCP_H_PACS_BOLC_OFF                                                                                                    | 0x1209                                                                                                    |
| Triggered by                                                                                       | Event 0x0005 from PACS Nom. or Red.                                                                                                    | Internal FDIR - BOLC OFF                                                                                                    |
| Туре                                                                                               |                                                                                                    | Normal (TBC)                                                                                                    |
| Time-Out                                                                                           |                                                                                                    | 600 seconds (TBC)                                                                                                    |
| OBCP Parameters                                                                                    | PACS_SUBS_ID_CMD                                                                                                    | Default value = 90                                                                                                    |
|                                                                                                    | ACTIONS                                                                                                    |                                                                                                    |
| Instrument request                                                                                 | CDMS OBSW Action                                                                                                    | Implementation                                                                                                    |
|                                                                                                    | Disable all EAT entries associated with PACS related events that could contradict or interfere with current OBCP execution, i.e.:  - 0x0005 from PACS Nom & Red. as they trigger the current OBCP | Send TC(19,5) "Disable Actions" with the following parameters:  - N = 0x0002  - APID / Event ID = 0x0480 / 0x0005 (PACS Nom.))  - APID / Event ID = 0x0481 / 0x0005 (PACS Red.)                                                                                                    |
|                                                                                                    | Stop execution of all running PACS OBCP that could contradict or interfere with current OBCP execution:  - None <sup>26</sup>                                                                     |                                                                                                    |
| Disable all commanding of<br>PACS from the MTL<br>Stop all commanding from<br>ground <sup>27</sup> |                                                                                                    | Send TC(11,2) "Disable Release of Telecommands" with the following parameters: 28  - N = 1 (One sub-schedule)  - SUBSCHEDULE-ID = <pacs_subs_id_cmd> (PACS command sub-schedule)  - M = 0 ( All APID)  (IBC) Send TC(8,4,10,5) "Enable/disable TC Routing" with the following parameters:  - TC_APID = 0x0480 (PACS)  - TC_SRC = 100b (Ground, low priority)  - EOD = 0b (Routing Disabled)</pacs_subs_id_cmd> |
| Send the TC to PACS which triggers the transition into PACS SAFE mode.                             |                                                                                                    | Send TC(18, 3) "Start Procedure" to PACS, with the following parameters: - Procedure-ID = 24 (Enter SAFE mode) - N1 = 0 (No parameter)                                                                                                    |
|                                                                                                    | Wait 10 (TBC) seconds (execution time of PACS SAFE mode TC)                                                                                                    | Wait 10 (TBC) seconds                                                                                                    |

<sup>&</sup>lt;sup>26</sup> TBC: it is assumed that even if a power cycling is in progress it is preferable to let it complete

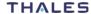

<sup>&</sup>lt;sup>27</sup> TBC: is this really necessary and in case should it be applied to all instruments?

<sup>&</sup>lt;sup>28</sup> According to [RD10]

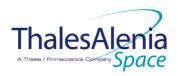

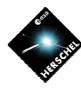

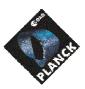

DATE: 20/01/2007

ISSUE: 04 Page: 45/<u>118</u>

| Switch OFF the 28V power for<br>the BOLC | OPEN LCL related to both nominal and redundant PACS BOLC                                                                   | Send TC(8,4,112,3) "Switch PCDU Unit OFF" with the following parameters:  - PCDU Unit Code = 0x001B (LCL 27 = PACS BOLC Nom.)  Send TC(8,4,112,3) "Switch PCDU Unit OFF", with the following parameters:  - PCDU Unit Code = 0x001C (LCL 28 = PACS BOLC Red.) |
|------------------------------------------|----------------------------------------------------------------------------------------------------|----------------------------------------------------------------------------------------------------|
|                                          | Mark PACS BOLC Unit as OFF in order to inform the Thermal Control Management function that OFF thresholds have to be used. | Send TC(8,4,116,25) "Mark Unit OFF" with the following parameters:  - Status Unit ID = 0x0309 (PACS BOLC)                                                                                                    |
|                                          | Enable EAT entries that triggered the current OBCP <sup>29</sup> :  - 0x0005 from PACS (both Nom. and Red.)                | Send TC(19,4) "Enable Actions" with the following parameters:  - N = 0x0002  - APID / Event ID = 0x0480 / 0x0005 (PACS Nom.)  - APID / Event ID = 0x0481 / 0x0005 (PACS Red.)                                                                                 |

<sup>29</sup> TBC: This could be useful in case the current recovery did not succeed

THALES

All rights reserved, 2007, Thales Alenia Space

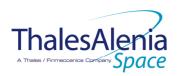

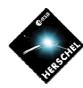

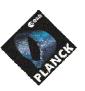

DATE: 20/01/2007

ISSUE: 04 Page: 46/<u>118</u>

### 4.2.3.2.3 DB\_OBCP\_H\_PACS\_POWER\_CYCLE

| OBCP<br>DB_OBCP_H_PACS_POWER_CYCLE                                                         |                                                                                                    |                                                                                                    |
|--------------------------------------------------------------------------------------------|----------------------------------------------------------------------------------------------------|----------------------------------------------------------------------------------------------------|
| ID                                                                                         | DB_OBCP_H_PACS_POWER_CYCLE                                                                                                    | 0x120A                                                                                                    |
| Triggered by                                                                               | Event 0x00006 from PACS Nom. or Red.                                                                                                    | Internal FDIR - POWER CYCLE                                                                                                    |
| Туре                                                                                       |                                                                                                    | Normal (TBC)                                                                                                    |
| Time-Out                                                                                   |                                                                                                    | 1500 seconds (TBC)                                                                                                    |
| OBCP Parameters                                                                            | PACS_SUBS_ID_CMD                                                                                                    | Default value = 90                                                                                                    |
|                                                                                            | PL_Side                                                                                                    | Default value = 0 (NOMINAL)                                                                                                    |
|                                                                                            | ACTIONS                                                                                                    |                                                                                                    |
| Instrument request                                                                         | CDMS OBSW Action                                                                                                    | Implementation                                                                                                    |
|                                                                                            | Disable all EAT entries associated with PACS related events that could contradict or interfere with current OBCP execution, i.e.:  - 0x0006 from PACS Nom & Red. as they trigger the current OBCP | Send TC(19,5) "Disable Actions" with the following parameters:  - N = 0x0002 (2 entries)  - APID / Event ID = 0x0480 / 0x0006 (PACS Nom.)  - APID / Event ID = 0x0481 / 0x0006 (PACS Red.)                                                                                                    |
|                                                                                            | Stop execution of all running PACS OBCP that could contradict or interfere with current OBCP execution:  - None                                                                                   |                                                                                                    |
| Disable all commanding of PACS from the MTL  Stop all commanding from ground <sup>30</sup> |                                                                                                    | Send TC(11,2) "Disable Release of Telecommands" with the following parameters: <sup>31</sup> N = 1 (One sub-schedule)  SUBSCHEDULE-ID = <pacs_subs_id_cmd> (PACS command sub-schedule)  M = 0 ( All APID)  (BC) Send TC(8,4,10,5) "Enable/disable TC Routing" with the following parameters:  TC_APID = 0x0480 (PACS)  TC_RSC = 100<sub>b</sub> (Ground, low priority)  EOD = 0<sub>b</sub> (Routing Disabled)</pacs_subs_id_cmd> |
| Execute procedure "PACS<br>Switch-OFF in a safe way"                                       |                                                                                                    | /* See DB_OBCP_H_PACS_NORMAL_OFF */32                                                                                                    |
| Wait 4 minutes after the last                                                              |                                                                                                    | Wait 240 seconds                                                                                                    |

<sup>&</sup>lt;sup>30</sup> TBC: is this really necessary and in case should it be applied to all instruments?

<sup>&</sup>lt;sup>31</sup> According to [RD10]

 $<sup>^{\</sup>rm 32}$  TBC: A sub OBCP could be defined and called by both DB\_OBCP\_H\_PACS\_NORMAL\_OFF & DB\_OBCP\_H\_PACS\_POWER\_CYCLE

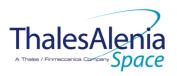

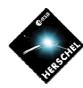

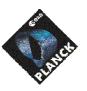

DATE: 20/01/2007

ISSUE: 04 Page: 47/<u>118</u>

| PACS Power                          |                                                                                                    |                                                                                                    |
|-------------------------------------|----------------------------------------------------------------------------------------------------|----------------------------------------------------------------------------------------------------|
| Execute procedure "PACS Switch-ON": |                                                                                                    |                                                                                                    |
|                                     | Declare the PACS RT as ON <sup>33</sup> according to PL_SIDE and disable SDB FDIR till the RT is effectively ON | Send TC(8,4,10,1) with the following parameters: If (PL_SIDE == NOM) then RTA = <sdb_rta_pacs_a_value> Else /* Redundant side */ RTA = <sdb_rta_pacs_a_value> End if</sdb_rta_pacs_a_value></sdb_rta_pacs_a_value>                                                           |
|                                     |                                                                                                    | If (PL_Side == NOM) then {     LCL_SPU = 35 = 0x23;     LCL_BOLC = 27 = 0x1B;     LCL_DEC_MEC = 65 = 0x41;     LCL_DPU = 41 = 0x29; } Else /* Redundant side */ {     LCL_SPU = 36 = 0x24;     LCL_BOLC = 28 = 0x1C;     LCL_DEC_MEC = 69 = 0x45;     LCL_DPU = 42 = 0x2A; } |
| Switch ON power supply for<br>DPU   | CLOSE LCL related to PACS DPU in use                                                                            | Send TC(8,4,112,5) "Switch PCDU Unit ON" with the following parameters: - PCDU Unit Code = 0xXXXX = LCL_DPU;                                                                                                    |
| Wait 12 seconds                     |                                                                                                    | Wait 12 seconds                                                                                                    |
| Wait 3 seconds (TEI jitter)         |                                                                                                    | Wait 3 seconds                                                                                                    |
| Force Boot DPU                      |                                                                                                    | Send TC(8, 4) "Perform Activity of Function" to PACS, with the following parameters:  - Function-ID = 0x70 (112 = TBC)  - Activity-ID = 0x03 (3 = TBC)  - SID = 0x0000                                                                                                    |

<sup>33</sup> In order to be able to send TC to PACS as it was declare as OFF by the Switch OFF procedure.

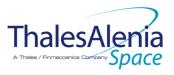

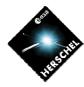

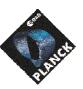

DATE: 20/01/2007

ISSUE: 04 Page: 48/<u>118</u>

| Wait 3 seconds                                 |                                          | Wait 3 seconds                                                                                                    |
|------------------------------------------------|------------------------------------------|----------------------------------------------------------------------------------------------------|
|                                                | Re-enable the SDB FDIR                   | Send TC (8,4,10,1) with the following parameters:  - F0 / M0 = 0 <sub>b</sub> / 0 <sub>b</sub> (Flag ignored)  - F1 / M1 = 0 <sub>b</sub> / 0 <sub>b</sub> (Flag ignored)  - F2 / M2 = 0 <sub>b</sub> / 0 <sub>b</sub> (Flag ignored)  - F3 / M3 = 0 <sub>b</sub> / 0 <sub>b</sub> (Flag ignored)  - F4 / M4 = 0 <sub>b</sub> / 0 <sub>b</sub> (Flag ignored)  - F5 / M5 = 0 <sub>b</sub> / 0 <sub>b</sub> (Flag ignored)  - F6 / M6 = 0 <sub>b</sub> / 0 <sub>b</sub> (Flag ignored)  - F7 / M7 = 0 <sub>b</sub> / 0 <sub>b</sub> (Flag ignored)  - F8 / M8 = 0 <sub>b</sub> / 0 <sub>b</sub> (Flag ignored)  - F9 / M9 = 0 <sub>b</sub> / 0 <sub>b</sub> (Flag ignored)  - F10 / M10 = 0 <sub>b</sub> / 0 <sub>b</sub> (Flag ignored)  - F11 / M11 = 1 <sub>b</sub> / 1 <sub>b</sub> (Enable SDB FDIR)  - CNT / M_C = 01 <sub>b</sub> / 0 <sub>b</sub> (Flag ignored) |
| Self-check DPU OBSW<br>version                 |                                          | Send TC (6,9) "Memory Check" to PACS with the following parameters:  - Memory ID = 0x0100  - Start Address = 0x4000  - N = 0x1551  Send TC (6,9) "Memory Check" to PACS with the following parameters:  - Memory ID = 0x0100  - Start Address = 0x5551  - N = 0xFFFF                                                                                                    |
| Switch ON power supply for DMC                 | CLOSE LCL related to PACS DEC-MEC in use | Send TC(8,4,112,5) "Switch PCDU Unit ON" with the following parameters: - PCDU Unit Code = LCL_DEC _MEC;                                                                                                    |
| Wait 15 seconds                                |                                          | Wait 15 seconds                                                                                                    |
| Wait 3 seconds (TEI jitter)                    |                                          | Wait 3 seconds                                                                                                    |
| DPU reset of 1355                              |                                          | Send TC(8, 4) "Perform Activity of Function" to PACS, with the following parameters:  - Function-ID = 0x64 (100 = TBC)  - Activity-ID = 0x0B (11 = TBC)  - SID = 0x0000                                                                                                    |
| Establish DPU à DMC connection (DPU as master) |                                          | Send TC(18,3) "Start Procedure" to PACS with the following parameters:  - Procedure ID = 0x0013 (19 = TBC)  - N1 = 0x0002 (2 parameters)  - OBCP-PID /Value = 0x0001 / 0x0000_0000  - OBCP-PID /Value = 0x0002 / 0x0000_0001                                                                                                    |
| Wait 4 seconds                                 |                                          | Wait 4 seconds                                                                                                    |
| Execute Memory Self-Test<br>check              |                                          | Send TC(6,5) "Memory Dump" to PACS with the following parameters:  - Memory ID = 0x3100 - Start Address = 0x0000 - N = 0x0011                                                                                                    |

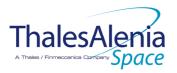

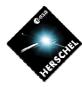

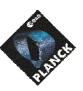

DATE: 20/01/2007

ISSUE: 04 Page: 49/<u>118</u>

| Wait 1 second                        |                                       | Wait 1 second                                                                                                    |
|--------------------------------------|---------------------------------------|----------------------------------------------------------------------------------------------------|
| Copy DMC SW from EEPROM to RAM       |                                       | Send TC(8, 4) "Perform Activity of Function" to PACS, with the following parameters:  - Function-ID = 0x67 (103 = IBC) - Activity-ID = 0x65 (101 = IBC) - SID = 0x0005 - DMC_EEPROM_MEMORY_ID = 0x0000_0003 - DMC_EEPROM_START_ADDR = 0x0000_0000 - DMC_RAM_MEMORY_ID = 0x0000_0001 - DMC_RAM_START_ADDR = 0x0006_EE00 - DMC_DATA_LENGTH_HLSW = 0x0000_4000  Wait 2 seconds  Send TC(8, 4) "Perform Activity of Function" to PACS, with the following parameters: - Function-ID = 0x67 (103 = IBC) - Activity-ID = 0x65 (101 = IBC) - SID = 0x0005 - DMC_EEPROM_MEMORY_ID = 0x0000_0003 - DMC_EEPROM_START_ADDR = 0x0000_8000 - DMC_RAM_START_ADDR = 0x0000_8000 - DMC_RAM_START_ADDR = 0x0000_8000 - DMC_DATA_LENGTH_HLSW = 0x0000_8000 |
| Wait 2 seconds                       |                                       | Wait 2 seconds                                                                                                    |
| Wait 4 seconds                       |                                       | Wait 4 seconds                                                                                                    |
| Start DMC HLSW                       |                                       | Send TC(18,3) "Start Procedure" to PACS with the following parameters:  - Procedure ID = 0x0015 (21 = BC)  - N1 = 0x0003 (3 parameters)  - OBCP-PID /Value = 0x0001 / 0x0000_0000  - OBCP-PID /Value = 0x0002 / 0x0000_0001  - OBCP-PID /Value = 0x0003 / 0x0000_8032                                                                                                    |
| Wait 10 seconds                      |                                       | Wait 10 seconds                                                                                                    |
| Establish DPUà DMC (DPU as<br>slave) |                                       | Send TC(18,3) "Start Procedure" to PACS with the following parameters:  - Procedure ID = 0x0013 (19 = TBC)  - N1 = 0x0002 (2 parameters)  - OBCP-PID /Value = 0x0001 / 0x0000_0000  - OBCP-PID /Value = 0x0002 / 0x0000_0002                                                                                                    |
| Wait 3 seconds                       |                                       | Wait 3 seconds                                                                                                    |
| Switch ON power supply for<br>BOLC   | CLOSE LCL related to PACS BOLC in use | Send TC(8,4,112,5) "Switch PCDU Unit ON" with the following parameters: - PCDU Unit Code = LCL_BOLC;                                                                                                    |
| Wait 10 seconds                      |                                       | Wait 10 seconds                                                                                                    |
| Wait 3 seconds (TEI jitter)          |                                       | Wait 3 seconds                                                                                                    |

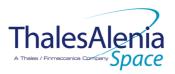

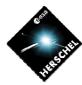

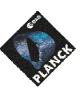

DATE: 20/01/2007

ISSUE: 04 Page: 50/<u>118</u>

| DMC_RESET_SMCS_CHIP_2                             |                                      | Send TC (8, 4) "Perform Activity of Function" to PACS, with the following parameters:  - Function-ID = 0x67 (103 = TBC)  - Activity-ID = 0x59 (89 = TBC)  - SID = 0x0000                                                          |
|---------------------------------------------------|--------------------------------------|----------------------------------------------------------------------------------------------------|
| Wait 4 seconds                                    |                                      | Wait 4 seconds                                                                                                    |
| Reset all temperature<br>Sensors                  |                                      | Send TC (8, 4) "Perform Activity of Function" to PACS, with the following parameters:  - Function-ID = 0x67 (103 = DEC sub-system)  - Activity-ID = 0x21 (33 = DMC_SEND_COMMAND_TO_BOLC)  - SID = 0x0001  - COMMAND = 0x0700_00FF |
| Wait 6 seconds                                    |                                      | Wait 6 seconds                                                                                                    |
| Switch on power supply for<br>SPU                 | CLOSE LCL related to PACS SPU in use | Send TC(8,4,112,5) "Switch PCDU Unit ON" with the following parameters: - PCDU Unit Code = LCL_SPU;                                                                                                    |
| Wait 15 seconds                                   |                                      | Wait 15 seconds                                                                                                    |
| Wait 3 seconds (TEI jitter)                       |                                      | Wait 3 seconds                                                                                                    |
| DPU reset of 1355                                 |                                      | Send TC (8, 4) "Perform Activity of Function" to PACS, with the following parameters:  - Function-ID = 0x64 (100 = IBC)  - Activity-ID = 0x0B (11 = IBC)  - SID = 0x0000                                                          |
| Wait 4 seconds                                    |                                      | Wait 4 seconds                                                                                                    |
| Establish DPUà DMC (DPU as slave)                 |                                      | Send TC(18,3) "Start Procedure" to PACS with the following parameters:  - Procedure ID = 0x0013 (19 = IBC)  - N1 = 0x0002 (2 parameters)  - OBCP-PID /Value = 0x0001 / 0x0000_0000  - OBCP-PID /Value = 0x0002 / 0x0000_0002      |
| Wait 10 seconds                                   |                                      | Wait 10 seconds                                                                                                    |
| Establish DPU à blue SPU<br>links (DPU as master) |                                      | Send TC(18,3) "Start Procedure" to PACS with the following parameters:  - Procedure ID = 0x0013 (19 = IBC)  - N1 = 0x0002 (2 parameters)  - OBCP-PID /Value = 0x0001 / 0x0000_0001  - OBCP-PID /Value = 0x0002 / 0x0000_0001      |
| Wait 4 seconds                                    |                                      | Wait 4 seconds                                                                                                    |

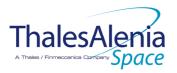

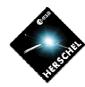

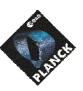

DATE: 20/01/2007

ISSUE: 04 Page: 51/<u>118</u>

| Establish DPU à red SPU links<br>(DPU as master)        | Send TC(18,3) "Start Procedure" to PACS with the following parameters:  - Procedure ID = 0x0013 (19 = BC)  - N1 = 0x0002 (2 parameters)  - OBCP-PID /Value = 0x0001 / 0x0000_0002  - OBCP-PID /Value = 0x0002 / 0x0000_0001                                                                                                    |
|---------------------------------------------------------|----------------------------------------------------------------------------------------------------|
| Wait 4 seconds                                          | Wait 4 seconds                                                                                                    |
| LOAD SPU RED HLSW FROM<br>EEPROM TO RAM first chunk     | Send TC(8, 4) "Perform Activity of Function" to PACS, with the following parameters:  - Function-ID = 0x66 (102 = IBC)  - Activity-ID = 0x65 (101 = IBC)  - SID = 0x0005  - SPUL_EEPROM_MEMORY_ID = 0x0000_0003  - SPUL_EEPROM_START_ADDR = 0x0000_0100  - SPUL_RAM_MEMORY_ID = 0x0000_0001  - SPUL_RAM_START_ADDR = 0x0000_0100  - SPUL_DATA_LENGTH_HLSW = 0x0000_01E0  |
| Wait 2 seconds                                          | Wait 2 seconds                                                                                                    |
| LOAD SPU RED HLSW FROM<br>EEPROM TO RAM second<br>chunk | Send TC(8, 4) "Perform Activity of Function" to PACS, with the following parameters:  - Function-ID = 0x66 (102 = TBC)  - Activity-ID = 0x65 (101 = TBC)  - SID = 0x0005  - SPUL_EEPROM_MEMORY_ID = 0x0000_0003  - SPUL_EEPROM_START_ADDR = 0x0000_0300  - SPUL_RAM_MEMORY_ID = 0x0000_0001  - SPUL_RAM_START_ADDR = 0x0000_0300  - SPUL_DATA_LENGTH_HLSW = 0x0000_0700  |
| Wait 2 seconds                                          | Wait 2 seconds                                                                                                    |
| LOAD SPU RED HLSW FROM<br>EEPROM TO RAM third chunk     | Send TC(8, 4) "Perform Activity of Function" to PACS, with the following parameters:  - Function-ID = 0x66 (102 = IBC)  - Activity-ID = 0x65 (101 = IBC)  - SID = 0x0005  - SPUL_EEPROM_MEMORY_ID = 0x0000_0003  - SPUL_EEPROM_START_ADDR = 0x0000_0A00  - SPUL_RAM_MEMORY_ID = 0x0000_0001  - SPUL_RAM_START_ADDR = 0x0000_0A00  - SPUL_DATA_LENGTH_HLSW = 0x0000_A600  |
| Wait 2 seconds                                          | Wait 2 seconds                                                                                                    |
| LOAD SPU BLUE HLSW FROM<br>EEPROM TO RAM first chunk    | Send TC (8, 4) "Perform Activity of Function" to PACS, with the following parameters:  - Function-ID = 0x65 (101 = IBC)  - Activity-ID = 0x65 (101 = IBC)  - SID = 0x0005  - SPUS_EEPROM_MEMORY_ID = 0x0000_0003  - SPUS_EEPROM_START_ADDR = 0x0000_0100  - SPUS_RAM_MEMORY_ID = 0x0000_0001  - SPUS_RAM_START_ADDR = 0x0000_0100  - SPUS_DATA_LENGTH_HLSW = 0x0000_01E0 |

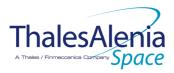

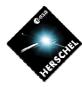

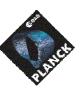

DATE: 20/01/2007

ISSUE: 04 Page: 52/<u>118</u>

| Wait 2 seconds                                           | Wait 2 seconds                                                                                                    |
|----------------------------------------------------------|----------------------------------------------------------------------------------------------------|
| LOAD SPU BLUE HLSW FROM<br>EEPROM TO RAM second<br>chunk | Send TC(8, 4) "Perform Activity of Function" to PACS, with the following parameters:  - Function-ID = 0x65 (101 = IBC)  - Activity-ID = 0x65 (101 = IBC)  - SID = 0x0005  - SPUS_EEPROM_MEMORY_ID = 0x0000_0003  - SPUS_EEPROM_START_ADDR = 0x0000_0300  - SPUS_RAM_MEMORY_ID = 0x0000_0001  - SPUS_RAM_START_ADDR = 0x0000_0300  - SPUS_DATA_LENGTH_HLSW = 0x0000_0700 |
| Wait 2 seconds                                           | Wait 2 seconds                                                                                                    |
| LOAD SPU BLUE HLSW FROM<br>EEPROM TO RAM third chunk     | Send TC(8, 4) "Perform Activity of Function" to PACS, with the following parameters:  - Function-ID = 0x65 (101 = IBC)  - Activity-ID = 0x65 (101 = IBC)  - SID = 0x0005  - SPUS_EEPROM_MEMORY_ID = 0x0000_0003  - SPUS_EEPROM_START_ADDR = 0x0000_0A00  - SPUS_RAM_MEMORY_ID = 0x0000_0001  - SPUS_RAM_START_ADDR = 0x0000_0A00  - SPUS_DATA_LENGTH_HLSW = 0x0000_A600 |
| Wait 4 seconds                                           | Wait 4 seconds                                                                                                    |
| Start SPUS HLSW                                          | Send TC(18,3) "Start Procedure" to PACS with the following parameters:  - Procedure ID = 0x0015 (21 = TBC)  - N1 = 0x0003 (3 parameters)  - OBCP-PID /Value = 0x0001 / 0x0000_0001  - OBCP-PID /Value = 0x0002 / 0x0000_0001  - OBCP-PID /Value = 0x0003 / 0x0000_0A02                                                                                                  |
| Wait 3 seconds                                           | Wait 3 seconds                                                                                                    |
| Establish DPU à blue SPU<br>links (DPU as slave)         | Send TC(18,3) "Start Procedure" to PACS with the following parameters:  - Procedure ID = 0x0013 (19 = TBC)  - N1 = 0x0002 (2 parameters)  - OBCP-PID /Value = 0x0001 / 0x0000_0001  - OBCP-PID /Value = 0x0002 / 0x0000_0002                                                                                                    |
| Wait 4 seconds                                           | Wait 4 seconds                                                                                                    |
| Start SPUL HLSW                                          | Send TC(18,3) "Start Procedure" to PACS with the following parameters:  - Procedure ID = 0x0015 (21 = IBG)  - N1 = 0x0003 (3 parameters)  - OBCP-PID /Value = 0x0001 / 0x0000_0002  - OBCP-PID /Value = 0x0002 / 0x0000_0001  - OBCP-PID /Value = 0x0003 / 0x0000_0A02                                                                                                  |

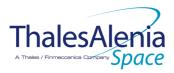

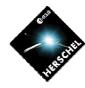

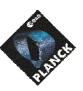

DATE: 20/01/2007

ISSUE: 04 Page: 53/<u>118</u>

| Wait 3 seconds                                   | Wait 3 seconds                                                                                                    |
|--------------------------------------------------|----------------------------------------------------------------------------------------------------|
| Establish DPU à red SPU links<br>(DPU as slave)  | Send TC(18,3) "Start Procedure" to PACS with the following parameters:  - Procedure ID = 0x0013 (19 = IBC)  - N1 = 0x0002 (2 parameters)  - OBCP-PID /Value = 0x0001 / 0x0000_0002  - OBCP-PID /Value = 0x0002 / 0x0000_0002 |
| Wait 5 seconds                                   | Wait 5 seconds                                                                                                    |
| Establish connection SPUL-<br>DMC, DMC as master | Send TC(8, 4) "Perform Activity of Function" to PACS, with the following parameters:  - Function-ID = 0x66 (102 = IBC)  - Activity-ID = 0x10 (16 = IBC)  - SID = 0x0001  - SPUL_MASTER_OR_SLAVE = 0x0000_0022                |
| Wait 1 second                                    | Wait 1 second                                                                                                    |
| Establish connection SPUS-<br>DMC, DMC as master | Send TC(8, 4) "Perform Activity of Function" to PACS, with the following parameters:  - Function-ID = 0x65 (101 = IBC)  - Activity-ID = 0x10 (16 = IBC)  - SID = 0x0001  - SPUS_MASTER_OR_SLAVE = 0x0000_0022                |
| Wait 2 seconds                                   | Wait 2 seconds                                                                                                    |
| Establish connection DMC-<br>SPURS DMC Master    | Send TC(8, 4) "Perform Activity of Function" to PACS, with the following parameters:  - Function-ID = 0x67 (103 = IBC)  - Activity-ID = 0x57 (87 = IBC)  - SID = 0x0001  - DMC_MASTER_OR_SLAVE = 0x0000_0001                 |
| Wait 1 second                                    | Wait 1 second                                                                                                    |
| Establish connection DMC-<br>SPURL DMC Master    | Send TC(8, 4) "Perform Activity of Function" to PACS, with the following parameters:  - Function-ID = 0x67 (103 = IBC)  - Activity-ID = 0x56 (86 = IBC)  - SID = 0x0001  - DMC_MASTER_OR_SLAVE = 0x0000_0001                 |
| Wait 2 seconds                                   | Wait 2 seconds                                                                                                    |
| DMC_SWON_TEMP_SENSORS                            | Send TC(8, 4) "Perform Activity of Function" to PACS, with the following parameters:  - Function-ID = 0x67 (103 = IBC)  - Activity-ID = 0x5F (95 = IBC)  - SID = 0x0000                                                      |
| Wait 1 second                                    | Wait 1 second                                                                                                    |

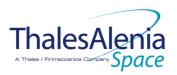

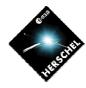

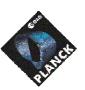

DATE: 20/01/2007

ISSUE: 04 Page: 54/<u>118</u>

|                                         | 1                                                               |                                                                                                    |
|-----------------------------------------|-----------------------------------------------------------------|----------------------------------------------------------------------------------------------------|
| putlog "FPU T-sensors are<br>activated" |                                                                 | Issue a TM(5, TBC) with the following parameters:  - Event ID = <pacs_fpu_tsensors_on_eid> (0x2002 BC)  - SID = 0x0000  - Parameters A = 0x0000_0000_0000_000034  - Event Sequence Counter = Generated autonomously by the CDMU OBSW  - Parameters B = None</pacs_fpu_tsensors_on_eid> |
| Start all required autonomy functions   | Function 1 : Monitor SPU Temperatures and Voltages              | Send TC (8,4,100,6) "Set Function" to PACS with the following parameters:  - Function ID = 0x64 (100)  - Activity ID = 0x06 (6)  - SID = 0x0002  - Internal Function ID = 1  - Status = 1 (ENABLE)                                                                                     |
|                                         | Function 2 : Monitor DMC temperatures                           | Send TC (8,4,100,6) "Set Function" to PACS with the following parameters:  - Function ID = 0x64 (100)  - Activity ID = 0x06 (6)  - SID = 0x0002  - Internal Function ID = 2  - Status = 1 (ENABLE)                                                                                     |
|                                         | Function 3 : Monitor DMC counters on Last_Err and Memory        | Send TC (8,4,100,6) "Set Function" to PACS with the following parameters:  - Function ID = 0x64 (100)  - Activity ID = 0x06 (6)  - SID = 0x0002  - Internal Function ID = 3  - Status = 1 (ENABLE)                                                                                     |
|                                         | Function 6: Monitor BOL_REC_PAC to check DMC-BOLC communication | Send TC (8,4,100,6) "Set Function" to PACS with the following parameters:  - Function ID = 0x64 (100)  - Activity ID = 0x06 (6)  - SID = 0x0002  - Internal Function ID = 6  - Status = 1 (ENABLE)                                                                                     |
|                                         | Function 7 : Monitor SPU-S alive counter CIB                    | Send TC (8,4,100,6) "Set Function" to PACS with the following parameters:  - Function ID = 0x64 (100)  - Activity ID = 0x06 (6)  - SID = 0x0002  - Internal Function ID = 7  - Status = 1 (ENABLE)                                                                                     |
|                                         | Function 8 : Monitor SPU-S memory counter                       | Send TC (8,4,100,6) "Set Function" to PACS with the following parameters:  - Function ID = 0x64 (100)  - Activity ID = 0x06 (6)  - SID = 0x0002  - Internal Function ID = 8  - Status = 1 (ENABLE)                                                                                     |

 $^{34}$  TBC: There could be 2 different values depending on Pl\_Side

THALES

All rights reserved, 2007, Thales Alenia Space

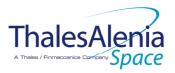

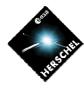

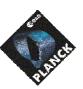

DATE: 20/01/2007

ISSUE: 04 Page: 55/<u>118</u>

| Function 9 : Monitor SPU-L alive counter CIR                                                                         | Send TC(8,4,100,6) "Set Function" to PACS with the following parameters:  - Function ID = 0x64 (100)  - Activity ID = 0x06 (6)  - SID = 0x0002  - Internal Function ID = 9  - Status = 1 (ENABLE)                                                                                                    |
|----------------------------------------------------------------------------------------------------|----------------------------------------------------------------------------------------------------|
| Function 10 : Monitor SPU-L memory counter                                                                           | Send TC(8,4,100,6) "Set Function" to PACS with the following parameters:  - Function ID = 0x64 (100)  - Activity ID = 0x06 (6)  - SID = 0x0002  - Internal Function ID = 10  - Status = 1 (ENABLE)                                                                                                    |
| Function 11 : Monitor DPU HK                                                                                         | Send TC(8,4,100,6) "Set Function" to PACS with the following parameters:  - Function ID = 0x64 (100)  - Activity ID = 0x06 (6)  - SID = 0x0002  - Internal Function ID = 11  - Status = 1 (ENABLE)                                                                                                    |
| Function 13 : monitor BOLC WE temperatures                                                                           | Send TC(8,4,100,6) "Set Function" to PACS with the following parameters:  - Function ID = 0x64 (100)  - Activity ID = 0x06 (6)  - SID = 0x0002  - Internal Function ID = 13  - Status = 1 (ENABLE)                                                                                                    |
| Function 16 : Monitor cooler heat switch temperatures                                                                | Send TC(8,4,100,6) "Set Function" to PACS with the following parameters:  - Function ID = 0x64 (100)  - Activity ID = 0x06 (6)  - SID = 0x0002  - Internal Function ID = 16  - Status = 1 (ENABLE)                                                                                                    |
| Function 19 : Monitor BOL FPU heater                                                                                 | Send TC(8,4,100,6) "Set Function" to PACS with the following parameters:  - Function ID = 0x64 (100)  - Activity ID = 0x06 (6)  - SID = 0x0002  - Internal Function ID = 19  - Status = 1 (ENABLE)                                                                                                    |
| Mark PACS Units as ON in order to inform the Thermal Control Management function that ON thresholds have to be used. | Send TC(8,4,116,26) "Mark Unit ON" with the following parameters:  - Status Unit ID = 0x0309 (PACS BOLC)  Send TC(8,4,116,26) "Mark Unit ON" with the following parameters:  - Status Unit ID = 0x030A (PACS DEC-MEC)  Send TC(8,4,116,26) "Mark Unit ON" with the following parameters:  - Status Unit ID = 0x030B (PACS DPU/SPU) |

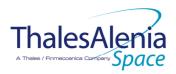

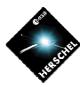

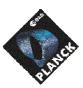

DATE: 20/01/2007

ISSUE: 04 Page: 56/<u>118</u>

| End of procedure "PACS<br>Switch-ON" |                                                                                    |                                                                                                    |
|--------------------------------------|------------------------------------------------------------------------------------|----------------------------------------------------------------------------------------------------|
|                                      | Enable EAT entries that triggered the current OBCP:  - 0x0006 from PACS Nom & Red. | Send TC (19,4) "Enable Actions" with the following parameters:  - N = 0x0002 (5 entries)  - APID / Event ID = 0x0480 / 0x0006 (PACS Nom.)  - APID / Event ID = 0x0481 / 0x0006 (PACS Red.) |

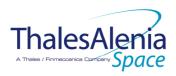

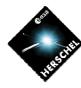

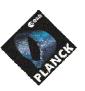

DATE: 20/01/2007

ISSUE: 04 Page: 57/<u>118</u>

# 4.2.3.2.4 DB\_OBCP\_H\_PACS\_IMMEDIATE\_OFF

|                                                                                                 | OBCP<br>DB_OBCP_H_PACS_IMMED                                                                                                    | NATE_OFF                                                                                                    |
|-------------------------------------------------------------------------------------------------|----------------------------------------------------------------------------------------------------|----------------------------------------------------------------------------------------------------|
| ID                                                                                              | DB_OBCP_H_PACS_IMMEDIATE_OFF                                                                                                    | 0x120B                                                                                                    |
| Triggered by                                                                                    | Event 0x000D from PACS Nom. or Red.                                                                                                    | Internal FDIR                                                                                                    |
|                                                                                                 |                                                                                                    | - NORMAL OFF                                                                                                    |
|                                                                                                 | Event 0x0099 from CDMS                                                                                                    | DLL FDIR                                                                                                    |
|                                                                                                 | Event 0x00AC from CDMS                                                                                                    | TFL TC FDIR                                                                                                    |
|                                                                                                 | Event 0x00BA from CDMS                                                                                                    | TFL TM FDIR                                                                                                    |
| Туре                                                                                            |                                                                                                    | Normal (TBC)                                                                                                    |
| Time-Out                                                                                        |                                                                                                    | 600 seconds (TBC)                                                                                                    |
| OBCP Parameters                                                                                 | PACS_SUBS_ID_CMD                                                                                                    | Default value = 90                                                                                                    |
|                                                                                                 | ACTIONS                                                                                                    |                                                                                                    |
| Instrument request                                                                              | CDMS OBSW Action                                                                                                    | Implementation                                                                                                    |
|                                                                                                 | Disable all EAT entries associated with PACS related events that could contradict or interfere with current OBCP execution, i.e.:  - 0x000D from PACS Nom & Red. as they trigger the current OBCP - 0x0099, 0x00AC, 0x00BA from CDMS as they trigger the current OBCP - 0x0006 from PACS Nom & Red. As they would switched ON PACS. | Send TC(19,5) "Disable Actions" with the following parameters:  - N = 0x0007 (7 entries)  - APID / Event ID = 0x0480 / 0x000D (PACS Nom.)  - APID / Event ID = 0x0481 / 0x000D (PACS Red.)  - APID / Event ID = 0x0010 / 0x0099 (CDMS DLL FDIR)  - APID / Event ID = 0x0010 / 0x00AC (CDMS TFL TC FDIR)  - APID / Event ID = 0x0010 / 0x00BA (CDMS TFL TM FDIR)  - APID / Event ID = 0x0480 / 0x0006 (PACS Nom.)  - APID / Event ID = 0x0481 / 0x0006 (PACS Red.) |
|                                                                                                 | Stop execution of all running PACS OBCP that could contradict or interfere with current OBCP execution:  - DB_OBCP_H_PACS_POWER_CYCLE as it would switched ON PACS                                                                                                    | Send TC(18,4) "Stopping a procedure", with the following parameters: - Procedure-ID = DB_OBCP_H_PACS_POWER_CYCLE                                                                                                    |
| Disable all commanding of PACS from the MTL  Stop all PACS commanding from ground <sup>35</sup> |                                                                                                    | Send TC(11,2) "Disable Release of Telecommands" with the following parameters:36  - N = 1 (One sub-schedule)  - SUBSCHEDULE-ID = <pacs_subs_id_cmd> (PACS command sub-schedule)  - M = 0 ( All APID)  (BC) Send TC(8,4,10,5) "Enable/disable TC Routing" with the following parameters:  - TC_APID = 0x0480 (PACS)  - TC_RSC = 100<sub>b</sub> (Ground, low priority)  - EOD = 0<sub>b</sub> (Routing Disabled)</pacs_subs_id_cmd>                                |

<sup>&</sup>lt;sup>35</sup> TBC: is this really necessary and in case should it be applied to all instruments?

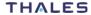

<sup>&</sup>lt;sup>36</sup> According to [RD10]

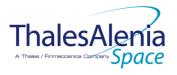

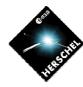

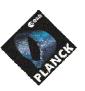

DATE: 20/01/2007

ISSUE: 04 Page: 58/<u>118</u>

|                                         | Declare the two DACC DT as OFF27                            | Cond TC (0.4.10.1) #Configure CDD FDID # ith the                                                                                                    |
|-----------------------------------------|-------------------------------------------------------------|----------------------------------------------------------------------------------------------------|
|                                         | Declare the two PACS RT as OFF <sup>37</sup>                | Send TC (8,4,10,1) "Configure SDB FDIR " with the following parameters:  RTA = <sdb_rta_pacs_a_value>  F0 / M0 = 0<sub>b</sub> / 1<sub>b</sub> (RTA OFF)  F1 / M1 = 0<sub>b</sub> / 0<sub>b</sub> (Flag ignored)  F2 / M2 = 0<sub>b</sub> / 0<sub>b</sub> (Flag ignored)  F3 / M3 = 0<sub>b</sub> / 0<sub>b</sub> (Flag ignored)  F4 / M4 = 0<sub>b</sub> / 0<sub>b</sub> (Flag ignored)  F5 / M5 = 0<sub>b</sub> / 0<sub>b</sub> (Flag ignored)  F6 / M6 = 0<sub>b</sub> / 0<sub>b</sub> (Flag ignored)  F7 / M7 = 0<sub>b</sub> / 0<sub>b</sub> (Flag ignored)  F8 / M8 = 0<sub>b</sub> / 0<sub>b</sub> (Flag ignored)  F9 / M9 = 0<sub>b</sub> / 0<sub>b</sub> (Flag ignored)  F10 / M10 = 0<sub>b</sub> / 0<sub>b</sub> (Flag ignored)  CNT / M_C = 01<sub>b</sub> / 0<sub>b</sub> (Flag ignored)  CNT / M_C = 01<sub>b</sub> / 0<sub>b</sub> (Flag ignored)  Send TC (8,4,10,1) with the following parameters:  RTA = <sdb_rta_pacs_b_value>  F0 / M0 = 0<sub>b</sub> / 0<sub>b</sub> (Flag ignored)  F1 / M1 = 0<sub>b</sub> / 0<sub>b</sub> (Flag ignored)  F1 / M1 = 0<sub>b</sub> / 0<sub>b</sub> (Flag ignored)  F3 / M3 = 0<sub>b</sub> / 0<sub>b</sub> (Flag ignored)  F4 / M4 = 0<sub>b</sub> / 0<sub>b</sub> (Flag ignored)  F5 / M5 = 0<sub>b</sub> / 0<sub>b</sub> (Flag ignored)  F6 / M6 = 0<sub>b</sub> / 0<sub>b</sub> (Flag ignored)  F7 / M7 = 0<sub>b</sub> / 0<sub>b</sub> (Flag ignored)  F6 / M6 = 0<sub>b</sub> / 0<sub>b</sub> (Flag ignored)  F7 / M7 = 0<sub>b</sub> / 0<sub>b</sub> (Flag ignored)  F7 / M7 = 0<sub>b</sub> / 0<sub>b</sub> (Flag ignored)</sdb_rta_pacs_b_value></sdb_rta_pacs_a_value> |
| Switch OFF the 28V power for the FPSPU  | OPEN LCL related to both nominal and redundant PACS SPU     | Send TC (8,4,112,3) "Switch PCDU Unit OFF" with the following parameters:  - PCDU Unit Code = 0x0023 (LCL 35 = PACS SPU Nom.)  Send TC (8,4,112,3) "Switch PCDU Unit OFF", with the following parameters:  - PCDU Unit Code = 0x0024 (LCL 36 = PACS SPU Red.)                                                                                                    |
| Switch OFF the 28V power for the FPBOLC | OPEN LCL related to both nominal and redundant PACS BOLC    | Send TC (8,4,112,3) "Switch PCDU Unit OFF" with the following parameters:  - PCDU Unit Code = 0x001B (LCL 27 = PACS BOLC Nom.)  Send TC (8,4,112,3) "Switch PCDU Unit OFF", with the following parameters:  - PCDU Unit Code = 0x001C (LCL 28 = PACS BOLC Red.)                                                                                                    |
| Switch OFF the 28V power for the FPDMC  | OPEN LCL related to both nominal and redundant PACS DEC-MEC | Send TC (8,4,112,3) "Switch PCDU Unit OFF" with the following parameters:  - PCDU Unit Code = 0x0041 (LCL 65 = PACS DECMEC 1)  Send TC (8,4,112,3) "Switch PCDU Unit OFF", with the following parameters:  - PCDU Unit Code = 0x0045 (LCL 69 = PACS DEC-                                                                                                    |

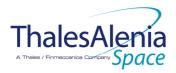

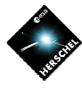

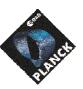

DATE: 20/01/2007

ISSUE: 04 Page: 59/<u>118</u>

|                                        |                                                                                                    | MEC 2)                                                                                                    |
|----------------------------------------|----------------------------------------------------------------------------------------------------|----------------------------------------------------------------------------------------------------|
| Switch OFF the 28V power for the FPDPU | OPEN LCL related to both nominal and redundant PACS DPU                                                                | Send TC(8,4,112,3) "Switch PCDU Unit OFF" with the following parameters:  - PCDU Unit Code = 0x0029 (LCL 41 = PACS DPU Nom.)  Send TC(8,4,112,3) "Switch PCDU Unit OFF", with the following parameters:  - PCDU Unit Code = 0x002A (LCL 42 = PACS DPU Red.)                                                                                                    |
|                                        | Mark PACS Units as OFF in order to inform the Thermal Control Management function that OFF thresholds have to be used. | Send TC(8,4,116,25) "Mark Unit OFF" with the following parameters:  - Status Unit ID = 0x0309 (PACS BOLC)  Send TC(8,4,116,25) "Mark Unit OFF" with the following parameters:  - Status Unit ID = 0x030A (PACS DEC-MEC)  Send TC(8,4,116,25) "Mark Unit OFF" with the following parameters:  - Status Unit ID = 0x030B (PACS DPU/SPU)                          |
|                                        | Enable EAT entries that triggered the current OBCP38:  - 0x000D from PACS Nom & Red 0x0099, 0x00AC, 0x00BA from CDMS   | Send TC(19,4) "Enable Actions" with the following parameters:  - N = 0x0005 (5 entries)  - APID / Event ID = 0x0480 / 0x000D (PACS Nom.)  - APID / Event ID = 0x0481 / 0x000D (PACS Red.)  - APID / Event ID = 0x0010 / 0x0099 (CDMS DLL FDIR)  - APID / Event ID = 0x0010 / 0x00AC (CDMS TFL TC FDIR)  - APID / Event ID = 0x0010 / 0x00BA (CDMS TFL TM FDIR) |

<sup>38</sup> TBC: This could be useful in case the current recovery did not succeed

THALES

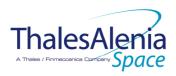

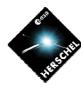

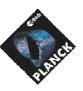

DATE: 20/01/2007

ISSUE: 04 Page: 60/<u>118</u>

# 4.2.3.2.5 DB\_OBCP\_H\_PACS\_NORMAL\_OFF

|                                                                                                    | OBCP                                                                                                    |                                                                                                    |  |  |  |  |  |
|----------------------------------------------------------------------------------------------------|----------------------------------------------------------------------------------------------------|----------------------------------------------------------------------------------------------------|--|--|--|--|--|
| DB_OBCP_H_PACS_NORMAL_OFF                                                                          |                                                                                                    |                                                                                                    |  |  |  |  |  |
| ID                                                                                                 | DB_OBCP_H_PACS_NORMAL_OFF                                                                                                    | 0x120C                                                                                                    |  |  |  |  |  |
| Triggered by                                                                                       | Event 0x0019 from PACS Nom. or Red.                                                                                                    | Internal FDIR - NORMAL OFF                                                                                                    |  |  |  |  |  |
| Туре                                                                                               |                                                                                                    | Normal (TBC)                                                                                                    |  |  |  |  |  |
| Time-Out                                                                                           |                                                                                                    | 600 seconds (TBC)                                                                                                    |  |  |  |  |  |
| OBCP Parameters                                                                                    | PACS_SUBS_ID_CMD                                                                                                    | Default value = 90                                                                                                    |  |  |  |  |  |
|                                                                                                    | ACTIONS                                                                                                    |                                                                                                    |  |  |  |  |  |
| Instrument request                                                                                 | CDMS OBSW Action                                                                                                    | Implementation                                                                                                    |  |  |  |  |  |
|                                                                                                    | Disable all EAT entries associated with PACS related events that could contradict or interfere with current OBCP execution, i.e.:  - 0x0019 from PACS Nom & Red. as they trigger the current OBCP - 0x0006 from PACS Nom & Red. As they would switched ON PACS. | Send TC (19,5) "Disable Actions" with the following parameters:  - N = 0x0004 (4 entries)  - APID / Event ID = 0x0480 / 0x0019 (PACS Nom.)  - APID / Event ID = 0x0481 / 0x0019 (PACS Red.)  - APID / Event ID = 0x0480 / 0x0006 (PACS Nom.)  - APID / Event ID = 0x0481 / 0x0006 (PACS Red.)  -                                                                                                    |  |  |  |  |  |
|                                                                                                    | Stop execution of all running PACS OBCP that could contradict or interfere with current OBCP execution:  - DB_OBCP_H_PACS_POWER_CYCLE as it would switched ON PACS                                                                                              | Send TC(18,4) "Stopping a procedure", with the following parameters: - Procedure-ID = DB_OBCP_H_PACS_POWER_CYCLE                                                                                                    |  |  |  |  |  |
| Disable all commanding of<br>PACS from the MTL<br>Stop all commanding from<br>ground <sup>39</sup> |                                                                                                    | Send TC(11,2) "Disable Release of Telecommands" with the following parameters:40  - N = 1 (One sub-schedule)  - SUBSCHEDULE-ID = <pacs_subs_id_cmd> (PACS command sub-schedule)  - M = 0 (All APID)  (TBC) Send TC(8,4,10,5) "Enable/disable TC Routing" with the following parameters:  - TC_APID = 0x0480 (PACS)  - TC_RSC = 100b (Ground, low priority)  - EOD = 0b (Routing Disabled)</pacs_subs_id_cmd> |  |  |  |  |  |
| Execute procedure "PACS<br>Switch-OFF in a safe way":                                              |                                                                                                    |                                                                                                    |  |  |  |  |  |
| Send the TC to PACS which triggers the transition into PACS SAFE mode.                             |                                                                                                    | Send TC(18, 3) "Start Procedure" to PACS, with the following parameters: - Procedure-ID = 24 (Enter SAFE mode) - N1 = 0 (No parameter)                                                                                                    |  |  |  |  |  |

<sup>&</sup>lt;sup>39</sup> TBC: is this really necessary and in case should it be applied to all instruments?

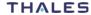

<sup>&</sup>lt;sup>40</sup> According to [RD10]

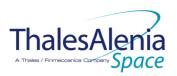

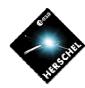

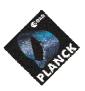

H-P-1-ASPI-TN-1072 REFERENCE:

DATE: 20/01/2007

ISSUE: 04 Page: 61/118

Set all groups bol bias 02 (VL) to 0.000 volt

Send TC(8, 4) "Perform Activity of Function" to PACS, with the following parameters: Function-ID = 0x67 (103 = DEC sub-system)

- Activity-ID = 0x21(33 =DMC\_SEND\_COMMAND\_TO\_BOLC)
- SID = 0x0001
- COMMAND = 0x00020000

Set all groups bol bias 05 (VCH) to 0.000 volt

Send TC(8, 4) "Perform Activity of Function" to PACS, with the following parameters:

- Function-ID = 0x67 (103 = DEC sub-system)
- Activity-ID = 0x21 (33 =
  - DMC\_SEND\_COMMAND\_TO\_BOLC)
- SID = 0x0001
- COMMAND = 0x00050000

Set all groups bol bias 01 (VH) to 0.000 volt

Send TC(8, 4) "Perform Activity of Function" to PACS, with the following parameters:

- Function-ID = 0x67 (103 = DEC sub-system)
- Activity-ID = 0x21(33 =DMC\_SEND\_COMMAND\_TO\_BOLC)
- SID = 0x0001
- COMMAND = 0x00010000

Set all groups bol bias 03 (VRL) to 0.000 volt

Send TC(8, 4) "Perform Activity of Function" to PACS, with the following parameters:

- Function-ID = 0x67 (103 = DEC sub-system)
- Activity-ID = 0x21 (33 = DMC\_SEND\_COMMAND\_TO\_BOLC)
- SID = 0x0001
- COMMAND = 0x00030000

Set all groups bol bias 04 (VINJ) to 0.000 volt

Send TC(8, 4) "Perform Activity of Function" to PACS,

- with the following parameters: Function-ID = 0x67 (103 = DEC sub-system)
  - Activity-ID = 0x21 (33 = DMC\_SEND\_COMMAND\_TO\_BOLC)
  - SID = 0x0001
  - COMMAND = 0x00040000

Set all groups bol bias 06 (VDL) to 0.000 volt

Send TC(8, 4) "Perform Activity of Function" to PACS, with the following parameters:

- Function-ID = 0x67 (103 = DEC sub-system)
- Activity-ID = 0x21(33 =DMC\_SEND\_COMMAND\_TO\_BOLC)
- SID = 0x0001
- COMMAND = 0x00060000

Set all groups bol bias 08 (VGL) to 0.000 volt

Send TC(8, 4) "Perform Activity of Function" to PACS, with the following parameters: Function-ID = 0x67 (103 = DEC sub-system)

- Activity-ID = 0x21(33 =
- DMC\_SEND\_COMMAND\_TO\_BOLC)
- SID = 0x0001
- COMMAND = 0x00080000

Set all groups bol bias 07 (VSS) to 0.000 volt

Send TC(8, 4) "Perform Activity of Function" to PACS,

with the following parameters: Function-ID = 0x67 (103 = DEC sub-system)

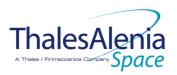

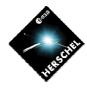

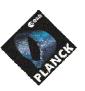

H-P-1-ASPI-TN-1072 Reference:

DATE: 20/01/2007

ISSUE: 04 Page: 62/118

|  |   | DMC_SEND_COMMAND_TO_BOLC) |
|--|---|---------------------------|
|  | - | SID = 0x0001              |
|  | - | COMMAND = 0x00070000      |

Send TC(8, 4) "Perform Activity of Function" to PACS, bias 16 (VDD) to with the following parameters:

- Function-ID = 0x67 (103 = DEC sub-system)
  - Activity-ID = 0x21(33 =DMC SEND COMMAND TO BOLC)
  - SID = 0x0001
  - COMMAND = 0x00100000

Activity-ID = 0x21(33 =

Send TC(8, 4) "Perform Activity of Function" to PACS, with the following parameters:

- Function-ID = 0x67 (103 = DEC sub-system)
  - Activity-ID = 0x21(33 =DMC\_SEND\_COMMAND\_TO\_BOLC)
  - SID = 0x0001
  - COMMAND = 0x000F0000

Send TC(8, 4) "Perform Activity of Function" to PACS, with the following parameters:

- Function-ID = 0x67 (103 = DEC sub-system)
  - Activity-ID = 0x21(33 =DMC\_SEND\_COMMAND\_TO\_BOLC)
  - SID = 0x0001
  - COMMAND = 0x00090000

Send TC(8, 4) "Perform Activity of Function" to PACS, with the following parameters:

- Function-ID = 0x67 (103 = DEC sub-system)
- Activity-ID = 0x21(33 =DMC\_SEND\_COMMAND\_TO\_BOLC)
- SID = 0x0001
- COMMAND = 0x000A0000

Send TC(8, 4) "Perform Activity of Function" to PACS, with the following parameters:

- Function-ID = 0x67 (103 = DEC sub-system)
- Activity-ID = 0x21(33 =DMC\_SEND\_COMMAND\_TO\_BOLC)
- SID = 0x0001
- COMMAND = 0x000B0000

Send TC(8, 4) "Perform Activity of Function" to PACS, with the following parameters:

- Function-ID = 0x67 (103 = DEC sub-system)
- Activity-ID = 0x21(33 =DMC\_SEND\_COMMAND\_TO\_BOLC)
- SID = 0x0001
- COMMAND = 0x000C0000

Send TC(8, 4) "Perform Activity of Function" to PACS, with the following parameters:

- Function-ID = 0x67 (103 = DEC sub-system)
- Activity-ID = 0x21 (33 =
- DMC\_SEND\_COMMAND\_TO\_BOLC)
- SID = 0x0001
- COMMAND = 0x000D0000

Set all groups bol 0.000 volt

- Set all groups bol bias 15 (VGG) to 0.000 volt
- Set all groups bol bias 09 (CKRLH) to 0.000 volt
- Set all groups bol bias 10 (CKRLL) to 0.000 volt
- Set all groups bol bias 11 (VDECX-H) to 0.000 volt
- Set all groups bol bias 12 (VDECX-L) to 0.000 volt
- Set all groups bol bias 13 (VSMS-H) to 0.000 volt

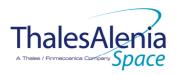

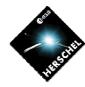

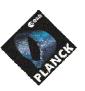

DATE: 20/01/2007

ISSUE: 04 Page: 63/<u>118</u>

- Set all groups bol bias 14 (VSMS-L) to 0.000 volt Send TC(8, 4) "Perform Activity of Function" to PACS, with the following parameters:

- Function-ID = 0x67 (103 = DEC sub-system)
- Activity-ID = 0x21 (33 = DMC\_SEND\_COMMAND\_TO\_BOLC)
- SID = 0x0001
- COMMAND = 0x000E0000

- Set all groups bol bias 18 (VDL-BU) to 0.000 volt Send TC(8, 4) "Perform Activity of Function" to PACS, with the following parameters:

- Function-ID = 0x67 (103 = DEC sub-system)
- Activity-ID = 0x21 (33 =
- DMC\_SEND\_COMMAND\_TO\_BOLC)
- SID = 0x0001
- COMMAND = 0x00120000

 Set all groups bol bias 20 (VH-BLIND) to 0.000 volt Send TC(8, 4) "Perform Activity of Function" to PACS, with the following parameters:

- Function-ID = 0x67 (103 = DEC sub-system)
- Activity-ID = 0x21 (33 = DMC\_SEND\_COMMAND\_TO\_BOLC)
- SID = 0x0001
- COMMAND = 0x00140000

 Set all groups bol bias 19 (VGL-BU) to 0.000 volt

- Function-ID = 0x67 (103 = DEC sub-system)
- Activity-ID = 0x21 (33 = DMC\_SEND\_COMMAND\_TO\_BOLC)
- SID = 0x0001
- COMMAND = 0x00130000

 Set all groups bol bias 17 (VSS-BU) to 0.000 volt Send TC (8, 4) "Perform Activity of Function" to PACS, with the following parameters:

- Function-ID = 0x67 (103 = DEC sub-system)
- Activity-ID = 0x21 (33 = DMC\_SEND\_COMMAND\_TO\_BOLC)
- SID = 0x0001
- COMMAND = 0x00110000

Wait 1 second

 Set all groups bol bias 21 (VDD-PROT-CL) OFF Wait 1 second

Send TC(8, 4) "Perform Activity of Function" to PACS, with the following parameters:

- Function-ID = 0x67 (103 = DEC sub-system)
- Activity-ID = 0x21 (33 = DMC\_SEND\_COMMAND\_TO\_BOLC)
- SID = 0x0001
- COMMAND = 0x00150000

 Set all groups bol bias 22 (VDD-PROT-BU) OFF

Send TC(8, 4) "Perform Activity of Function" to PACS, with the following parameters:

- Function-ID = 0x67 (103 = DEC sub-system)
- Activity-ID = 0x21 (33 =
- DMC\_SEND\_COMMAND\_TO\_BOLC)
- SID = 0x0001
- COMMAND = 0x00160000

Set all groups bol Send TC(8, 4) "Perform Activity of Function" to PACS,

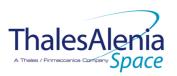

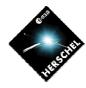

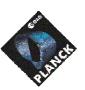

DATE: 20/01/2007

ISSUE: 04 Page: 64/<u>118</u>

| bias 23 (GND-BU)             |                                              | with the following parameters:                                                                                                    |
|------------------------------|----------------------------------------------|----------------------------------------------------------------------------------------------------|
| OFF                          |                                              | with the following parameters: - Function-ID = 0x67 (103 = DEC sub-system) - Activity-ID = 0x21 (33 = DMC_SEND_COMMAND_TO_BOLC)                                                                              |
|                              |                                              | - SID = 0x0001<br>- COMMAND = 0x00170000                                                                                                    |
| - Putlog « BOL               |                                              | Issue a TM(5, 1) (TBC) with the following parameters:                                                                                                    |
| biases are set to 0 »        |                                              | - Event ID = <pacs_bol_bias_reset_eid> (0x2001 BC) - SID = 0x0000</pacs_bol_bias_reset_eid>                                                                                                    |
|                              |                                              | <ul> <li>Parameters A = 0x0000_0000_0000_0000</li> <li>Event Sequence Counter = Generated autonomously by the CDMU OBSW</li> <li>Parameters B = None</li> </ul>                                              |
| - Set temperature probes OFF |                                              | Send TC(8, 4) "Perform Activity of Function" to PACS, with the following parameters:  - Function-ID = 0x67 (103 = DEC sub-system)  - Activity-ID = 0x21 (33 =                                                |
|                              |                                              | DMC_SEND_COMMAND_TO_BOLC) - SID = 0x0001 - COMMAND = 0x07000000                                                                                                    |
| - Set all groups to<br>OFF   |                                              | Send TC(8, 4) "Perform Activity of Function" to PACS, with the following parameters:  - Function-ID = 0x67 (103 = DEC sub-system)                                                                            |
|                              |                                              | - Activity-ID = 0x21 (33 = DMC_SEND_COMMAND_TO_BOLC) - SID = 0x0001                                                                                                    |
| - Wait 2 seconds             |                                              | - COMMAND = 0x0A000000 Wait 2 seconds                                                                                                    |
|                              | Declare the two PACS RT as OFF <sup>41</sup> | Send TC(8,4,10,1) "Configure SDB FDIR" with the following parameters:                                                                                                    |
|                              |                                              | - RTA = <sdb_rta_pacs_a_value> - F0 / M0 = 0<sub>b</sub> / 1<sub>b</sub> (RTA OFF) - F1 / M1 = 0<sub>b</sub> / 0<sub>b</sub> (Flag ignored)</sdb_rta_pacs_a_value>                                           |
|                              |                                              | <ul> <li>F2 / M2 = 0<sub>b</sub> / 0<sub>b</sub> (Flag ignored)</li> <li>F3 / M3 = 0<sub>b</sub> / 0<sub>b</sub> (Flag ignored)</li> <li>F4 / M4 = 0<sub>b</sub> / 0<sub>b</sub> (Flag ignored)</li> </ul>   |
|                              |                                              | <ul> <li>F5 / M5 = 0<sub>b</sub> / 0<sub>b</sub> (Flag ignored)</li> <li>F6 / M6 = 0<sub>b</sub> / 0<sub>b</sub> (Flag ignored)</li> <li>F7 / M7 = 0<sub>b</sub> / 0<sub>b</sub> (Flag ignored)</li> </ul>   |
|                              |                                              | <ul> <li>F8 / M8 = 0<sub>b</sub> / 0<sub>b</sub> (Flag ignored)</li> <li>F9 / M9 = 0<sub>b</sub> / 0<sub>b</sub> (Flag ignored)</li> <li>F10 / M10 = 0<sub>b</sub> / 0<sub>b</sub> (Flag ignored)</li> </ul> |
|                              |                                              | - F11 / M11 = $0_b$ / $0_b$ (Flag ignored)<br>- CNT / M_C = $01_b$ / $0_b$ (Flag ignored)                                                                                                    |
|                              |                                              | Send TC(8,4,10,1) with the following parameters:  - RTA = <sdb_rta_pacs_b_value>  - F0 / M0 = 0<sub>b</sub> / 1<sub>b</sub> (RTA OFF)</sdb_rta_pacs_b_value>                                                 |
|                              |                                              | - F1 / M1 = 0 <sub>b</sub> / 0 <sub>b</sub> (Flag ignored)<br>- F2 / M2 = 0 <sub>b</sub> / 0 <sub>b</sub> (Flag ignored)<br>- F3 / M3 = 0 <sub>b</sub> / 0 <sub>b</sub> (Flag ignored)                       |
|                              |                                              | - F4 / M4 = $0_b$ / $0_b$ (Flag ignored)<br>- F5 / M5 = $0_b$ / $0_b$ (Flag ignored)<br>- F6 / M6 = $0_b$ / $0_b$ (Flag ignored)                                                                             |

 $^{41}$  This will avoid to trigger any S/C 1553B bus FDIR related to PACS when it is OFF

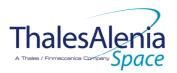

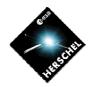

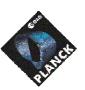

DATE: 20/01/2007

ISSUE: 04 Page: 65/<u>118</u>

| -                                          |                                                                                                    |                                                                                                    |
|--------------------------------------------|----------------------------------------------------------------------------------------------------|----------------------------------------------------------------------------------------------------|
|                                            |                                                                                                    | - F7 / M7 = 0 <sub>b</sub> / 0 <sub>b</sub> (Flag ignored) - F8 / M8 = 0 <sub>b</sub> / 0 <sub>b</sub> (Flag ignored) - F9 / M9 = 0 <sub>b</sub> / 0 <sub>b</sub> (Flag ignored) - F10 / M10 = 0 <sub>b</sub> / 0 <sub>b</sub> (Flag ignored) - F11 / M11 = 0 <sub>b</sub> / 0 <sub>b</sub> (Flag ignored) - CNT / M_C = 01 <sub>b</sub> / 0 <sub>b</sub> (Flag ignored) |
| Switch OFF the 28V power<br>for the FPSPU  | OPEN LCL related to both nominal and redundant PACS SPU                                                                | Send TC(8,4,112,3) "Switch PCDU Unit OFF" with the following parameters: - PCDU Unit Code = 0x0023 (LCL 35 = PACS SPU Nom.)                                                                                                    |
|                                            |                                                                                                    | Send TC(8,4,112,3) "Switch PCDU Unit OFF", with the following parameters:  - PCDU Unit Code = 0x0024 (LCL 36 = PACS SPU Red.)                                                                                                    |
| Switch OFF the 28V power<br>for the FPBOLC | OPEN LCL related to both nominal and redundant PACS BOLC                                                               | Send TC(8,4,112,3) "Switch PCDU Unit OFF" with the following parameters:  - PCDU Unit Code = 0x001B (LCL 27 = PACS BOLC Nom.)                                                                                                    |
|                                            |                                                                                                    | Send TC(8,4,112,3) "Switch PCDU Unit OFF", with the following parameters:  - PCDU Unit Code = 0x001C (LCL 28 = PACS BOLC Red.)                                                                                                    |
| Switch OFF the 28V power for the FPDMC     | OPEN LCL related to both nominal and redundant PACS DEC-MEC                                                            | Send TC(8,4,112,3) "Switch PCDU Unit OFF" with the following parameters:  - PCDU Unit Code = 0x0041 (LCL 65 = PACS DECMEC 1)                                                                                                    |
|                                            |                                                                                                    | Send TC(8,4,112,3) "Switch PCDU Unit OFF", with the following parameters:  - PCDU Unit Code = 0x0045 (LCL 69 = PACS DECMEC 2)                                                                                                    |
| Switch OFF the 28V power for the FPDPU     | OPEN LCL related to both nominal and redundant PACS DPU                                                                | Send TC(8,4,112,3) "Switch PCDU Unit OFF" with the following parameters: - PCDU Unit Code = 0x0029 (LCL 41 = PACS DPU Nom.)                                                                                                    |
|                                            |                                                                                                    | Send TC(8,4,112,3) "Switch PCDU Unit OFF", with the following parameters:  - PCDU Unit Code = 0x002A (LCL 42 = PACS DPU Red.)                                                                                                    |
|                                            | Mark PACS Units as OFF in order to inform the Thermal Control Management function that OFF thresholds have to be used. | Send TC(8,4,116,25) "Mark Unit OFF" with the following parameters: - Status Unit ID = 0x0309 (PACS BOLC)                                                                                                    |
|                                            |                                                                                                    | Send TC(8,4,116,25) "Mark Unit OFF" with the following parameters:  - Status Unit ID = 0x030A (PACS DEC-MEC)                                                                                                    |
|                                            |                                                                                                    | Send TC (8,4,116,25) "Mark Unit OFF" with the following parameters:  - Status Unit ID = 0x030B (PACS DPU/SPU)                                                                                                    |
| Putlog « PACS is OFF »                     |                                                                                                    | Issue a TM(5, 1) (TBC) with the following parameters:  - Event ID = <pacs_off_eid> (0x2000 TBC)</pacs_off_eid>                                                                                                    |

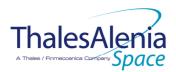

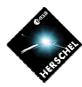

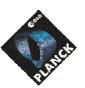

DATE: 20/01/2007

ISSUE: 04 Page: 66/<u>118</u>

|                                                     |                                                                                                  | <ul> <li>SID = 0x0000</li> <li>Parameters A = 0x0000_0000_0000_0000</li> <li>Event Sequence Counter = Generated autonomously by the CDMU OBSW</li> <li>Parameters B = None</li> </ul>     |
|-----------------------------------------------------|--------------------------------------------------------------------------------------------------|----------------------------------------------------------------------------------------------------|
| End of procedure "PACS<br>Switch-OFF in a safe way" |                                                                                                  |                                                                                                    |
|                                                     | Enable EAT entries that triggered the current OBCP <sup>42</sup> :  - 0x0019 from PACS Nom & Red | Send TC(19,4) "Enable Actions" with the following parameters:  - N = 0x0002 (2 entries)  - APID / Event ID = 0x0480 / 0x0019 (PACS Nom.)  - APID / Event ID = 0x0481 / 0x0019 (PACS Red.) |

<sup>42</sup> TBC: This could be useful in case the current recovery did not succeed

THALES

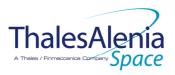

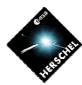

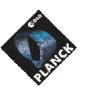

DATE: 20/01/2007

ISSUE: 04 Page: 67/<u>118</u>

### 4.3 HIFI

#### 4.3.1 HIFI FDIR

#### 4.3.1.1 HIFI internal FDIR

According to [RD5], HIFI requests no support from the CDMS OBSW to complete a recovery activity related to any internal failure.

### 4.3.1.2 HIFI S/C FDIR

#### 4.3.1.2.1 HIFI S/C 1553B Bus FDIR

The following table summarises what HIFI requests to be done by the CDMS OBSW in case a S/C 1553B Bus FDIR related to the communication with HIFI triggers.

Identification of the OBCP to implement the requested sequence of actions is then provided as additional information.

| FDIR        | Event Re | eport | P/L request | ОВСР                 |
|-------------|----------|-------|-------------|----------------------|
|             | ST,SST   | ID    |             |                      |
| DLL FDIR    | 5,x      | 151   | Reset HIFI  | DB_OBCP_H_HIFI_RESET |
| TFL TC FDIR | 5,x      | 170   | Reset HIFI  | DB_OBCP_H_HIFI_RESET |
| TFL TM FDIR | 5,x      | 184   | Reset HIFI  | DB_OBCP_H_HIFI_RESET |

Table 4.3.1-1: HIFLS/C 1553B Bus FDIR

From the previous table, one can define the following EAT entries to support PACS S/C 1553B Bus FDIR.

| APID   | Event ID   | Telecommand Packet                    | Action          | Parameter      | Action    |
|--------|------------|---------------------------------------|-----------------|----------------|-----------|
|        |            |                                       | Handling ID     | Passing Status | Status    |
| 0x0010 | 151        | TC(18,3) [Start OBCP]                 | 11 <sub>b</sub> | 0              | 1         |
| (CDMS) | (DLL FDIR) | Procedure ID = DB_OBCP_H_HIFI_RESET   | (Enabled in     | (Disabled)     | (Enabled) |
|        |            | N1=2 (HIFI_SUBS_ID_CMD, HIFI_PL_SIDE) | both AFS &      |                |           |
|        |            |                                       | AFO)            |                |           |
| 0x0010 | 170        | TC(18,3) [Start OBCP]                 | 11 <sub>b</sub> | 0              | 1         |
| (CDMS) | (TFL TC    | Procedure ID = DB_OBCP_H_HIFI_RESET   | (Enabled in     | (Disabled)     | (Enabled) |
|        | FDIR)      | N1=2 (HIFI_SUBS_ID_CMD, HIFI_PL_SIDE) | both AFS &      |                |           |
|        |            |                                       | AFO)            |                |           |
| 0x0010 | 184        | TC(18,3) [Start OBCP]                 | 11 <sub>b</sub> | 0              | 1         |
| (CDMS) | (TFL TM    | Procedure ID = DB_OBCP_H_HIFI_RESET   | (Enabled in     | (Disabled)     | (Enabled) |
|        | FDIR)      | N1=2 (HIFI_SUBS_ID_CMD, HIFI_PL_SIDE) | both AFS &      |                |           |
|        |            |                                       | AFO)            |                |           |

Table 4.3.1-2: EAT for HIFI S/C 1553B Bus FDIR

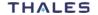

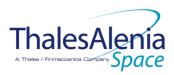

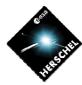

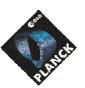

DATE: 20/01/2007

ISSUE: 04 Page: 68/<u>118</u>

### 4.3.1.2.2 HIFI Science Data Monitoring

No instrument request beyond what is requested within the 1553B FDIR.

### 4.3.1.2.3 HIFI Class B Heater Loop FDIR

HIFI is thermally controlled with Class B control loops.

However, in case of failure, HIFI do not request any action to be done other than generated an event to be informed of this failure case that may impact the accuracy of their measurements. This need is already covered by the generation of the TM(5,4,114,5).

Consequently, no additional OBCP is needed (see 3.1.2.3).

### 4.3.2 HIFI S/C Mode Transition

As specified in section 3.2, during a S/C transition from any S/C mode to S/C EAM or SAM, HIFI will be put in a "standby" mode by the CDMS OBSW via the execution of one dedicated OBCP. This OBCP will be called by the "mother" S/C Mode Transition OBCP, as summarised in the following table.

| S/C Transition              | P/L request              | 0                      | ВСР                  |
|-----------------------------|--------------------------|------------------------|----------------------|
|                             |                          |                        | Called by            |
| From any mode to SAM or EAM | Put HIFI in STANDBY Mode | DB_OBCP_H_HIFI_STANDBY | DB_H_PL_SC_MODE_OBCP |
| From any mode<br>to SM      | Do Nothing               | None                   | DB_H_PL_SC_MODE_OBCP |

Table 4.3.2-1: HIFI OBCP vs. S/C Mode transition

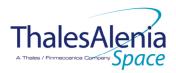

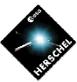

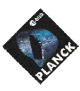

DATE: 20/01/2007

ISSUE: 04 Page: 69/<u>118</u>

# 4.3.3 HIFI OBCP

# 4.3.3.1 List of HIFI OBCP

According to sections 4.3.1 and 4.3.2, the following OBCP are needed to support HIFI activity from the CDMS OBSW:

| 0000                   | Payload       | S/C               | Science            | Class B             | S/C Mode   | Triggered by |           |          |                      |
|------------------------|---------------|-------------------|--------------------|---------------------|------------|--------------|-----------|----------|----------------------|
| OBCP                   | Internal FDIR | 1553B<br>Bus FDIR | Data<br>Monitoring | Heater<br>Loop FDIR | Transition | Eve          | nt Report |          | #M-H# ODOD           |
|                        |               |                   |                    |                     |            | APID         | ST,SST    | ID       | "Mother" OBCP        |
| DB_OBCP_H_HIFI_RESET   |               | Х                 |                    |                     |            | 0x0010       | 5,x       | 0x0097   |                      |
|                        |               |                   |                    |                     |            | (CDMS)       |           | 151      |                      |
|                        |               |                   |                    |                     |            |              |           | (DLL)    |                      |
|                        |               | Х                 |                    |                     |            | 0x0010       | 5,x       | 0x00AA   |                      |
|                        |               |                   |                    |                     |            | (CDMS)       |           | 170      |                      |
|                        |               |                   |                    |                     |            |              |           | (TFL TC) |                      |
|                        |               | X                 |                    |                     |            | 0x0010       | 5,x       | 0x00B8   |                      |
|                        |               |                   |                    |                     |            | (CDMS)       |           | 184      |                      |
|                        |               |                   |                    |                     |            |              |           | (TFL TM) |                      |
| DB_OBCP_H_HIFI_STANDBY |               |                   |                    |                     | Х          |              |           |          | DB_H_PL_SC_MODE_OBCP |

Table 4.3.3-1: List of HIFI OBCP

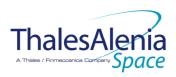

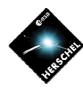

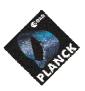

H-P-1-ASPI-TN-1072 REFERENCE:

DATE: 20/01/2007

Page: 70/118 ISSUE:

# 4.3.3.2 HIFI OBCP Specification

# 4.3.3.2.1 DB\_OBCP\_H\_HIFI\_RESET

| OBCP<br>DB_OBCP_H_HIFI_RESET |                                                                                                    |                                                                                                    |  |  |  |  |
|------------------------------|----------------------------------------------------------------------------------------------------|----------------------------------------------------------------------------------------------------|--|--|--|--|
| ID                           | DB_OBCP_H_HIFI_RESET                                                                                                    | 0x130D                                                                                                    |  |  |  |  |
| Triggered by                 | Event 0x0097 from CDMS                                                                                                    | DLL FDIR                                                                                                    |  |  |  |  |
| 33                           | Event 0x00AA from CDMS                                                                                                    | TFL TC FDIR                                                                                                    |  |  |  |  |
|                              | Event 0x00B8 from CDMS                                                                                                    | TFL TM FDIR                                                                                                    |  |  |  |  |
| Туре                         |                                                                                                    | Normal (TBC)                                                                                                    |  |  |  |  |
| Time-Out                     |                                                                                                    | 600 seconds (TBC)                                                                                                    |  |  |  |  |
| OBCP Parameters              | HIFI_SUBS_ID_CMD                                                                                                    | Default value = 70                                                                                                    |  |  |  |  |
|                              | HIFI_PL_SIDE                                                                                                    | Default value = 0 (NOMINAL)                                                                                                    |  |  |  |  |
|                              | ACTIONS                                                                                                    |                                                                                                    |  |  |  |  |
| Instrument request           | CDMS OBSW Action                                                                                                    | Implementation                                                                                                    |  |  |  |  |
|                              | Disable all EAT entries associated with HIFI related events that could contradict or interfere with current OBCP execution, i.e.:  - 0x0097, 0x00AA, 0x00B8 from CDMS as they trigger the current OBCP | Send TC(19,5) "Disable Actions" with the following parameters:  - N = 0x0003 (3 entries)  - APID / Event ID = 0x0010 / 0x0097 (CDMS DLL FDIR)  - APID / Event ID = 0x0010 / 0x00AA (CDMS TFL TC FDIR)  - APID / Event ID = 0x0010 / 0x00B8 (CDMS TFL TM FDIR)                                                                                                    |  |  |  |  |
|                              | Stop execution of all running HIFI OBCP that could contradict or interfere with current OBCP execution:  - None <sup>43</sup>                                                                          |                                                                                                    |  |  |  |  |
| Disable timeline             |                                                                                                    | Send TC(11,2) "Disable Release of Telecommands" with the following parameters: <sup>44</sup> - N = 1 (One sub-schedule)  - SUBSCHEDULE-ID = <hifi_subs_id_cmd> (HIFI command sub-schedule)  - M = 0 ( All APID)</hifi_subs_id_cmd>                                                                                                    |  |  |  |  |
|                              | Declare HIFI RT (Nom. and Red.) as Well_TM, Well_TC and Valid in order to be able to send TC and receive TM, and to check later on if anomaly is still present                                         | Send TC (8,4,10,1) "Configure SDB FDIR" with the following parameters:  - RTA = $\langle SDB\_RTA\_HIFI\_A\_VALUE \rangle$ - $F0 / M0 = 0_b / 0_b$ (Flag ignored)  - $F1 / M1 = 0_b / 0_b$ (Flag ignored)  - $F2 / M2 = 1_b / 1_b$ (RTA Well_TC)  - $F3 / M3 = 1_b / 1_b$ (RTA Well_TM)  - $F4 / M4 = 1_b / 1_b$ (RTA Valid)  - $F5 / M5 = 0_b / 0_b$ (Flag ignored)  - $F6 / M6 = 0_b / 0_b$ (Flag ignored)  - $F7 / M7 = 0_b / 0_b$ (Flag ignored) |  |  |  |  |

<sup>&</sup>lt;sup>43</sup> TBC: it is assumed that a request to go to standby mode would not interfere with the reset procedure.

<sup>&</sup>lt;sup>44</sup> According to [RD10]

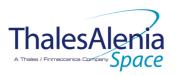

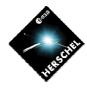

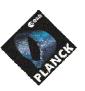

DATE: 20/01/2007

ISSUE: 04 Page: 71/<u>118</u>

|                                                                     | - F8 / M8 = 0 <sub>b</sub> / 0 <sub>b</sub> (Flag ignored) - F9 / M9 = 0 <sub>b</sub> / 0 <sub>b</sub> (Flag ignored) - F10 / M10 = 0 <sub>b</sub> / 0 <sub>b</sub> (Flag ignored) - F11 / M11 = 0 <sub>b</sub> / 0 <sub>b</sub> (Flag ignored) - CNT / M_C = 01 <sub>b</sub> / 0 <sub>b</sub> (Flag ignored)  Send TC (8,4,10,1) with the following parameters: - RTA = <sdb_rta_hifl_b_value> - F0 / M0 = 0<sub>b</sub> / 0<sub>b</sub> (Flag ignored) - F1 / M1 = 0<sub>b</sub> / 0<sub>b</sub> (Flag ignored) - F2 / M2 = 1<sub>b</sub> / 1<sub>b</sub> (RTA Well_TC) - F3 / M3 = 1<sub>b</sub> / 1<sub>b</sub> (RTA Well_TM) - F4 / M4 = 1<sub>b</sub> / 1<sub>b</sub> (RTA Valid) - F5 / M5 = 0<sub>b</sub> / 0<sub>b</sub> (Flag ignored) - F6 / M6 = 0<sub>b</sub> / 0<sub>b</sub> (Flag ignored) - F7 / M7 = 0<sub>b</sub> / 0<sub>b</sub> (Flag ignored) - F8 / M8 = 0<sub>b</sub> / 0<sub>b</sub> (Flag ignored) - F9 / M9 = 0<sub>b</sub> / 0<sub>b</sub> (Flag ignored) - F1 / M1 = 0<sub>b</sub> / 0<sub>b</sub> (Flag ignored) - F1 / M1 = 0<sub>b</sub> / 0<sub>b</sub> (Flag ignored) - CNT / M_C = 01<sub>b</sub> / 0<sub>b</sub> (Flag ignored)</sdb_rta_hifl_b_value> |
|---------------------------------------------------------------------|----------------------------------------------------------------------------------------------------|
| Send the HIFI_goto_safe telecommand (which will or will not arrive) | Send TC(8, 4) "Perform Activity of Function" to HIFI, with the following parameters:  - Function-ID = 0x11 (17= HIFI_Goto_Safe)  - Activity-ID = 0x00  - SID = 0x0000                                                                                                    |
| Send the HIFI_reset telecommand (which will or will not arrive)     | Send TC(8, 4) "Perform Activity of Function" to HIFI, with the following parameters:  - Function-ID = 0x10 (16 = HIFI_Reset)  - Activity-ID = 0x03  - SID = 0x0000                                                                                                    |
| Issue an appropriate event                                          | Issue a TM(5,4) with the following parameters:  - Event ID = <hif1_soft_reset_eid> (0x3001 IBC)  - SID = 0x0000  - Parameters A = 0x0000_0000_0000_0000  - Event Sequence Counter = Generated autonomously by the CDMU OBSW  - Parameters B = None</hif1_soft_reset_eid>                                                                                                    |
| Check if the anomaly is still there                                 | Wait 20 (TBC) seconds  If HIFI RT is declared Sick_TC or Sick_TM or Invalid45 then anomaly is still there.                                                                                                    |
| In case of no anomaly : enable timeline at the next observation     | If there is no anomaly (i.e. HIFI RT Well_TC & Well_TM & Valid) then  {  /* Enable EAT entries that triggered the current OBCP  */  Send TC(19,4) "Enable Actions" with the following parameters:  - N = 0x0003 (3 entries)  - APID / Event ID = 0x0010 / 0x0097 (CDMS DLL FDIR)  - APID / Event ID = 0x0010 / 0x00AA (CDMS TFL TC FDIR)                                                                                                    |

 $<sup>^{45}</sup>$  The information can be extracted from DID\_BSW\_SDB\_RTA\_CFG\_HIFI\_A and DID\_BSW\_SDB\_RTA\_CFG\_HIFI\_B

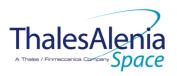

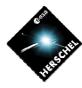

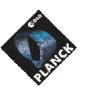

DATE: 20/01/2007

ISSUE: 04 Page: 72/<u>118</u>

|                                        |                                    | - APID / Event ID = 0x0010 / 0x00B8 (CDMS TFL TM FDIR)  /* Re-enable telecommands from the MTL to the instrument at the start of the next subschedule */ Send TC(11,1) "Enable Release of Telecommands" with the following parameters:  - N = 1 (One sub-schedules) - SUBSCHEDULE-ID = <hifi_subs_id_cmd> (HIFI command subschedule) - M = 0 ( All APID)  }</hifi_subs_id_cmd>                                                                                                    |
|----------------------------------------|------------------------------------|----------------------------------------------------------------------------------------------------|
| In case of anomaly proceed as follows: |                                    | Else /* 1 */                                                                                                    |
|                                        | Declare the two HIFI RT as OFF46   | Send TC (8,4,10,1) "Configure SDB FDIR " with the following parameters:  RTA = <sdb hifla="" rta="" value=""> F0 / M0 = 0<sub>b</sub> / 1<sub>b</sub> (RTA OFF) F1 / M1 = 0<sub>b</sub> / 0<sub>b</sub> (Flag ignored) F2 / M2 = 0<sub>b</sub> / 0<sub>b</sub> (Flag ignored) F3 / M3 = 0<sub>b</sub> / 0<sub>b</sub> (Flag ignored) F4 / M4 = 0<sub>b</sub> / 0<sub>b</sub> (Flag ignored) F5 / M5 = 0<sub>b</sub> / 0<sub>b</sub> (Flag ignored) F6 / M6 = 0<sub>b</sub> / 0<sub>b</sub> (Flag ignored) F7 / M7 = 0<sub>b</sub> / 0<sub>b</sub> (Flag ignored) F8 / M8 = 0<sub>b</sub> / 0<sub>b</sub> (Flag ignored) F11 / M11 = 0<sub>b</sub> / 0<sub>b</sub> (Flag ignored) CNT / M C = 01<sub>b</sub> / 0<sub>b</sub> (Flag ignored) Send TC (8,4,10,1) with the following parameters: RTA = <sdb hiflb="" rta="" value=""> F0 / M0 = 0<sub>b</sub> / 0<sub>b</sub> (Flag ignored) F1 / M1 = 0<sub>b</sub> / 0<sub>b</sub> (Flag ignored) F1 / M1 = 0<sub>b</sub> / 0<sub>b</sub> (Flag ignored) F1 / M1 = 0<sub>b</sub> / 0<sub>b</sub> (Flag ignored) F3 / M3 = 0<sub>b</sub> / 0<sub>b</sub> (Flag ignored) F6 / M6 = 0<sub>b</sub> / 0<sub>b</sub> (Flag ignored) F7 / M7 = 0<sub>b</sub> / 0<sub>b</sub> (Flag ignored) F6 / M6 = 0<sub>b</sub> / 0<sub>b</sub> (Flag ignored) F7 / M7 = 0<sub>b</sub> / 0<sub>b</sub> (Flag ignored) F6 / M6 = 0<sub>b</sub> / 0<sub>b</sub> (Flag ignored) F7 / M7 = 0<sub>b</sub> / 0<sub>b</sub> (Flag ignored) F7 / M7 = 0<sub>b</sub> / 0<sub>b</sub> (Flag ignored)</sdb></sdb> |
| Issue an appropriate event             |                                    | Issue a TM(5,4) with the following parameters:  - Event ID = <hifl off_eid=""> (0x3000 BSC)  - SID = 0x0000  - Parameters A = 0x0000_0000_0000_0000  - Event Sequence Counter = Generated autonomously by the CDMU OBSW  - Parameters B = None</hifl>                                                                                                    |
| Switch off WBS-H, WBS-V                | OPEN LCL related to HIFI WEH & WEV | Send TC(8,4,112,3) "Switch PCDU Unit OFF" with the following parameters:                                                                                                    |

 $^{\rm 46}$  This will avoid to trigger any S/C 1553B bus FDIR related to HIFI when it is OFF

THALES

All rights reserved, 2007, Thales Alenia Space

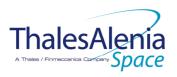

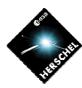

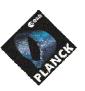

DATE: 20/01/2007

ISSUE: 04 Page: 73/<u>118</u>

|                                                       |                                                                           | - PCDU Unit Code = 0x002B (LCL 43 = HIFI WEH)                             |
|-------------------------------------------------------|---------------------------------------------------------------------------|---------------------------------------------------------------------------|
|                                                       |                                                                           | Send TC(8,4,112,3) "Switch PCDU Unit OFF", with                           |
|                                                       |                                                                           | the following parameters:                                                 |
|                                                       |                                                                           | - PCDU Unit Code = 0x002C (LCL 44 = HIFI WEV)                             |
| Switch off HRS-H, HRS-V                               | OPEN LCL related to HIFI HRH & HRV                                        | Send TC(8,4,112,3) "Switch PCDU Unit OFF" with                            |
| <u>emicen em ime i i i i i i i i i i i i i i i i </u> | <u> </u>                                                                  | the following parameters:                                                 |
|                                                       |                                                                           | - PCDU Unit Code = 0x003F (LCL 63 = HIFI HRH)                             |
|                                                       |                                                                           | Send TC(8,4,112,3) "Switch PCDU Unit OFF", with                           |
|                                                       |                                                                           | the following parameters:                                                 |
|                                                       |                                                                           | - PCDU Unit Code = 0x0043 (LCL 67 = HIFI HRV)                             |
| Switch off LCU                                        | OPEN LCL related to both nominal and                                      | Send TC(8,4,112,3) "Switch PCDU Unit OFF" with                            |
|                                                       | redundant HIFI LCU                                                        | the following parameters:                                                 |
|                                                       |                                                                           | - PCDU Unit Code = 0x0035 (LCL 53 = HIFI LCU Nom.)                        |
|                                                       |                                                                           | Send TC(8,4,112,3) "Switch PCDU Unit OFF", with                           |
|                                                       |                                                                           | the following parameters:                                                 |
|                                                       |                                                                           | - PCDU Unit Code = 0x0036 (LCL 54 = HIFI LCU                              |
|                                                       |                                                                           | Red.)                                                                     |
| Switch off ICU                                        | OPEN LCL related to both nominal and                                      | Send TC(8,4,112,3) "Switch PCDU Unit OFF" with                            |
|                                                       | redundant HIFI ICU                                                        | the following parameters:                                                 |
|                                                       |                                                                           | - PCDU Unit Code = 0x0040 (LCL 64 = HIFI ICU Nom.)                        |
|                                                       |                                                                           |                                                                           |
|                                                       |                                                                           | Send TC(8,4,112,3) "Switch PCDU Unit OFF", with the following parameters: |
|                                                       |                                                                           | - PCDU Unit Code = 0x0044 (LCL 68 = HIFI ICU Red.)                        |
|                                                       |                                                                           |                                                                           |
|                                                       | Mark HIFI Units as OFF in order to inform                                 | Send TC(8,4,116,25) "Mark Unit OFF" with the                              |
|                                                       | the Thermal Control Management<br>function that OFF thresholds have to be | following parameters: - Status Unit ID = 0x030C (HIFI WOV)                |
|                                                       | used.47                                                                   | - Status Offici ID = 0x030C (Hill WOV)                                    |
|                                                       |                                                                           | Send TC(8,4,116,25) "Mark Unit OFF" with the                              |
|                                                       |                                                                           | following parameters: - Status Unit ID = 0x030D (HIFI HRV)                |
|                                                       |                                                                           |                                                                           |
|                                                       |                                                                           | Send TC (8,4,116,25) "Mark Unit OFF" with the following parameters:       |
|                                                       |                                                                           | - Status Unit ID = 0x030E (HIFI WEV)                                      |
|                                                       |                                                                           | Send TC (8,4,116,25) "Mark Unit OFF" with the                             |
|                                                       |                                                                           | following parameters:                                                     |
|                                                       |                                                                           | - Status Unit ID = 0x030F (HIFI WOH)                                      |
|                                                       |                                                                           | Send TC(8,4,116,25) "Mark Unit OFF" with the                              |
|                                                       |                                                                           | following parameters:  - Status Unit ID = 0x0310 (HIFI WEH)               |
|                                                       |                                                                           |                                                                           |
|                                                       |                                                                           | Send TC (8,4,116,25) "Mark Unit OFF" with the following parameters:       |
|                                                       |                                                                           | - Status Unit ID = 0x0311 (HIFI HRH)                                      |
|                                                       |                                                                           | Send TC (8,4,116,25) "Mark Unit OFF" with the                             |
|                                                       |                                                                           | following parameters:                                                     |

<sup>47</sup> TBC: some of these units might be passive or still powered and in this case shall not be marked as OFF. This has to be clarified.

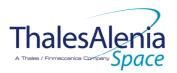

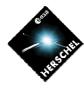

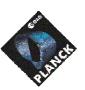

DATE: 20/01/2007

ISSUE: 04 Page: 74/<u>118</u>

| <br>                                                                                                    |                                                                                                    |
|----------------------------------------------------------------------------------------------------|----------------------------------------------------------------------------------------------------|
|                                                                                                    | - Status Unit ID = 0x0312 (HIFI LCU)  Send TC(8,4,116,25) "Mark Unit OFF" with the following parameters: - Status Unit ID = 0x0313 (HIFI IFV)                                                                                                    |
|                                                                                                    | Send TC(8,4,116,25) "Mark Unit OFF" with the following parameters:  - Status Unit ID = 0x0314 (HIFI LSU)  Send TC(8,4,116,25) "Mark Unit OFF" with the                                                                                                    |
|                                                                                                    | following parameters:  Status Unit ID = 0x0315 (HIFI FCU)                                                                                                    |
| Enable EAT entries that triggered the current OBCP <sup>48</sup> :  - 0x000D from PACS Nom & Red 0x0099, 0x00AC, 0x00BA from CDMS | Send TC(19,4) "Enable Actions" with the following parameters:  - N = 0x0003 (3 entries) - APID / Event ID = 0x0010 / 0x0097 (CDMS DLL FDIR) - APID / Event ID = 0x0010 / 0x00AA (CDMS TFL TC FDIR) - APID / Event ID = 0x0010 / 0x00B8 (CDMS TFL TM FDIR) |
|                                                                                                    | _} /* End Else 1 */                                                                                                    |

<sup>48</sup> TBC: This could be useful in case the current recovery did not succeed.

THALES

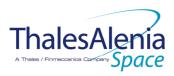

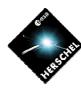

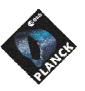

DATE: 20/01/2007

ISSUE: 04 Page: 75/<u>118</u>

# 4.3.3.2.2 DB\_OBCP\_H\_HIFI\_STANDBY

|                                                                           | TANDBY                                                                                                    |                                                                                                    |
|---------------------------------------------------------------------------|----------------------------------------------------------------------------------------------------|----------------------------------------------------------------------------------------------------|
| ID                                                                        | DB_OBCP_H_HIFI_STANDBY                                                                                                    | 0x130E                                                                                                    |
| Triggered by                                                              | DB H PL SC MODE OBCP                                                                                                    | S/C mode transition OBCP                                                                                                    |
| Туре                                                                      |                                                                                                    | Normal (TBC)                                                                                                    |
| Time-Out                                                                  |                                                                                                    | 600 seconds (TBC)                                                                                                    |
| OBCP Parameters                                                           | HIFI SUBS ID CMD                                                                                                    | Default value = 70                                                                                                    |
|                                                                           | ACTIONS                                                                                                    |                                                                                                    |
| Instrument request                                                        | CDMS OBSW Action                                                                                                    | Implementation                                                                                                    |
|                                                                           | Disable all EAT entries associated with HIFI related events that could contradict or interfere with current OBCP execution, i.e. :  - None |                                                                                                    |
|                                                                           | Stop execution of all running HIFI OBCP that could contradict or interfere with current OBCP execution:  - None49                          |                                                                                                    |
|                                                                           | ( <mark>IBC</mark> ) Disable all commanding of HIFI from the MTL                                                                           | Send TC(11,2) "Disable Release of Telecommands" with the following parameters:50  - N = 1 (One sub-schedule)  - SUBSCHEDULE-ID = <hifi_subs_id_cmd> (HIFI command sub-schedule)  - M = 0 ( All APID)</hifi_subs_id_cmd>                                                         |
| Send the TC to HIFI which triggers the transition into HIFI STANDBY mode. |                                                                                                    | Send TC(8, 4) "Perform Activity of Function" to HIFI, with the following parameters:  - Function-ID = 0x0C (12 = Configure sub-system)  - Activity-ID = 0x1A (26 = HIFI_ HL_STANDBY)  - SID = 0x0000  - Building Block-ID = 0x00000000 (BC)  - LS-CMD = 0xF00FF0FF (HL_STANDBY) |
|                                                                           | Enable EAT entries that triggered the current OBCP <sup>51</sup> : - None                                                                  |                                                                                                    |

<sup>&</sup>lt;sup>49</sup> TBC: it is assumed that a request to reset should execute even if HIFI is requested to go to standby.

<sup>50</sup> According to [RD10]

<sup>&</sup>lt;sup>51</sup> TBC: This could be useful in case the current recovery did not succeed.

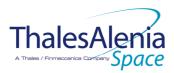

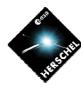

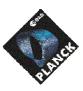

DATE: 20/01/2007

ISSUE: 04 Page: 76/<u>118</u>

## 4.4 Common HERSCHEL OBCP

# 4.4.1 DB\_H\_PL\_SC\_MODE\_OBCP

|                                      | OBCP                                    |                                                                                                    |
|--------------------------------------|-----------------------------------------|----------------------------------------------------------------------------------------------------|
|                                      | DB_H_PL_SC_MODE                         | E_OBCP                                                                                                    |
| ID                                   | DB_H_PL_SC_MODE_OBCP                    | 0x0001                                                                                                    |
| Triggered by                         | S/C mode transition to EAM or SAM or SM |                                                                                                    |
| Туре                                 |                                         | Normal (TBC)                                                                                                    |
| Time-Out                             |                                         | 30 seconds (TBC)                                                                                                    |
| OBCP Parameters                      | None                                    |                                                                                                    |
|                                      | ACTIONS                                 |                                                                                                    |
| Instrument request                   | CDMS OBSW Action                        | Implementation                                                                                                    |
| Test Destination Mode                |                                         | If (S/C_MODE == SM) then {                                                                                                    |
| SPIRE :<br>Put SPIRE in STANDBY Mode | Start OBCP DB_OBCP_H_SPIRE_STANDBY      | <ul> <li>Send TC(18,3) "Start Procedure" with the following parameters:</li> <li>Procedure ID = DB_OBCP_H_SPIRE_STANDBY</li> <li>N1 = 0 (No 32bits parameter) (Use default values)</li> <li>N2 = 0 (No 64bits parameter)</li> </ul> |
| PACS:<br>Put PACS in SAFE Mode       | Start OBCP DB_OBCP_H_PACS_SAFE          | Send TC (18,3) "Start Procedure" with the following parameters:  - Procedure ID = DB_OBCP_H_PACS_SAFE  - N1 = 0 (No 32bits parameter) (Use default values)  - N2 = 0 (No 64bits parameter)                                          |
| HIFI:<br>Put HIFI in STANDBY Mode    | Start OBCP DB_OBCP_H_HIFI_STANDBY       | Send TC(18,3) "Start Procedure" with the following parameters:  - Procedure ID = DB_OBCP_H_HIFI_STANDBY  - N1 = 0 (No 32bits parameter) (Use default values)  - N2 = 0 (No 64bits parameter)                                        |
|                                      |                                         | }<br>/* End if */                                                                                                    |

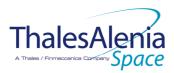

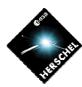

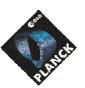

DATE: 20/01/2007

ISSUE: 04 Page: 77/118

5. PLANCK

5.1 HFI

5.1.1 HFI FDIR

### 5.1.1.1 HFI internal FDIR

According to [RD6], HFI generates the following Event Reports when it needs a support from the CDMS OBSW to complete a recovery activity.

Identification of the OBCP to implement the requested sequence of actions is then provided as additional information.

| FDIR                                                | Event Report |                                               | P/L request             | OBCP |
|-----------------------------------------------------|--------------|-----------------------------------------------|-------------------------|------|
|                                                     | ST,SST       | ID                                            | •                       |      |
| FDIR5-0<br>(REU FPGA<br>synchronisation<br>failure) | 5,2          | 128<br>(EVENT_<br>REU_FPGA_ER<br>ROR_ON)      | Do nothing autonomously |      |
| FDIR5-2  (Loss of DPU-REU communication)            | 5,2          | 130<br>(EVENT_<br>NEED_REU_RE<br>START _ON)   | Do nothing autonomously |      |
| FDIR5-3  (Loss of DPU-4KCDE communication)          | 5,2          | 132<br>(EVENT_<br>NEED_4KCDE_<br>RESTART _ON) | Do nothing autonomously |      |
| FDIR5-4  (Loss of DPU-DCE communication)            | 5,2          | 134<br>(EVENT_<br>NEED_DCE_RE<br>START _ON)   | Do nothing autonomously |      |

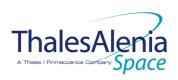

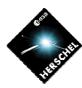

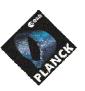

DATE: 20/01/2007

ISSUE: 04 Page: 78/<u>118</u>

Table 5.1.1-1: HFI internal FDIR Event Reports

#### 5.1.1.2 HFI S/C FDIR

### 5.1.1.2.1 HFI S/C 1553B Bus FDIR

The following table summarises what HFI requests to be done by the CDMS OBSW in case an S/C 1553B Bus FDIR related to the communication with HFI triggers (see FDIR2 & FDIR5-1 in [RD6]). Identification of the OBCP to implement the requested sequence of actions is then provided as additional information.

| FDIR        | Event Report |     | Event Report                                                                      |                           | Event Report |  | P/L request | ОВСР |
|-------------|--------------|-----|-----------------------------------------------------------------------------------|---------------------------|--------------|--|-------------|------|
|             | ST,SST       | ID  |                                                                                   |                           |              |  |             |      |
| DLL FDIR    | 5,x          | 154 | Switch Off ME, REU processor and<br>REU analogue belts<br>(FDIR2-1) <sup>52</sup> | DB_OBCP_P_HFI_OFF         |              |  |             |      |
| TFL TC FDIR | 5,x          | 173 | Do nothing<br>(FDIR2-2)                                                           | None <sup>53</sup>        |              |  |             |      |
| TFL TM FDIR | 5,x          | 187 | Reset the ME<br>(FDIR2-3 = FDIR5-1)                                               | DB_OBCP_P_HFI_DPU_RESTART |              |  |             |      |

Table 5.1.1-2: HFI S/C 1553B Bus FDIR

From the previous table, one can define the following EAT entries to support HFI S/C 1553B Bus FDIR.

| APID             | Event ID                | Telecommand Packet                                                                                             | Action<br>Handling ID                                | Parameter<br>Passing Status | Action<br>Status |
|------------------|-------------------------|----------------------------------------------------------------------------------------------------|------------------------------------------------------|-----------------------------|------------------|
| 0x0010<br>(CDMS) | 154<br>(DLL FDIR)       | TC(18,3) [Start OBCP] Procedure ID = DB_OBCP_P_HFI_OFF N1=1 (HFI_SUBS_ID_CMD)                                  | 11 <sub>b</sub> (Enabled in both AFS & AFO)          | 0<br>(Disabled)             | 1<br>(Enabled)   |
| 0x0010<br>(CDMS) | 187<br>(TFL TM<br>FDIR) | TC(18,3) [Start OBCP] Procedure ID = DB_OBCP_P_HFI_DPU_RESTART N1=3 (HFI_SUBS_ID_CMD, PL_SIDE and MAX_RESTART) | 11 <sub>b</sub><br>(Enabled in<br>both AFS &<br>AFO) | 0<br>(Disabled)             | 1<br>(Enabled)   |

Table 5.1.1-3: EAT for HFI S/C 1553B Bus FDIR

<sup>&</sup>lt;sup>52</sup> TBC: It is assumed that FDIR2-1 as defined in [RD6] is equivalent to FDIR0.

<sup>&</sup>lt;sup>53</sup> TBC: Should the communication with HFI be re-enabled, i.e. in this case TC sending authorised? If confirmed then an additional OBCP is needed.

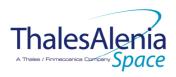

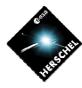

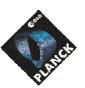

DATE: 20/01/2007

ISSUE: 04 Page: 79/118

## 5.1.1.2.2 HFI Science Data Monitoring

No instrument request beyond what is requested within the 1553B FDIR.

### 5.1.1.2.3 HFI Class B Heater Loop FDIR

No Class B Thermal Control Loop is applicable to HFI.

### 5.1.2 HFI S/C Mode Transition

As specified in section 3.2, during a S/C transition from any S/C mode to S/C EAM or SAM, HFI will be put in a "standby" mode by the CDMS OBSW via the execution of one dedicated OBCP. This OBCP will be called by the "mother" S/C Mode Transition OBCP, as summarised in the following table.

| S/C Transition              | P/L request           | OBCP |                      |  |
|-----------------------------|-----------------------|------|----------------------|--|
|                             |                       |      | Called by            |  |
| From any mode to SAM or EAM | Do nothing<br>(FDIR1) | None | DB_P_PL_SC_MODE_OBCP |  |
| From any mode<br>to SM      | Do nothing            | None | DB_P_PL_SC_MODE_OBCP |  |

Table 5.1.2-1: HFI OBCP vs. S/C Mode transition

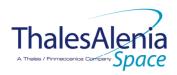

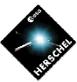

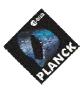

DATE: 20/01/2007

ISSUE: 04 Page: 80/<u>118</u>

# 5.1.3 HFI OBCP

# 5.1.3.1 List of HFI OBCP

According to sections 5.1.1 and 5.1.2, the following OBCP are needed to support HFI activity from the CDMS OBSW:

| ODOD                      | Payload       | S/C               | Science            | Class B             | S/C Mode   |        |            | Trig     | gered by      |
|---------------------------|---------------|-------------------|--------------------|---------------------|------------|--------|------------|----------|---------------|
| OBCP                      | Internal FDIR | 1553B<br>Bus FDIR | Data<br>Monitoring | Heater<br>Loop FDIR | Transition | Eve    | ent Report |          | "Mother" OBCP |
|                           |               |                   |                    |                     |            | APID   | ST,SST     | ID       | Wolfier Obcr  |
| DB_OBCP_P_HFI_OFF         |               | Х                 |                    |                     |            | 0x0010 | 5,x        | 0x009A   |               |
|                           |               |                   |                    |                     |            | (CDMS) |            | 154      |               |
|                           |               |                   |                    |                     |            |        |            | (DLL)    |               |
| DB_OBCP_P_HFI_DPU_RESTART |               | Χ                 |                    |                     |            | 0x0010 | 5,x        | 0x00BB   |               |
|                           |               |                   |                    |                     |            | (CDMS) |            | 187      |               |
|                           |               |                   |                    |                     |            |        |            | (TFL TM) |               |

Table 5.1.3-1: List of HFI OBCP

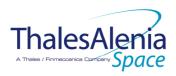

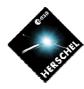

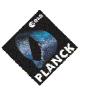

DATE: 20/01/2007

ISSUE: 04 Page: 81/118

# 5.1.3.2 HFI OBCP Specification

5.1.3.2.1 DB\_OBCP\_P\_HFI\_REU\_RESYNCH

Removed

5.1.3.2.2 DB\_OBCP\_P\_HFI\_REU\_RESTART

Removed

5.1.3.2.3 DB\_OBCP\_P\_HFI\_4KCDE\_RESTART

Removed

5.1.3.2.4 DB\_OBCP\_P\_HFI\_DCE\_RESTART

Removed

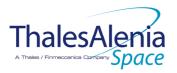

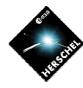

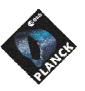

H-P-1-ASPI-TN-1072 REFERENCE:

DATE: 20/01/2007

Page: 82/<u>118</u> ISSUE:

# 5.1.3.2.5 DB\_OBCP\_P\_HFI\_OFF

|                                                                  | OBCP<br>DB_OBCP_P_HFI_                                                                                                    | OFF                                                                                                    |
|------------------------------------------------------------------|----------------------------------------------------------------------------------------------------|----------------------------------------------------------------------------------------------------|
| ID                                                               | DR ORCH D HELOTE                                                                                                    | 0x2102                                                                                                    |
| ID<br>Triggered by                                               | DB_OBCP_P_HFI_OFF Event 0x009A from CDMS                                                                                                    | DLL FDIR                                                                                                    |
|                                                                  | EVEIL 0X009A HOITI CDIVIS                                                                                                    | Normal (TBC)                                                                                                    |
| Type                                                             |                                                                                                    |                                                                                                    |
| Time-Out                                                         |                                                                                                    | 600 seconds (TBC)                                                                                                    |
| OBCP Parameters                                                  | LIEU GUEGO DE COME                                                                                                    |                                                                                                    |
|                                                                  | HFI_SUBS_ID_CMD                                                                                                    | Default value = 70                                                                                                    |
|                                                                  | ACTIONS                                                                                                    |                                                                                                    |
| Instrument request                                               | CDMS OBSW Action                                                                                                    | Implementation                                                                                                    |
|                                                                  | Disable all EAT entries associated with HFI related events that could contradict or interfere with current OBCP execution, i.e.:  - 0x009A from CDMS as it triggers the current OBCP - 0x00BB from CDMS as it would restart the DPU | Send TC(19,5) "Disable Actions" with the following parameters:  - N = 0x0002  - APID / Event ID = 0x0010 / 0x009A (CDMS DLL FDIR)  - APID / Event ID = 0x0010 / 0x00BB (CDMS TFL TM)                                                                                                    |
|                                                                  | Stop execution of all running HFI OBCP that could contradict or interfere with current OBCP execution:  - DB_OBCP_P_HFI_DPU_RESTART as it would restart the DPU                                                                     | Send TC(18,4) "Stopping a procedure", with the following parameters: - Procedure-ID = DB_OBCP_P_HFI_DPU_RESTART                                                                                                    |
| Disable all commanding of<br>HFI from the MTL                    |                                                                                                    | Send TC(11,2) "Disable Release of Telecommands" with the following parameters: <sup>54</sup> - N = 1 (One sub-schedule)  - SUBSCHEDULE-ID = <hfi_subs_id_cmd> (HFI command sub-schedule)  - M = 0 ( All APID)</hfi_subs_id_cmd>                                                                                                    |
| Switch HFI in STANDBY Mode according to "FDIR1" defined in [RD6] |                                                                                                    | /* Inhibit all DPU autonomous functions */ Send TC(8,4,160,2) to HFI with following parameters: - SID = 0x0000 - Sig_q CTRL = 0x00  /* Put the 4KCDE and REU in BOOT, and the DPU in STARTUP */ Send TC(8,4,0,16) to HFI with following parameters: - SID = 0x0002 - Private_Length_0 = 0x0002 - Function_ID_1 = 0x40 (REU) - Activity_ID_1 = 0xAO - SID_1 = 0x0000 - Private_Length_3 = 0x0001 - Function_ID_2 = 0x80 (4KCDE) - Activity_ID_2 = 0x0F |

<sup>54</sup> According to [RD10]

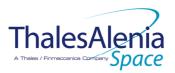

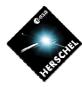

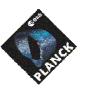

DATE: 20/01/2007

ISSUE: 04 Page: 83/<u>118</u>

|                                                      |                               | Wait 2 minutes  /* Put the DPU and the REU in STANDBY and the 4KCDE in Freewheel mode */ Send TC (8,4,0,17) to HFI with following parameters:  - SID = 0x0003 - Private_Length_0 = 0x0002 - Function_ID_1 = 0x40 (REU) - Activity_ID_1 = 0x23 - SID_1 = 0x0000 - Private_Length_3 = 0x0002 - Function_ID_2 = 0x40 (REU) - Activity_ID_2 = 0xAA - SID_2 = 0x0000 - Private_Length_5 = 0x0001 - Function_ID_3 = 0x80 (4KCDE) - Activity_ID_3 = 0x01  Wait 1 minutes  /* Put the 4KCDE in STANDBY Mode */ Send TC (8,4,128,3) to HFI  Wait 3 minutes |
|------------------------------------------------------|-------------------------------|----------------------------------------------------------------------------------------------------|
|                                                      | Declare the two HFI RT as OFF | Send TC (8,4,10,1) with the following parameters:                                                                                                    |
| Switch off HFI according to "FDIR0" defined in [RD6] |                               | /* Switch OFF all analog belts LCL */ For (LCL_Index = 39; LCL_Index <= 44; LCL_Index++) {     Send TC(8,4,112,3) "Switch PCDU Unit OFF" with the following parameters:     PCDU Unit Code = 0xXXXX = LCL_Index                                                                                                    |

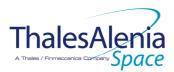

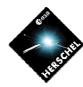

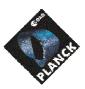

DATE: 20/01/2007

ISSUE: 04 Page: 84/<u>118</u>

/\* Switch OFF 4KCDE Compressors (Nominal and Redundant)\*/

Send TC(8,4,112,3) "Switch PCDU Unit OFF" with the following parameters:

- PCDU Unit Code = 0x003C (LCL 59 = HFI 4KC Drive Bus Nom 2)<sup>55</sup>

Send TC(8,4,112,3) "Switch PCDU Unit OFF" with the following parameters:

 PCDU Unit Code = 0x003E (LCL 61 = HFI 4KC Drive Bus Red 2)<sup>56</sup>

/\* Mark HFI 4KCDE Compressor as OFF in order to inform the Thermal Control Management function that OFF thresholds have to be used.\*/

Send TC (8,4,116,25) "Mark Unit OFF" with the following parameters:

- Status Unit ID = 0x0307 (HFI CCU/CEU)

Send TC (8,4,116,25) "Mark Unit OFF" with the following parameters:

- Status Unit ID = 0x0309 (HFI CRU)57

Wait 2 TBC58 seconds

 $\slash\hspace{-0.05cm}$  /\* Switch OFF 4KCDE Processors (Nominal and Redundant)\*/

Send TC(8, $\dot{A}$ ,112,3) "Switch PCDU Unit OFF" with the following parameters:

- PCDU Unit Code = 0x0025 (LCL 37 = HFI 4KCDE Nom)

Send TC(8,4,112,3) "Switch PCDU Unit OFF" with the following parameters:

 PCDU Unit Code = 0x0026 (LCL 38 = HFI 4KCDE Red)

/\* Mark HFI CAU as OFF in order to inform the Thermal Control Management function that OFF thresholds have to be used.\*/

Send TC (8,4,116,25) "Mark Unit OFF" with the following parameters:

- Status Unit ID = 0x0308 (HFI CAU)59

Wait 2 TBC60 seconds

/\* Switch OFF DCE \*/

Send TC(8,4,112,3) "Switch PCDU Unit OFF" with the following parameters:

- PCDU Unit Code = 0x0024 (LCL 36 = HFI DCE)

/\* The DCE is not individually thermally controlled, so there is no need to mark it as OFF  $^{\star}/$ 

<sup>&</sup>lt;sup>60</sup> TBC: No wait is specified by HFI in this sequence contrary to the others.

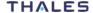

All rights reserved, 2007, Thales Alenia Space

<sup>&</sup>lt;sup>55</sup> The 4KCDE compressor is powered by two // OP-LCL (59-60 for Nom. & 61-62 for Red.). Selecting one of them in the Switch PCDU Unit ON/OFF TC is sufficient as it acts on all of them at the same time.

 $<sup>^{56}</sup>$  The 4KCDE compressor is powered by two // OP-LCL (59-60 for Nom. & 61-62 for Red.). Selecting one of them in the Switch PCDU Unit ON/OFF TC is sufficient as it acts on all of them at the same time.

<sup>&</sup>lt;sup>57</sup> TBC: The 4KCDE Compressor is powered via the HFI CRU. As the CRU is passive, it might not be necessary to mark it OFF.

<sup>&</sup>lt;sup>58</sup> TBC: No wait is specified by HFI in this sequence contrary to the others.

<sup>&</sup>lt;sup>59</sup> TBC: The HFI CAU is powered by the 4KCDE Processor

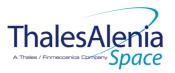

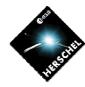

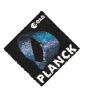

DATE: 20/01/2007

ISSUE: 04 Page: 85/<u>118</u>

|                                                                          | Wait 2 IBC6 seconds                                                                                                    |
|--------------------------------------------------------------------------|----------------------------------------------------------------------------------------------------|
|                                                                          | /* Switch OFF the DPU (Nominal and Redundant)*/ Send TC(8,4,112,3) "Switch PCDU Unit OFF" with the following parameters: - PCDU Unit Code = 0x001D (LCL 29= HFI DPU Nom)                                                                                                    |
|                                                                          | Send TC(8,4,112,3) "Switch PCDU Unit OFF" with the following parameters: - PCDU Unit Code = 0x001E (LCL 30 = HFI DPU Red)                                                                                                    |
|                                                                          | /* Mark HFI DPU as OFF in order to inform the Thermal Control Management function that OFF thresholds have to be used.*/ Send TC(8,4,116,25) "Mark Unit OFF" with the following parameters:  - Status Unit ID = 0x0304 (HFI DPU1) Send TC(8,4,116,25) "Mark Unit OFF" with the following parameters:  - Status Unit ID = 0x0305 (HFI DPU2)             |
|                                                                          | Wait 2 BC <sup>©</sup> seconds                                                                                                    |
|                                                                          | /* Switch OFF REU Processors (Nominal and Redundant)*/ Send TC(8,4,112,3) "Switch PCDU Unit OFF" with the following parameters: - PCDU Unit Code = 0x000B (LCL 11= HFI REU Proc Nom)                                                                                                    |
|                                                                          | Send TC(8,4,112,3) "Switch PCDU Unit OFF" with the following parameters: - PCDU Unit Code = 0x000C (LCL 12 = HFI REU Proc Red)                                                                                                    |
|                                                                          | /* Mark HFI REU as OFF in order to inform the Thermal Control Management function that OFF thresholds have to be used.*/ Send TC(8,4,116,25) "Mark Unit OFF" with the following parameters:  - Status Unit ID = 0x0306 (HFI REU) Send TC(8,4,116,25) "Mark Unit OFF" with the following parameters:  - Status Unit ID = 0x030A (HFI PAU) <sup>63</sup> |
| Enable EAT entries that triggered the current OBCP: - 0x009A from CDMS - | Send TC(19,4) "Enable Actions" with the following parameters:  - N = 0x0001  - APID / Event ID = 0x0010 / 0x009A (CDMS DLL FDIR)                                                                                                    |

<sup>&</sup>lt;sup>61</sup> TBC: No wait is specified by HFI in this sequence contrary to the others.

<sup>&</sup>lt;sup>62</sup> TBC: No wait is specified by HFI in this sequence contrary to the others.

<sup>&</sup>lt;sup>63</sup> TBC: HFI PAU is powered via the HFI REU.

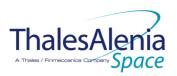

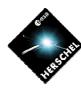

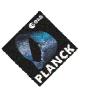

DATE: 20/01/2007

ISSUE: 04 Page: 86/<u>118</u>

## 5.1.3.2.6 DB\_OBCP\_P\_HFI\_DPU\_RESTART

|                                                                                                 | OBCP                                                                                                    |                                                                                                    |
|-------------------------------------------------------------------------------------------------|----------------------------------------------------------------------------------------------------|----------------------------------------------------------------------------------------------------|
|                                                                                                 | DB_OBCP_P_HFI_DPU                                                                                                    | _RESTART                                                                                                    |
| ID                                                                                              | DR ORCE D HELDRIL DECLARI                                                                                                    | 02102                                                                                                    |
| Triggered by                                                                                    | DB_OBCP_P_HFI_DPU_RESTART  Event 0x00BB from CDMS                                                                                                    | 0x2103<br>TFL TM FDIR                                                                                                    |
| Туре                                                                                            | EVERT 0X00BB HOTH CDIVIS                                                                                                    | Normal (TBC)                                                                                                    |
| Time-Out                                                                                        |                                                                                                    | 1200 seconds (TBC)                                                                                                    |
| OBCP Parameters                                                                                 | HFI_SUBS_ID_CMD                                                                                                    | 70 by default                                                                                                    |
| Obol Falameters                                                                                 | PL_Side <sup>64</sup>                                                                                                    | Default value = 0 (NOMINAL)                                                                                                    |
|                                                                                                 | Max_Nb_Restart_Attempt                                                                                                    | Maximum number of attempts to restart the DPU                                                                                                    |
|                                                                                                 | 1 2 12 1111 2 111 (11                                                                                                    | Default value = 2                                                                                                    |
|                                                                                                 | ACTIONS                                                                                                    |                                                                                                    |
| Instrument request                                                                              | CDMS OBSW Action                                                                                                    | Implementation                                                                                                    |
|                                                                                                 | Disable all EAT entries associated with HFI related events that could contradict or interfere with current OBCP execution, i.e.:  - 0x00BB from CDMS as it triggers the current OBCP | Send TC(19,5) "Disable Actions" with the following parameters:  - N = 0x0001  - APID / Event ID = 0x0010 / 0x00BB (CDMS TFL TM FDIR)                                                                                        |
|                                                                                                 | Stop execution of all running HFI OBCP that could contradict or interfere with current OBCP execution:  - None                                                                       |                                                                                                    |
| Disable all commanding of<br>HFI from the MTL                                                   |                                                                                                    | Send TC(11,2) "Disable Release of Telecommands" with the following parameters:65  - N = 1 (One sub-schedule)  - SUBSCHEDULE-ID = <hfi_subs_id_cmd> (HFI command sub-schedule)  - M = 0 ( All APID)</hfi_subs_id_cmd>        |
| Restart the <u>DP</u> U according to procedure "Loss of S/C-DPU communication" defined in [RD6] |                                                                                                    | Restart_Index = Max_Nb_Restart_Attempt;  If (PL_Side == NOM) then LCL_Index = 29; Else LCL_Index = 30;  While (Restart_Index>0) {  /* Declare the two HFI RT as OFF */     Send TC(8,4,10,1) with the following parameters: |

<sup>&</sup>lt;sup>64</sup> TBC: Pl\_Side could either be determined from the content of the event that triggered the OBCP (in this case parameter passing has to be enabled) or given as parameter of the OBCP directly in the EAT (then it would be under ground responsibility to set the EAT accordingly when there is an instrument switch-over).

<sup>&</sup>lt;sup>65</sup> According to [RD10]

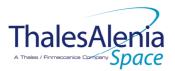

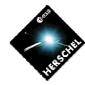

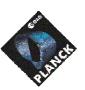

DATE: 20/01/2007

ISSUE: 04 Page: 87/<u>118</u>

-  $F3 / M3 = 0_b / 0_b$  (Flag ignored)

-  $F4 / M4 = 0_b / 0_b$  (Flag ignored)

F5 / M5 =  $0_b$  /  $0_b$  (Flag ignored)

-  $F6 / M6 = O_b / O_b$  (Flag ignored)

- F7 / M7 =  $0_b$  /  $0_b$  (Flag ignored)

- F8 / M8 =  $0_b$  /  $0_b$  (Flag ignored)

- F9 / M9 =  $0_b$  /  $0_b$  (Flag ignored)

- F10 / M10 =  $0_b$  /  $0_b$  (Flag ignored)

- F11 / M11 =  $0_b$  /  $0_b$  (Flag ignored)

- CNT / M\_C = 01<sub>b</sub> / 0<sub>b</sub> (Flag ignored)

Send TC(8,4,10,1) with the following parameters:

RTA = <SDB\_RTA\_HFI\_B\_VALUE>

-  $F0 / M0 = 0_b / 1_b (RTA OFF)$ 

-  $F1 / M1 = 0_b / 0_b$  (Flag ignored)

-  $F2 / M2 = 0_b / 0_b$  (Flag ignored)

-  $F3 / M3 = 0_b / 0_b$  (Flag ignored)

-  $F4 / M4 = 0_b / 0_b$  (Flag ignored)

- F5 / M5 =  $0_b$  /  $0_b$  (Flag ignored)

 $F6 / M6 = 0_b / 0_b$  (Flag ignored)

 $F7 / M7 = 0_b / 0_b$  (Flag ignored)

- F8 / M8 =  $0_b$  /  $0_b$  (Flag ignored)

 $F9 / M9 = 0_b / 0_b (Flag ignored)$ 

F10 / M10 = 0<sub>b</sub> / 0<sub>b</sub> (Flag ignored)
 F11 / M11 = 0<sub>b</sub> / 0<sub>b</sub> (Flag ignored)

 $CNT / M_C = 01_b / 0_b$  (Flag ignored)

/\* Switch OFF DPU \*/

Send TC(8,4,112,3) "Switch PCDU Unit OFF" with the following parameters:

- PCDU Unit Code = 0xXXXX = LCL\_Index

Wait 1 minute

 $/^{\star}$  Declare HFI RT (Nom. or Red.) as ON and Well\_TM in order to be able to receive TM, and to check later on if anomaly is still present and Disable SDB FDIR  $^{\star}/$ 

Send TC(8,4,10,1) "Configure SDB FDIR" with the following parameters:

- RTA = <SDB\_RTA\_HFI\_A\_VALUE> or

<SDB\_RTA\_HFI\_B\_VALUE> (according to PL\_Side)

- F0 / M0 = 1b / 1b (RTA ON)

- F1 / M1 = 0b / 0b (Flag ignored)

- F2 / M2 = 0b / 0b (Flag ignored)

- F3 / M3 = 1b / 1b (RTA Well\_TM)

- F4 / M4 = 0b / 0b (Flag ignored)

- F5 / M5 = 0b / 0b (Flag ignored)

- F6 / M6 = 0b / 0b (Flag ignored)

- F7 / M7 = 0b / 0b (Flag ignored)

- F8 / M8 = 0b / 0b (Flag ignored)

- F9 / M9 = 0b / 0b (Flag ignored)

- F10 / M10 = 0b / 0b (Flag ignored)

- F11 / M11 = 0b / 1b (Disable SDB FDIR)

-  $CNT / M_C = 01b / 0b$  (Flag ignored)

/\* Switch ON DPU \*/

Send TC(8,4,112,5) "Switch PCDU Unit ON" with the following parameters:

- PCDU Unit Code = 0xXXXX = LCL\_Index

<sup>66</sup> The information can be extracted from DID\_BSW\_SDB\_RTA\_CFG\_HFI\_A and DID\_BSW\_SDB\_RTA\_CFG\_HFI\_B

<sup>&</sup>lt;sup>67</sup> TBC: It is assumed that the DPU has to be switched OFF and not the RU as specified in [RD6].

<sup>&</sup>lt;sup>68</sup> TBC: It is assumed the procedure has to stop here and no REU switch OFF is needed contrary to what [RD6] specifies

<sup>&</sup>lt;sup>69</sup> According to [RD10]

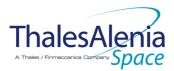

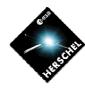

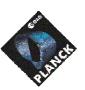

DATE: 20/01/2007

ISSUE: 04 Page: 88/<u>118</u>

```
Wait <u>1 minu</u>te
 /* Re-Enable SDB FDIR */
 Send TC(8,4,10,1) "Configure SDB FDIR" with the
following parameters:
          F0 / M0 = 0b / 0b (Flag ignored)
         F1 / M1 = 0b / 0b (Flag ignored)
         F2 / M2 = 0b / 0b (Flag ignored)
         F3 / M3 = 1b / 1b (RTA Well TM)
          F4 / M4 = 0b / 0b (Flag ignored)
         F5 / M5 = 0b / 0b (Flag ignored)
          F6 / M6 = 0b / 0b (Flag ignored)
         F7 / M7 = 0b / 0b (Flag ignored)
         F8 / M8 = 0b / 0b (Flag ignored)
         F9 / M9 = 0b / 0b (Flag ignored)
         F10 / M10 = 0b / 0b (Flag ignored)
         F11 / M11 = 1b / 1b (Enable SDB FDIR)
          CNT / M_C = 01b / 0b (Flag ignored)
If HIFI RT is declared Sick_TM or RTA OFF66 then /* Anomaly
is still there */
     Restart Index = Restart Index -1;
     Wait 1 minute
    if (Restart_Index <= 0) then
            /* Declare the two HFI RT as OFF */
           Send TC(8,4,10,1) with the following parameters:
                   RTA = <SDB_RTA_HFI_A_VALUE>
                   FO / MO = O_b / 1_b (RTA OFF)
                   F1 / M1 = 0_b / 0_b (Flag ignored)
                   F2 / M2 = 0_b / 0_b (Flag ignored)
                   F3 / M3 = 0_b / 0_b (Flag ignored)
                   F4 / M4 = 0_b / 0_b (Flag ignored)
                   F5 / M5 = 0_b / 0_b (Flag ignored)
                   F6 / M6 = 0_b / 0_b (Flag ignored)
                   F7 / M7 = 0_b / 0_b (Flag ignored)
                   F8 / M8 = 0_b / 0_b (Flag ignored)
                   F9 / M9 = 0_b / 0_b (Flag ignored)
                   F10 / M10 = 0_b / 0_b (Flag ignored)
                   F11 / M11 = 0<sub>b</sub> / 0<sub>b</sub> (Flag ignored)
                   CNT / M_C = 01_b / 0_b (Flag ignored)
           Send TC(8,4,10,1) with the following
parameters:
                    RTA = <SDB_RTA_HFI_B_VALUE>
                    FO / MO = O_b / 1_b (RTA OFF)
                   F1 / M1 = 0_b / 0_b (Flag ignored)
                   F2 / M2 = 0_b / 0_b (Flag ignored)
                   F3 / M3 = 0_b / 0_b (Flag ignored)
                   F4 / M4 = 0_b / 0_b (Flag ignored)
                   F5 / M5 = 0_b / 0_b (Flag ignored)
                   F6 / M6 = 0_b / 0_b (Flag ignored)
                   F7 / M7 = 0_b / 0_b (Flag ignored)
                   F8 / M8 = 0_b / 0_b (Flag ignored)
                   F9 / M9 = 0_b / 0_b (Flag ignored)
                   F10 / M10 = 0<sub>b</sub> / 0<sub>b</sub> (Flag ignored)
                   F11 / M11 = 0_b / 0_b (Flag ignored)
                    CNT / M_C = 01_b / 0_b (Flag ignored)
           /* Switch OFF DPU<sup>67</sup> */
           Send TC(8,4,112,3) "Switch PCDU Unit OFF" with
```

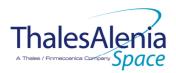

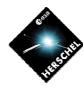

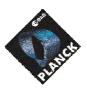

DATE: 20/01/2007

ISSUE: 04 Page: 89/<u>118</u>

|                                                         |                                                                          | the following parameters:  - PCDU Unit Code = 0xXXXX = LCL_Index  /* Mark HFI DPU as OFF in order to inform the Thermal Control Management function that OFF thresholds have to be used.*/     Send TC (8,4,116,25) "Mark Unit OFF" with the following parameters:  - Status Unit ID = 0x0304 (HFI DPU1)     Send TC (8,4,116,25) "Mark Unit OFF" with the following parameters:  - Status Unit ID = 0x0305 (HFI DPU2)  } /* Else Do Nothing */ } Else /* Else recovery successful => no retry */ {     Restart_Index = 068;      /* Restart HFI MTL */     Send TC (11,1) "Enable Release of Telecommands" with the following parameters:69  - N = 1 (One sub-schedules)  - SUBSCHEDULE-ID = <hfi_subs_id_cmd> (HFI command subschedule)  - M = 0 ( All APID)  }</hfi_subs_id_cmd> |
|---------------------------------------------------------|--------------------------------------------------------------------------|----------------------------------------------------------------------------------------------------|
|                                                         | Enable EAT entries that triggered the current OBCP: - 0x00BB from CDMS - | Send TC(19,4) "Enable Actions" with the following parameters:  - N = 0x0001  - APID / Event ID = 0x0010 / 0x00BB (CDMS TFL TM FDIR)                                                                                                    |
| If recovery succeeds, restart the HFI MTL <sup>70</sup> |                                                                          | Already covered.                                                                                                    |

 $^{70}$  TBC: It is assumed that MTL shall be restarted at the next sub-schedule.

THALES

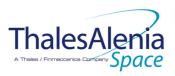

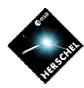

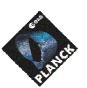

H-P-1-ASPI-TN-1072 Reference:

DATE: 20/01/2007

ISSUE: 04 Page: 90/118

This procedure can be armed "ArmCount" times. i is initialised to ArmCount by TC.

1 events can be generated by S/C: - Lost of DPU communication.

"Lost of DPU communication" event is generated after 90 seconds of no packet transmission (the internal watchdog had time to reset the DPU). This event is associated to the FDIR of FDIR2 type which is specified by HP-SOFDIR-1553- REQ-0260 with (TRT and Min RT TM nb).

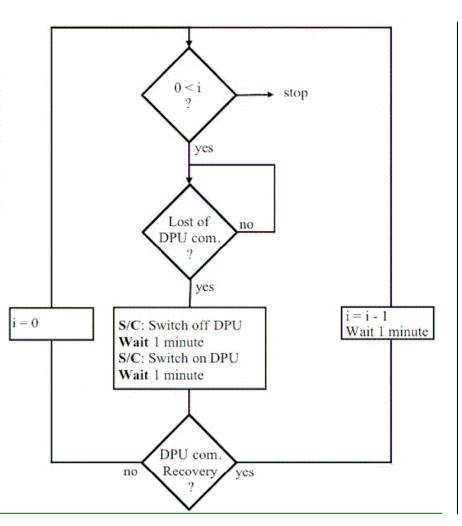

Figure 5.1.3-1 : HFI « Loss of S/C-DPU communication » procedure

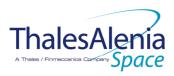

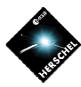

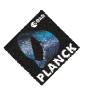

DATE: 20/01/2007

ISSUE: 04 Page: 91/118

5.2 LFI

#### 5.2.1 LFI FDIR

#### 5.2.1.1 LFI internal FDIR

According to [RD7], LFI generates the following Event Reports when it needs a support from the CDMS OBSW to complete a recovery activity.

Identification of the OBCP to implement the requested sequence of actions is then provided as additional information.

| FDIR                        | Event Report |      | Event Report P/L request |                       |
|-----------------------------|--------------|------|--------------------------|-----------------------|
|                             | ST,SST       | ID   |                          |                       |
| Loss of HK Data<br>from DAE | 5,2          | 5105 | Switch OFF the RAA       | DB_OBCP_P_LFI_RAA_OFF |

Table 5.2.1-1: LFI internal FDIR Event Reports

From the previous table, one can define the following EAT entries to support LFI Internal FDIR. Note that LFI Event Reports can have only one APID as specified in [AD1], i.e.:

- 0x0600 for LFI Prime and Redundant.

This induces that for each failure case, two entries have to be defined in the EAT.

| APID       | Event ID | Telecommand Packet     | Action                 | Parameter      | Action    |
|------------|----------|------------------------|------------------------|----------------|-----------|
|            |          |                        | Handling ID            | Passing Status | Status    |
| 0x0600     | 5105     | TC(18,3) [Start OBCP]  | <b>01</b> <sub>b</sub> | 0              | 1         |
| (LFI Prime |          | Procedure ID =         | (Disabled in           | (Disabled)     | (Enabled) |
| and Red.)  |          | DB_OBCP_P_LFI_RAA_OFF  | AFS & Enable           |                |           |
|            |          | N1=2 (LFI_SUBS_ID_CMD, | in AFO)                |                |           |
|            |          | LFI_SUBS_ID_META)      |                        |                |           |
|            |          | N2=0                   |                        |                |           |
|            |          |                        |                        |                |           |

Table 5.2.1-2: EAT for LFI Internal FDIR

### 5.2.1.2 LFI S/C FDIR

### 5.2.1.2.1 LFI S/C 1553B Bus FDIR

The following table summarises what LFI requests to be done by the CDMS OBSW in case an S/C 1553B Bus FDIR related to the communication with LFI triggers.

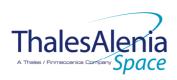

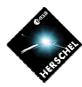

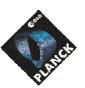

DATE: 20/01/2007

ISSUE: 04 Page: 92/<u>118</u>

Identification of the OBCP to implement the requested sequence of actions is then provided as additional information.

| FDIR        | Event Report |     | P/L request                      | ОВСР                       |
|-------------|--------------|-----|----------------------------------|----------------------------|
|             | ST,SST       | ID  |                                  |                            |
| DLL FDIR    | 5,x          | 155 | Do nothing                       | None <sup>71</sup>         |
| TFL TC FDIR | 5,x          | 174 | Do nothing                       | None <sup>72</sup>         |
| TFL TM FDIR | 5,x          | 188 | Check whether the REBA restarted | DB_OBCP_P_LFI_CHECK_REBA_T |
|             |              |     | its operations from the          | M                          |
|             |              |     | Startup SW execution             |                            |

Table 5.2.1-3: LFLS/C 1553B Bus FDIR

From the previous table, one can define the following EAT entries to support LFI S/C 1553B Bus FDIR.

| APID   | Event ID | Telecommand Packet          | Action          | Parameter      | Action    |
|--------|----------|-----------------------------|-----------------|----------------|-----------|
|        |          |                             | Handling ID     | Passing Status | Status    |
| 0x0010 | 188      | TC(18,3) [Start OBCP]       | 11 <sub>b</sub> | 0              | 1         |
| (CDMS) | (TFL TM  | Procedure ID =              | (Enabled in     | (Disabled)     | (Enabled) |
|        | FDIR)    | DB_OBCP_P_LFI_CHECK_REBA_TM | both AFS &      |                |           |
|        |          | N1=2 (LFI_SUBS_ID_CMD,      | AFO)            |                |           |
|        |          | LFI_SUBS_ID_META)           |                 |                |           |
|        |          | N2=0                        |                 |                |           |
|        |          |                             |                 |                |           |

Table 5.2.1-4: EAT for LFI S/C 1553B Bus FDIR

### 5.2.1.2.2 LFI Science Data Monitoring

No instrument request beyond what is requested within the 1553B FDIR.

### 5.2.1.2.3 LFI Class B Heater Loop FDIR

No Class B Thermal Control Loop is applicable to LFI.

### 5.2.2 LFI S/C Mode Transition

As specified in section 3.2, during a S/C transition from any S/C mode to S/C EAM or SAM, LFI will be put in a "standby" mode by the CDMS OBSW via the execution of one dedicated OBCP.

<sup>&</sup>lt;sup>71</sup> TBC: Should the communication with HFI be re-enabled, i.e. in this case TC sending and TM transfer authorised? If confirmed then an additional OBCP is needed.

<sup>&</sup>lt;sup>72</sup> TBC: Should the communication with HFI be re-enabled, i.e. in this case TC sending authorised? If confirmed then an additional OBCP is needed.

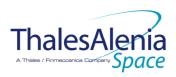

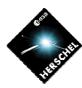

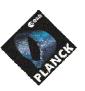

DATE: 20/01/2007

ISSUE: 04 Page: 93/<u>118</u>

This OBCP will be called by the "mother" S/C Mode Transition OBCP, as summarised in the following table.

| S/C Transition              | P/L request | 0    | ВСР                  |
|-----------------------------|-------------|------|----------------------|
|                             |             |      | Called by            |
| From any mode to SAM or EAM | Do nothing  | None | DB_P_PL_SC_MODE_OBCP |
| From any mode<br>to SM      | Do nothing  | None | DB_P_PL_SC_MODE_OBCP |

Table 5.2.2-1: LFI OBCP vs. S/C Mode transition

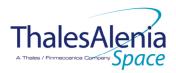

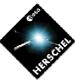

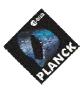

DATE: 20/01/2007

ISSUE: 04 Page: 94/<u>118</u>

# 5.2.3 LFI OBCP

# 5.2.3.1 List of LFI OBCP

According to sections 5.2.1 and 5.2.2, the following OBCP are needed to support LFI activity from the CDMS OBSW:

| ODOD                       | Payload       | S/C               | Science            | Class B             | S/C Mode   |                      |            | Trig            | gered by      |
|----------------------------|---------------|-------------------|--------------------|---------------------|------------|----------------------|------------|-----------------|---------------|
| OBCP                       | Internal FDIR | 1553B<br>Bus FDIR | Data<br>Monitoring | Heater<br>Loop FDIR | Transition | Eve                  | ent Report |                 | "Mother" ODCD |
|                            |               |                   | 3                  |                     |            | APID                 | ST,SST     | ID              | "Mother" OBCP |
| DB_OBCP_P_LFI_RAA_OFF      | Х             |                   |                    |                     |            | 0x0600<br>(LFI Prime | 5,2        | 5105            |               |
| DB_OBCP_P_LFI_CHECK_REBA_T |               | Χ                 |                    |                     |            | and Red.)<br>0x0010  | 5,x        | 0x00BC          |               |
| M                          |               |                   |                    |                     |            | (CDMS)               |            | 188<br>(TFL TM) |               |

Table 5.2.3-1: List of LFI OBCP

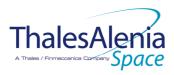

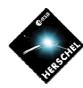

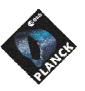

DATE: 20/01/2007

ISSUE: 04 Page: 95/<u>118</u>

# 5.2.3.2 LFI OBCP Specification

# 5.2.3.2.1 DB\_OBCP\_P\_LFI\_RAA\_OFF

|                                                                         | OBCP<br>DB_OBCP_P_LFI_RAA_OFF                                                                                                    |                                                                                                    |  |  |  |  |  |
|-------------------------------------------------------------------------|----------------------------------------------------------------------------------------------------|----------------------------------------------------------------------------------------------------|--|--|--|--|--|
| ID                                                                      | DB_OBCP_P_LFI_RAA_OFF                                                                                                    | 0x2204                                                                                                    |  |  |  |  |  |
| Triggered by                                                            | Event 0x5105 from LFI                                                                                                    | Internal FDIR  - Loss of HK Data from DAE                                                                                                    |  |  |  |  |  |
| Type                                                                    |                                                                                                    | Normal (TBC)                                                                                                    |  |  |  |  |  |
| Time-Out                                                                |                                                                                                    | 600 seconds (TBC)                                                                                                    |  |  |  |  |  |
| OBCP Parameters                                                         | LFI_SUBS_ID_CMD                                                                                                    | Default value = 90                                                                                                    |  |  |  |  |  |
|                                                                         | LFI_SUBS_ID_META                                                                                                    | Default value = 80                                                                                                    |  |  |  |  |  |
|                                                                         | ACTIONS                                                                                                    |                                                                                                    |  |  |  |  |  |
| Instrument request                                                      | CDMS OBSW Action                                                                                                    | Implementation                                                                                                    |  |  |  |  |  |
|                                                                         | Disable all EAT entries associated with LFI related events that could contradict or interfere with current OBCP execution, i.e.:  - 0x5105 from LFI as it triggers the current OBCP - | Send TC (19,5) "Disable Actions" with the following parameters:  - N = 0x0001  - APID / Event ID = 0x0600 / 0x5105 (LFI Nom. or Red.)                                                                                                    |  |  |  |  |  |
|                                                                         | Stop execution of all running LFI OBCP that could contradict or interfere with current OBCP execution:  - None                                                                        |                                                                                                    |  |  |  |  |  |
| Switch off RAA according to procedure "Loss of DAE HK" defined in [RD7] |                                                                                                    | /* Disable all commanding of LFI from the MTL */ Send TC (11,2) "Disable Release of Telecommands" with the following parameters:73  - N = 2 (Two sub-schedules)  - SUBSCHEDULE-ID = <lfi_subs_id_cmd> (LFI command sub-schedule)  - SUBSCHEDULE-ID = <lfi_subs_id_meta> (LFI meta subschedule)  - M = 0 ( All APID)  /* Switch OFF the RAA 74*/ Send TC (8,4,112,3) "Switch PCDU Unit OFF" with the following parameters:  - PCDU Unit Code = 0x0033 (LCL 51 = LFI DAE Power Box Nom)  Send TC (8,4,112,3) "Switch PCDU Unit OFF" with the following parameters:  - PCDU Unit Code = 0x0034 (LCL 52 = LFI DAE Power Box Red)  /* (IBC) There is no need to mark LFI RAA as OFF as it is not thermally controlled */</lfi_subs_id_meta></lfi_subs_id_cmd> |  |  |  |  |  |

<sup>&</sup>lt;sup>73</sup> According to [RD10]

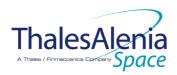

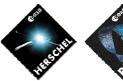

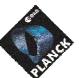

DATE: 20/01/2007

ISSUE: 04 Page: 96/<u>118</u>

Enable EAT entries that triggered the current OBCP:

0x5105 (TBC) from LFI

07.0

Send TC(19,4) "Enable Actions" with the following parameters:

- N = 0x0001

APID / Event ID = 0x0600 / 0x5105 (BC) (LFI Nom. or Red.)

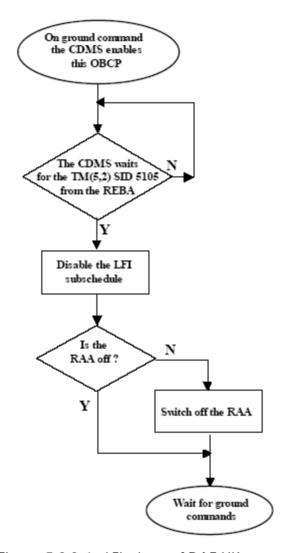

Figure 5.2.3-1: LFI « Loss of DAE HK » procedure

<sup>&</sup>lt;sup>74</sup> [RD7] requests to check if RAA is OFF or not before switching it OFF. This is assumed to be useless.

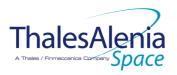

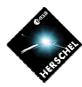

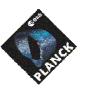

DATE: 20/01/2007

ISSUE: 04 Page: 97/<u>118</u>

# 5.2.3.2.2 DB\_OBCP\_P\_LFI\_CHECK\_REBA\_TM

| OBCP<br>DB_OBCP_P_LFI_CHECK_REBA_TM                                                                                                    |                                                                                                    |                                                                                                    |  |  |  |  |
|----------------------------------------------------------------------------------------------------|----------------------------------------------------------------------------------------------------|----------------------------------------------------------------------------------------------------|--|--|--|--|
| ID                                                                                                    | DB_OBCP_P_LFI_CHECK_REBA_TM                                                                                                    | 0x2205                                                                                                    |  |  |  |  |
| Triggered by                                                                                                    | Event 0x00BC from CDMS.                                                                                                    | TFL TM FDIR                                                                                                    |  |  |  |  |
| Type                                                                                                    | Event except from epiner                                                                                                    | Normal (TBC)                                                                                                    |  |  |  |  |
| Time-Out                                                                                                    |                                                                                                    | 1200 seconds (TBC)                                                                                                    |  |  |  |  |
| OBCP Parameters                                                                                                    | LFI_SUBS_ID_CMD                                                                                                    | Default value = 90                                                                                                    |  |  |  |  |
|                                                                                                    | LFI_SUBS_ID_META                                                                                                    | Default value = 80                                                                                                    |  |  |  |  |
|                                                                                                    | ACTIONS                                                                                                    |                                                                                                    |  |  |  |  |
| Instrument request                                                                                                    | CDMS OBSW Action                                                                                                    | Implementation                                                                                                    |  |  |  |  |
|                                                                                                    | Disable all EAT entries associated with LFI related events that could contradict or interfere with current OBCP execution, i.e.:  - 0x00BC from CDMS as it triggers the current OBCP - | Send TC(19,5) "Disable Actions" with the following parameters:  - N = 0x0001  - APID / Event ID = 0x0010 / 0x00BC (CDMS TFL TM FDIR)                                                                                                    |  |  |  |  |
|                                                                                                    | Stop execution of all running LFI OBCP that could contradict or interfere with current OBCP execution:  - None                                                                         |                                                                                                    |  |  |  |  |
| Detect whether the REBA restarted its operations from the Startup SW execution.according to procedure "Loss of TM from LFI" defined in [RD7] |                                                                                                    | /* Disable all commanding of LFI from the MTL */ Send TC(11,2) "Disable Release of Telecommands" with the following parameters: 75  - N = 2 (Two sub-schedules)  - SUBSCHEDULE-ID = <lfi_subs_id_cmd> (LFI command sub-schedule)  - SUBSCHEDULE-ID = <lfi_subs_id_meta> (LFI meta subschedule)  - M = 0 ( All APID)  Continue_TM_Check = 0;  While (Continue_TM_Check &lt; 10 (TBC))  {     /* Declare LFI RT (Nom. and Red.) as Well_TM in order to be able to receive TM */  Send TC(8,4,10,1) "Configure SDB FDIR " with the following parameters:  - RTA = <sdb_rta_lfi_a_value>  - F0 / M0 = 0b / 0b (Flag ignored)  - F1 / M1 = 0b / 0b (Flag ignored)  - F2 / M2 = 0b / 0b (Flag ignored)  - F3 / M3 = 1b / 1b (RTA Well_TM)  - F4 / M4 = 0b / 0b (Flag ignored)  - F5 / M5 = 0b / 0b (Flag ignored)  - F6 / M6 = 0b / 0b (Flag ignored)  - F6 / M6 = 0b / 0b (Flag ignored)  - F7 / M7 = 0b / 0b (Flag ignored)</sdb_rta_lfi_a_value></lfi_subs_id_meta></lfi_subs_id_cmd> |  |  |  |  |

<sup>&</sup>lt;sup>75</sup> According to [RD10]

THALES

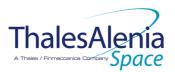

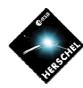

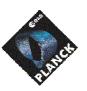

DATE: 20/01/2007

autonomously by the CDMU OBSW

ISSUE: 04 Page: 98/<u>118</u>

```
F8 / M8 = 0b / 0b (Flag ignored)
         F9 / M9 = 0b / 0b (Flag ignored)
         F10 / M10 = 0b / 0b (Flag ignored)
         F11 / M11 = 0b / 0b (Flag ignored)
         CNT / M_C = 01b / 0b (Flag ignored)
 Send TC(8,4,10,1) "Configure SDB FDIR" with the
following parameters:
         .RTA = <SDB_RTA_LFI_B_VALUE>
         F0 / M0 = 0b / 0b (Flag ignored)
         F1 / M1 = 0b / 0b (Flag ignored)
         F2 / M2 = 0b / 0b (Flag ignored)
         F3 / M3 = 1b / 1b (RTA Well_TM)
         F4 / M4 = 0b / 0b (Flag ignored)
         F5 / M5 = 0b / 0b (Flag ignored)
         F6 / M6 = 0b / 0b (Flag ignored)
         F7 / M7 = 0b / 0b (Flag ignored)
         F8 / M8 = 0b / 0b (Flag ignored)
         F9 / M9 = 0b / 0b (Flag ignored)
         F10 / M10 = 0b / 0b (Flag ignored)
         F11 / M11 = 0b / 0b (Flag ignored)
         CNT / M_C = 01b / 0b (Flag ignored)
  Wait 58 s (TBC)
 /* Check if LFI produced any TM during the last 2
seconds */
 LFI_TM_Nr_1 = <DID_BSW_SDB_NOF_LFI_TM>^{76}
 Wait 2 seconds
 LFI\_TM\_Nr\_2 = <DID\_BSW\_SDB\_NOF\_LFI\_TM>^{77}
 If (LFI_TM_Nr_2 ≠ LFI_TM_Nr_1) then
   { /* TM from LFI received */
     /* Check if LFI is producing Event TM */
     Wait until event from LFI is received or Time-out of 5
seconds (TBC) has elapsed
     If /* Event received from LFI */
        Continue_TM_Check = Continue_TM_Check + 1;
         If (Continue_TM_Check == 10 (TBC) )
            { /* TM Check completed */
              /* Reset the REBA writing in SA28R */
             Nothing to do
              /* Send TM(5,4) signalling "LFI Standby" */
             Issue a TM(5,4) with the following
parameters:
         Event ID = <LFI_STANDBY_EID> (0x2000 TBC)
         SID = 0x0000
         Parameters A = 0x0000_0000_0000_FFFF
         Event Sequence Counter = Generated
```

<sup>&</sup>lt;sup>76</sup> DID\_BSW\_SDB\_NOF\_LFI\_TM is read from the CDMU datapool. It corresponds to the number of successful TM packet transfers from LFI. Failed TM transfers are not included. It is assumed it satisfies the request from LFI (TBC).

<sup>&</sup>lt;sup>77</sup> DID\_BSW\_SDB\_NOF\_LFI\_TM is read from the CDMU datapool. It corresponds to the number of successful TM packet transfers from LFI. Failed TM transfers are not included. It is assumed it satisfies the request from LFI (TBC).

<sup>&</sup>lt;sup>78</sup> TBC: the command to be sent has to be clearly described

<sup>&</sup>lt;sup>79</sup> TBC: it is assumed that it is preferable to mark LFI as OFF in order to trigger again S/C 1553B bus FDIR. This would mean that no communication with LFI would be performed (no TM/ TC). This has to be confirmed.

<sup>80 [</sup>RD7] requests to check if RAA is OFF or not before switching it OFF. This is assumed to be useless.

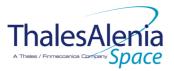

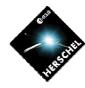

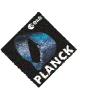

DATE: 20/01/2007

ISSUE: 04 Page: 99/<u>118</u>

```
Parameters B = None
         } /* End TM Check completed */
    } /* End Event received from LFI */
  Else /* Time-out has elapsed */
    { /* No event received from LFI */
     Continue_TM_Check = 10 (TBC); /* Exit from while
     /* Send TM(5,4) signalling "LFI Standby" */
     Issue a TM(5,4) with the following parameters:
      Event ID = <LFI_STANDBY_EID> (0x2000 TBC
      SID = 0x0000
      Parameters A = 0x0000_0000_0000_0000
      Event Sequence Counter = Generated
      autonomously by the CDMU OBSW
      Parameters B = None
    } /* End No event received from LFI */
} /* End TM from LFI received */
{ /* No TM from LFI */
 /* Declare the two LFI RT as OFF */79
 Send TC(8,4,10,1) with the following parameters:
                RTA = <SDB_RTA_LFI_A_VALUE>
                F0 / M0 = 0_b / 1_b (RTA OFF)
                F1 / M1 = 0_b / 0_b (Flag ignored)
                F2 / M2 = 0_b / 0_b (Flag ignored)
                F3 / M3 = 0_b / 0_b (Flag ignored)
                F4 / M4 = 0_b / 0_b (Flag ignored)
                F5 / M5 = 0_b / 0_b (Flag ignored)
                F6 / M6 = 0_b / 0_b (Flag ignored)
                F7 / M7 = 0_b / 0_b (Flag ignored)
                F8 / M8 = 0_b / 0_b (Flag ignored)
                F9 / M9 = 0_b / 0_b (Flag ignored)
                F10 / M10 = 0_b / 0_b (Flag ignored)
                F11 / M11 = 0_b / 0_b (Flag ignored)
                CNT / M_C = 01_b / 0_b (Flag ignored)
 Send TC(8,4,10,1) with the following parameters:
                RTA = <SDB_RTA_LFI_B_VALUE>
                FO / MO = O_b / 1_b (RTA OFF)
                F1 / M1 = 0_b / 0_b (Flag ignored)
                F2 / M2 = 0_b / 0_b (Flag ignored)
                F3 / M3 = 0_b / 0_b (Flag ignored)
                F4 / M4 = 0_b / 0_b (Flag ignored)
                F5 / M5 = 0_b / 0_b (Flag ignored)
                F6 / M6 = 0_b / 0_b (Flag ignored)
                F7 / M7 = 0_b / 0_b (Flag ignored)
                F8 / M8 = 0_b / 0_b (Flag ignored)
                F9 / M9 = 0_b / 0_b (Flag ignored)
                F10 / M10 = 0_b / 0_b (Flag ignored)
                F11 / M11 = 0<sub>b</sub> / 0<sub>b</sub> (Flag ignored)
                CNT / M_C = 01_b / 0_b (Flag ignored)
 /* Send TM(5,4) signalling "LFI off" */
 Issue a TM(5,4) with the following parameters:
      Event ID = \langle LFI\_OFF\_EID \rangle (0x2001 TBC)
```

SID = 0x0000

Parameters A = 0x0000\_0000\_0000\_0000

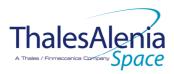

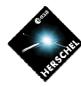

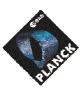

DATE: 20/01/2007

04 Page: 100/<u>118</u> ISSUE:

|                                                                          | /* Switch OFF the RAA 80*/ Send TC(8,4,112,3) "Switch PCDU Unit OFF" with the following parameters:  - PCDU Unit Code = 0x0033 (LCL 51 = LFI DAE Power Box Nom) Send TC(8,4,112,3) "Switch PCDU Unit OFF" with the following parameters:  - PCDU Unit Code = 0x0034 (LCL 52 = LFI DAE Power Box Red)  /* There is no need to mark LFI RAA as OFF as it is not thermally controlled */ |
|--------------------------------------------------------------------------|----------------------------------------------------------------------------------------------------|
| Enable EAT entries that triggered the current OBCP: - 0x00BC from CDMS - | Send TC(19,4) "Enable Actions" with the following parameters:  - N = 0x0001  - APID / Event ID = 0x0010 / 0x00BC (CDMS TFL TM FDIR)                                                                                                    |

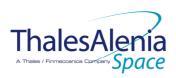

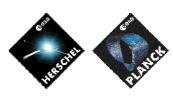

DATE: 20/01/2007

ISSUE: 04 Page: 101/<u>118</u>

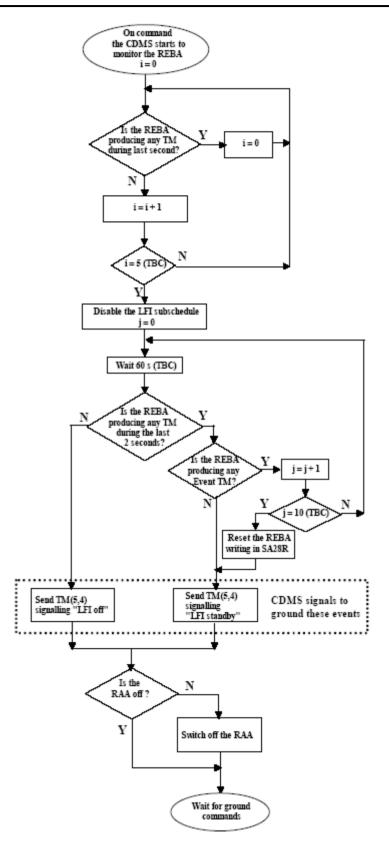

Figure 5.2.3-2: LFI « Loss of TM from LFI » procedure

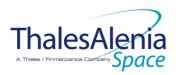

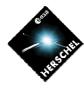

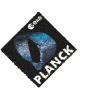

DATE: 20/01/2007

ISSUE: 04 Page: 102/<u>118</u>

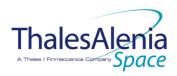

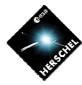

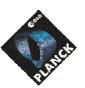

DATE: 20/01/2007

ISSUE: 04 Page: 103/118

5.3 SCE

5.3.1 SCE FDIR

#### 5.3.1.1 SCE internal FDIR

According to [RD8], SCE generates the following Event Reports when it needs a support from the CDMS OBSW to complete a recovery activity<sup>81</sup>.

Identification of the OBCP to implement the requested sequence of actions is then provided as additional information.

| FDIR                               | Event R | eport | P/L request                                 | ОВСР                        |
|------------------------------------|---------|-------|---------------------------------------------|-----------------------------|
|                                    | ST,SST  | ID    |                                             |                             |
| Boot Mode<br>entered               | 5,1     | 1     | Switch OFF the 20A power line               | DB_OBCP_P_SCE_20A_POWER_OFF |
| Init Mode<br>entered               | 5,1     | 2     | Switch OFF the 20A power line <sup>82</sup> | DB_OBCP_P_SCE_20A_POWER_OFF |
| Ready Mode<br>entered              | 5,1     | 3     | Switch ON the 20A power line83              | DB_OBCP_P_SCE_20A_POWER_ON  |
| Shutdown<br>Mode entered           | 5,1     | 884   | Switch OFF the 20A power line               | DB_OBCP_P_SCE_20A_POWER_OFF |
| Electronics<br>over<br>temperature | 5,4     | 11    | Switch OFF both power lines                 | DB_OBCP_P_SCE_OFF           |

Table 5.3.1-1: SCE internal FDIR Event Reports

From the previous table, one can define the following EAT entries to support SCE Internal FDIR. Note that SCE Event Reports can have two different APID as specified in [AD1], i.e.:

- 0x0680 for SCE Prime
- 0x0681 for SCE Redundant.

This induces that for each failure case, two entries have to be defined in the EAT.

| APID | Event ID | Telecommand Packet | Action      | Parameter      | Action |
|------|----------|--------------------|-------------|----------------|--------|
|      |          |                    | Handling ID | Passing Status | Status |

<sup>81</sup> TBC: [RD8] section 6.2.3 specifies that Event ID 10 is sent to ask the CDMS for a shutdown. However, this case does not appear in sections 6.6 and 6.6.1.1 (figure 1). This shall be clarified.

<sup>&</sup>lt;sup>82</sup> TBC: The need for this autonomous action shall be confirmed as Init Mode is commanded by Ground and there is no tight timing constraint to switch OFF the 20A power line such that it would required support from the CDMS OBSW.

<sup>&</sup>lt;sup>83</sup> TBC: The need for this autonomous action shall be confirmed as Ready Mode is commanded by Ground and there is no tight timing constraint to switch ON the 20A power line such that it would required support from the CDMS OBSW.

 $<sup>^{84}</sup>$  TBC: [RD8] and previous issue of [AD9] specifies Event ID = 8 whereas last issue of [AD9] specifies Event ID = 9 though it is not traced in change record. This shall be clarified. In addition, the need for this autonomous action shall be confirmed as Shutdown is commanded by Ground and there is no tight timing constraint to switch OFF the 20A power line such that it would required support from the CDMS OBSW.

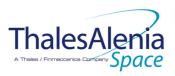

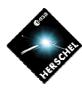

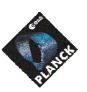

DATE: 20/01/2007

ISSUE: 04 Page: 104/<u>118</u>

| APID                     | Event ID | Telecommand Packet                                                                                             | Action<br>Handling ID                                      | Parameter<br>Passing Status | Action<br>Status |
|--------------------------|----------|----------------------------------------------------------------------------------------------------|------------------------------------------------------------|-----------------------------|------------------|
| 0x0680<br>(SCE<br>Prime) | 1        | TC(18,3) [Start OBCP] Procedure ID = DB_OBCP_P_SCE_20A_POWER_OFF N1=2 (SCE_SUBS_ID_CMD, SCE_SUBS_ID_META) N2=0 | 01b<br>(Disabled in<br>AFS & Enable<br>in AFO)             | 0<br>(Disabled)             | 1<br>(Enabled)   |
| 0x0681<br>(SCE Red.)     | 1        | TC(18,3) [Start OBCP] Procedure ID = DB_OBCP_P_SCE_20A_POWER_OFF N1=2 (SCE_SUBS_ID_CMD, SCE_SUBS_ID_META) N2=0 | 01 <sub>b</sub><br>(Disabled in<br>AFS & Enable<br>in AFO) | 0<br>(Disabled)             | 1<br>(Enabled)   |
| 0x0680<br>(SCE<br>Prime) | 2        | TC(18,3) [Start OBCP] Procedure ID = DB_OBCP_P_SCE_20A_POWER_OFF N1=2 (SCE_SUBS_ID_CMD, SCE_SUBS_ID_META) N2=0 | 01 <sub>b</sub> (Disabled in AFS & Enable in AFO)          | 0<br>(Disabled)             | 1<br>(Enabled)   |
| 0x0681<br>(SCE Red.)     | 2        | TC(18,3) [Start OBCP] Procedure ID = DB_OBCP_P_SCE_20A_POWER_OFF N1=2 (SCE_SUBS_ID_CMD, SCE_SUBS_ID_META) N2=0 | 01b<br>(Disabled in<br>AFS & Enable<br>in AFO)             | 0<br>(Disabled)             | 1<br>(Enabled)   |
| 0x0680<br>(SCE<br>Prime) | 3        | TC(18,3) [Start OBCP] Procedure ID = DB_OBCP_P_SCE_20A_POWER_ON N1=1 (PL_SIDE)                                 | 01 <sub>b</sub><br>(Disabled in<br>AFS & Enable<br>in AFO) | 0<br>(Disabled)             | 1<br>(Enabled)   |
| 0x0681<br>(SCE Red.)     | 3        | TC(18,3) [Start OBCP] Procedure ID = DB_OBCP_P_SCE_20A_POWER_ON N1=1 (PL_SIDE)                                 | 01 <sub>b</sub><br>(Disabled in<br>AFS & Enable<br>in AFO) | 0<br>(Disabled)             | 1<br>(Enabled)   |
| 0x0680<br>(SCE<br>Prime) | 8        | TC(18,3) [Start OBCP] Procedure ID = DB_OBCP_P_SCE_20A_POWER_OFF N1=2 (SCE_SUBS_ID_CMD, SCE_SUBS_ID_META) N2=0 | 01 <sub>b</sub><br>(Disabled in<br>AFS & Enable<br>in AFO) | 0<br>(Disabled)             | 1<br>(Enabled)   |
| 0x0681<br>(SCE Red.)     | 8        | TC(18,3) [Start OBCP] Procedure ID = DB_OBCP_P_SCE_20A_POWER_OFF N1=2 (SCE_SUBS_ID_CMD, SCE_SUBS_ID_META) N2=0 | 01 <sub>b</sub><br>(Disabled in<br>AFS & Enable<br>in AFO) | 0<br>(Disabled)             | 1<br>(Enabled)   |
| 0x0680<br>(SCE<br>Prime) | 11       | TC(18,3) [Start OBCP] Procedure ID = DB_OBCP_P_SCE_OFF N1=0                                                    | 01 <sub>b</sub><br>(Disabled in<br>AFS & Enable<br>in AFO) | 0<br>(Disabled)             | 1<br>(Enabled)   |

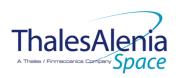

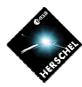

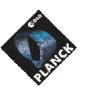

DATE: 20/01/2007

ISSUE: 04 Page: 105/<u>118</u>

| APID       | Event ID | Telecommand Packet               | Action          | Parameter      | Action    |
|------------|----------|----------------------------------|-----------------|----------------|-----------|
|            |          |                                  | Handling ID     | Passing Status | Status    |
| 0x0681     | 11       | TC(18,3) [Start OBCP]            | 01 <sub>b</sub> | 0              | 1         |
| (SCE Red.) |          | Procedure ID = DB_OBCP_P_SCE_OFF | (Disabled in    | (Disabled)     | (Enabled) |
|            |          | N1=2 (SCE_SUBS_ID_CMD,           | AFS & Enable    |                |           |
|            |          | SCE_SUBS_ID_META)                | in AFO)         |                |           |
|            |          | N2=0                             |                 |                |           |

Table 5.3.1-2: EAT for SCE Internal FDIR

### 5.3.1.2 SCE S/C FDIR

### 5.3.1.2.1 SCE S/C 1553B Bus FDIR

The following table summarises what SCE requests to be done by the CDMS OBSW in case an S/C 1553B Bus FDIR related to the communication with SCE triggers.

Identification of the OBCP to implement the requested sequence of actions is then provided as additional information.

| FDIR        | Event Report |     | P/L request                  | OBCP              |
|-------------|--------------|-----|------------------------------|-------------------|
|             | ST,SST       | ID  |                              |                   |
| DLL FDIR    | 5,x          | 156 | Switch OFF SCE85             | DB_OBCP_P_SCE_OFF |
| TFL TC FDIR | 5,x          | 175 | Switch OFF SCE <sup>86</sup> | DB_OBCP_P_SCE_OFF |
| TFL TM FDIR | 5,x          | 189 | Switch OFF SCE <sup>87</sup> | DB_OBCP_P_SCE_OFF |

Table 5.3.1-3: SCE S/C 1553B Bus FDIR

From the previous table, one can define the following EAT entries to support HFI S/C 1553B Bus FDIR.

| APID             | Event ID          | Telecommand Packet                                                                                   | Action<br>Handling ID                                | Parameter<br>Passing Status | Action<br>Status |
|------------------|-------------------|----------------------------------------------------------------------------------------------------|------------------------------------------------------|-----------------------------|------------------|
| 0x0010<br>(CDMS) | 156<br>(DLL FDIR) | TC(18,3) [Start OBCP] Procedure ID = DB_OBCP_P_SCE_OFF N1=2 (SCE_SUBS_ID_CMD, SCE_SUBS_ID_META) N2=0 | 11 <sub>b</sub><br>(Enabled in<br>both AFS &<br>AFO) | 0<br>(Disabled)             | 1<br>(Enabled)   |
| 0x0010           | 175               | TC(18,3) [Start OBCP]                                                                                | 11 <sub>b</sub>                                      | 0                           | 1                |
| (CDMS)           | (TFL TC           | Procedure ID = DB_OBCP_P_SCE_OFF                                                                     | (Enabled in                                          | (Disabled)                  | (Enabled)        |
|                  | FDIR)             | N1=2 (SCE_SUBS_ID_CMD,                                                                               | both AFS &                                           |                             |                  |

<sup>&</sup>lt;sup>85</sup> TBC: SCE requests a switch to redundant unit after ground contact. It is assumed that SCE has to be switched OFF while waiting for ground contact.

All rights reserved, 2007, Thales Alenia Space

<sup>&</sup>lt;sup>86</sup> TBC: SCE requests a switch to redundant unit after ground contact. It is assumed that SCE has to be switched OFF while waiting for ground contact.

<sup>&</sup>lt;sup>87</sup> TBC: SCE requests a switch to redundant unit after ground contact. It is assumed that SCE has to be switched OFF while waiting for ground contact.

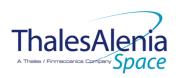

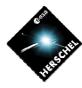

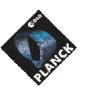

H-P-1-ASPI-TN-1072 REFERENCE:

DATE: 20/01/2007

ISSUE: Page: 106/118

| APID             | Event ID                | Telecommand Packet                                                                                   | Action<br>Handling ID                                | Parameter<br>Passing Status | Action<br>Status |
|------------------|-------------------------|----------------------------------------------------------------------------------------------------|------------------------------------------------------|-----------------------------|------------------|
|                  |                         | SCE_SUBS_ID_META)<br>N2=0                                                                            | AFO)                                                 | ,                           |                  |
| 0x0010<br>(CDMS) | 189<br>(TFL TM<br>FDIR) | TC(18,3) [Start OBCP] Procedure ID = DB_OBCP_P_SCE_OFF N1=2 (SCE_SUBS_ID_CMD, SCE_SUBS_ID_META) N2=0 | 11 <sub>b</sub><br>(Enabled in<br>both AFS &<br>AFO) | 0<br>(Disabled)             | 1<br>(Enabled)   |

Table 5.3.1-4: EAT for SCE S/C 1553B Bus FDIR

### 5.3.1.2.2 SCE Science Data Monitoring

No instrument request beyond what is requested within the 1553B FDIR.

### 5.3.1.2.3 SCE Class B Heater Loop FDIR

No Class B Thermal Control Loop is applicable to SCE.

### 5.3.2 SCE S/C Mode Transition

As specified in section 3.2, during a S/C transition from any S/C mode to S/C EAM or SAM, SCE will be put in a "standby" mode by the CDMS OBSW via the execution of one dedicated OBCP. This OBCP will be called by the "mother" S/C Mode Transition OBCP, as summarised in the following table.

| S/C Transition              | P/L request              | OBCP |                      |  |
|-----------------------------|--------------------------|------|----------------------|--|
|                             |                          |      | Called by            |  |
| From any mode to SAM or EAM | Do nothing <sup>88</sup> | None | DB_P_PL_SC_MODE_OBCP |  |
| From any mode<br>to SM      | Do nothing               | None | DB_P_PL_SC_MODE_OBCP |  |

Table 5.3.2-1: SCE OBCP vs. S/C Mode transition

<sup>88</sup> TBC: It shall be confirmed that there is no need to go to Ready Mode.

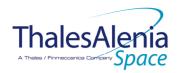

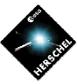

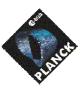

DATE: 20/01/2007

ISSUE: 04 Page: 107/<u>118</u>

# 5.3.3 SCE OBCP

# 5.3.3.1 List of SCE OBCP

According to sections 5.3.1 and 5.3.2, the following OBCP are needed to support SCE activity from the CDMS OBSW:

| 0000                         | Payload       | S/C                            | Science    | Class B S/C Mode |                             | Triggered by          |              |              |               |
|------------------------------|---------------|--------------------------------|------------|------------------|-----------------------------|-----------------------|--------------|--------------|---------------|
| OBCP                         | Internal FDIR | 1553B Data Bus FDIR Monitoring |            |                  | Heater Transition Loop FDIR | Eve                   | Event Report |              |               |
|                              |               | Busibilit                      | Morntoning | 20001211         |                             | APID                  | ST,SST       | ID           | "Mother" OBCP |
| DB_OBCP_P_SCE_20A_POWER_OFF  | X             |                                |            |                  |                             | 0x0680                | 5,1          | 0x0001       |               |
| DB_CBC1_1_3CL_20A_1 GWER_C11 | Λ             |                                |            |                  |                             | (SCE Prime)           | 5,1          | 1            |               |
|                              | Х             |                                |            |                  |                             | 0x0681                | 5,1          | 0x0001       |               |
|                              |               |                                |            |                  |                             | (SCE Red.)            |              | 1            |               |
|                              | X             |                                |            |                  |                             | 0x0680                | 5,1          | 0x0002       |               |
|                              |               |                                |            |                  |                             | (SCE Prime)           |              | 2            |               |
|                              | Х             |                                |            |                  |                             | 0x0681                | 5,1          | 0x0002       |               |
|                              |               |                                |            |                  |                             | (SCE Red.)            | F 4          | 2            |               |
|                              | Χ             |                                |            |                  |                             | 0x0680<br>(SCE Prime) | 5,1          | 0x0008<br>8  |               |
|                              | Х             |                                |            |                  |                             | 0x0681                | 5,1          | 0x0008       |               |
|                              | ^             |                                |            |                  |                             | (SCE Red.)            | 0,1          | 8            |               |
| DB_OBCP_P_SCE_20A_POWER_ON   | Х             |                                |            |                  |                             | 0x0680                | 5,1          | 0x0003       |               |
|                              |               |                                |            |                  |                             | (SCE Prime)           |              | 3            |               |
|                              | X             |                                |            |                  |                             | 0x0681                | 5,1          | 0x0003       |               |
|                              |               |                                |            |                  |                             | (SCE Red.)            |              | 3            |               |
| DB_OBCP_P_SCE_OFF            | Х             |                                |            |                  |                             | 0x0680                | 5,4          | 0x000B       |               |
|                              |               |                                |            |                  |                             | (SCE Prime)           | F 4          | 11           |               |
|                              | Х             |                                |            |                  |                             | 0x0681                | 5,4          | 0x000B<br>11 |               |
|                              |               | Х                              |            |                  |                             | (SCE Red.)<br>0x0010  | 5,x          | 0x009C       |               |
|                              |               | ^                              |            |                  |                             | (CDMS)                | J, A         | 156          |               |
|                              |               |                                |            |                  |                             | (321110)              |              | (DLL FDIR)   |               |

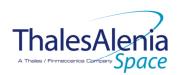

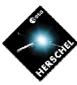

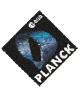

DATE: 20/01/2007

ISSUE: 04 Page: 108/<u>118</u>

| 0000 | Payload       | S/C               | Science            | Class B             | S/C Mode   |                  |        | Trig                              | gered by      |
|------|---------------|-------------------|--------------------|---------------------|------------|------------------|--------|-----------------------------------|---------------|
| OBCP | Internal FDIR | 1553B<br>Bus FDIR | Data<br>Monitoring | Heater<br>Loop FDIR | Transition | Event Report     |        | "Mother" ODCD                     |               |
|      |               |                   | · ·                |                     |            | APID             | ST,SST | ID                                | "Mother" OBCP |
|      |               | Х                 |                    |                     |            | 0x0010<br>(CDMS) | 5,x    | 0x00AF<br>175<br>(TFL TC<br>FDIR) |               |
|      |               | X                 |                    |                     |            | 0x0010<br>(CDMS) | 5,x    | 0x00BD<br>189<br>(TFL TM<br>FDIR) |               |

Table 5.3.3-1: List of SCE OBCP

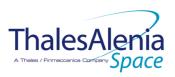

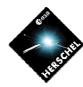

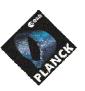

H-P-1-ASPI-TN-1072 REFERENCE:

DATE: 20/01/2007

Page: 109/118 ISSUE:

# 5.3.3.2 SCE OBCP Specification

## 5.3.3.2.1 DB\_OBCP\_P\_SCE\_20A\_POWER\_OFF

|                    | OBCP                                                                                                    |                                                                                                    |
|--------------------|----------------------------------------------------------------------------------------------------|----------------------------------------------------------------------------------------------------|
|                    | DB_OBCP_P_SCE_20A_F                                                                                                    | POWER_OFF                                                                                                    |
|                    |                                                                                                    |                                                                                                    |
| ID                 | DB_OBCP_P_SCE_20A_POWER_OFF                                                                                                    | 0x2306                                                                                                    |
| Triggered by       | Event 0x0001 from SCE Nom. Or Red.                                                                                                    | Internal FDIR - Boot Mode entered                                                                                                    |
|                    | Event 0x0002 from SCE Nom. Or Red.                                                                                                    | Internal FDIR - Init Mode entered                                                                                                    |
|                    | Event 0xs0008 from SCE Nom. Or Red.                                                                                                    | Internal FDIR - Shutdown Mode entered                                                                                                    |
| Туре               |                                                                                                    | Normal (TBC)                                                                                                    |
| Time-Out           |                                                                                                    | 600 seconds (TBC)                                                                                                    |
| OBCP Parameters    | SCE_SUBS_ID_CMD                                                                                                    | Default value = 100                                                                                                    |
|                    | SCE_SUBS_ID_META                                                                                                    | Default value = 370                                                                                                    |
|                    | ACTIONS                                                                                                    |                                                                                                    |
| Instrument request | CDMS OBSW Action                                                                                                    | Implementation                                                                                                    |
|                    | Disable all EAT entries associated with SCE related events that could contradict or interfere with current OBCP execution, i.e.:  - 0x0001, 0x0002, 0x0008 from SCE Nom. & Red. as they trigger the current OBCP | Send TC(19,5) "Disable Actions" with the following parameters:  - N = 0x0006 (6 entries)  - APID / Event ID = 0x0680 / 0x0001 (SCE Nom.)  - APID / Event ID = 0x0681 / 0x0001 (SCE Red.)  - APID / Event ID = 0x0680 / 0x0002 (SCE Nom.)  - APID / Event ID = 0x0681 / 0x0002 (SCE Red.)  - APID / Event ID = 0x0681 / 0x0008 (SCE Nom.)  - APID / Event ID = 0x0681 / 0x0008 (SCE Red.) |
|                    | Stop execution of all running SCE OBCP that could contradict or interfere with current OBCP execution:  - None89 -                                                                                               |                                                                                                    |
|                    | Disable all commanding of SCE from the MTL <sup>90</sup>                                                                                                    | Send TC(11,2) "Disable Release of Telecommands" with the following parameters:91  - N = 2 (Two sub-schedules)  - SUBSCHEDULE-ID = <sce_subs_id_cmd> (SCE command sub-schedule)  - SUBSCHEDULE-ID = <sce_subs_id_meta> (SCE meta sub-schedule)  - M = 0 ( All APID)</sce_subs_id_meta></sce_subs_id_cmd>                                                                                  |

<sup>89</sup> TBC: it is assumed Switch ON request following entering in Ready Mode can not occur while Boot, Init or Shutdown mode is entered.

 $<sup>^{\</sup>rm 90}$  TBC: This is not clearly requested by SCE but is done for consistency purpose.

<sup>91</sup> According to [RD10]

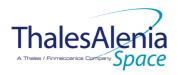

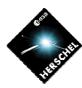

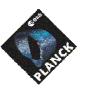

DATE: 20/01/2007

ISSUE: 04 Page: 110/<u>118</u>

| Shutdown the 20A power line | OPEN LCL related to both nominal and redundant Sorption Cooler Compressors                                      | /* SCC A */ Send TC(8,4,112,3) "Switch PCDU Unit OFF" with the following parameters: - PCDU Unit Code = 0x0043 (LCL 67 = SCC A1)92  /* SCC B */ Send TC(8,4,112,3) "Switch PCDU Unit OFF" with the following parameters: - PCDU Unit Code = 0x003F (LCL 63 = SCC B1)93                                                                                                    |
|-----------------------------|----------------------------------------------------------------------------------------------------|----------------------------------------------------------------------------------------------------|
|                             | Mark SCC as OFF in order to inform the Thermal Control Management function that OFF thresholds have to be used. | N/A <sup>94</sup>                                                                                                    |
|                             | Enable EAT entries that triggered the current OBCP:  - 0x0001, 0x0002, 0x0008 from SCE Nom. & Red.              | Send TC(19,4) "Enable Actions" with the following parameters:  - N = 0x0006 (6 entries)  - APID / Event ID = 0x0680 / 0x0001 (SCE Nom.)  - APID / Event ID = 0x0681 / 0x0001 (SCE Red.)  - APID / Event ID = 0x0680 / 0x0002 (SCE Nom.)  - APID / Event ID = 0x0681 / 0x0002 (SCE Red.)  - APID / Event ID = 0x0680 / 0x0008 (SCE Nom.)  - APID / Event ID = 0x0681 / 0x0008 (SCE Red.) |

<sup>92</sup> The Sorption Cooler Compressor is powered by four // OP-LCL, originally LCL 63-66 for SCC A. & LCL 67-70 for SCC B. Selecting one of them in the Switch PCDU Unit ON/OFF TC is sufficient as it acts on all of them at the same time. In addition, due to a cabling swap problem, LCL 63-66 actually apply to for SCC B and LCL 67-70 apply to SCC A.

<sup>&</sup>lt;sup>93</sup> The Sorption Cooler Compressor is powered by four // OP-LCL, originally LCL 63-66 for SCC A. & LCL 67-70 for SCC B. Selecting one of them in the Switch PCDU Unit ON/OFF TC is sufficient as it acts on all of them at the same time. In addition, due to a cabling swap problem, LCL 63-66 actually apply to for SCC B and LCL 67-70 apply to SCC A.

<sup>&</sup>lt;sup>94</sup> The SCC is not thermally controlled so it is not possible (and not needed) to mark it OFF.

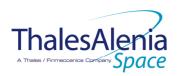

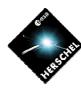

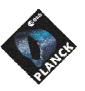

DATE: 20/01/2007

ISSUE: 04 Page: 111/118

### 5.3.3.2.2 DB\_OBCP\_P\_SCE\_20A\_POWER\_ON

|                           | OBCP<br>DB_OBCP_P_SCE_20A_I                                                                                                    | POWER_ON                                                                                                    |
|---------------------------|----------------------------------------------------------------------------------------------------|----------------------------------------------------------------------------------------------------|
| ID                        | DB_OBCP_P_SCE_20A_POWER_ON                                                                                                    | 0x2307                                                                                                    |
| Triggered by              | Event 0x0003 from SCE Nom. Or Red.                                                                                                    | Internal FDIR - Ready Mode entered                                                                                                    |
| Type                      |                                                                                                    | Normal (TBC)                                                                                                    |
| Time-Out                  |                                                                                                    | 600 seconds (TBC)                                                                                                    |
| OBCP Parameters           | SCE_PL_Side                                                                                                    | Default value = 0 (NOMINAL)                                                                                                    |
|                           | ACTIONS                                                                                                    |                                                                                                    |
| Instrument request        | CDMS OBSW Action                                                                                                    | Implementation                                                                                                    |
|                           | Disable all EAT entries associated with SCE related events that could contradict or interfere with current OBCP execution, i.e.:  - 0x0003 from SCE Nom. & Red. as they trigger the current OBCP | Send TC(19,5) "Disable Actions" with the following parameters:  - N = 0x0002 (2 entries)  - APID / Event ID = 0x0680 / 0x0003 (SCE Nom.)  - APID / Event ID = 0x0681 / 0x0003 (SCE Red.)                                                                                                    |
|                           | Stop execution of all running SCE OBCP that could contradict or interfere with current OBCP execution:  - None                                                                                   |                                                                                                    |
| Put ON the 20A power line | CLOSED LCL related to active Sorption<br>Cooler Compressors                                                                                                    | If (PL_Side <sup>95</sup> == NOM) then {     LCL_SCC = 0x0043 (LCL 67 = SCC A1) <sup>96</sup> }     Else /* Redundant side */     {         LCL_SCC = 0x003F (LCL 63 = SCC B1) <sup>97</sup> }  /* Switch ON SCC */ Send TC (8,4,112,5) "Switch PCDU Unit ON" with the following parameters:         - PCDU Unit Code = 0xXXXX = LCL_SCC; |

<sup>95</sup> TBC: Instead of passing as a parameter the SCC to be switched ON, this could be deduced from reading which SCE is ON.

<sup>&</sup>lt;sup>96</sup> The Sorption Cooler Compressor is powered by four // OP-LCL, originally LCL 63-66 for SCC A. & LCL 67-70 for SCC B. Selecting one of them in the Switch PCDU Unit ON/OFF TC is sufficient as it acts on all of them at the same time. In addition, due to a cabling swap problem, LCL 63-66 actually apply to for SCC B and LCL 67-70 apply to SCC A.

<sup>&</sup>lt;sup>97</sup> The Sorption Cooler Compressor is powered by four // OP-LCL, originally LCL 63-66 for SCC A. & LCL 67-70 for SCC B. Selecting one of them in the Switch PCDU Unit ON/OFF TC is sufficient as it acts on all of them at the same time. In addition, due to a cabling swap problem, LCL 63-66 actually apply to for SCC B and LCL 67-70 apply to SCC A.

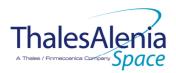

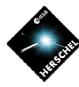

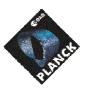

DATE: 20/01/2007

ISSUE: Page: 112/118

Enable EAT entries that triggered the current OBCP:

0x0003 from SCE Nom. & Red.

Send TC(19,4) "Enable Actions" with the following parameters:

N = 0x0002 (2 entries)

APID / Event ID = 0x0680 / 0x0003 (SCE Nom.) APID / Event ID = 0x0681 / 0x0003 (SCE Red.)

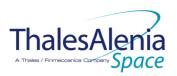

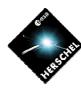

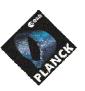

DATE: 20/01/2007

ISSUE: 04 Page: 113/<u>118</u>

# 5.3.3.2.3 DB\_OBCP\_P\_SCE\_OFF

| OBCP<br>DB_OBCP_P_SCE_OFF |                                                                                                    |                                                                                                    |  |  |
|---------------------------|----------------------------------------------------------------------------------------------------|----------------------------------------------------------------------------------------------------|--|--|
| ID                        | DB_OBCP_P_SCE_OFF                                                                                                    | 0x2308                                                                                                    |  |  |
| Triggered by              | Event 0x000B from SCE Nom. Or Red.                                                                                                    | Internal FDIR - Electronics over temperature                                                                                                    |  |  |
|                           | Event 0x009C from CDMS                                                                                                    | DLL FDIR                                                                                                    |  |  |
|                           | Event 0x00AF from CDMS                                                                                                    | TFL TC FDIR                                                                                                    |  |  |
|                           | Event 0x00BD from CDMS                                                                                                    | TFL TM FDIR                                                                                                    |  |  |
| Туре                      |                                                                                                    | Normal (TBC)                                                                                                    |  |  |
| Time-Out                  |                                                                                                    | 600 seconds (TBC)                                                                                                    |  |  |
| OBCP Parameters           | SCE_SUBS_ID_CMD                                                                                                    | Default value = 100                                                                                                    |  |  |
|                           | SCE_SUBS_ID_META                                                                                                    | Default value = 370                                                                                                    |  |  |
|                           | ACTIONS                                                                                                    |                                                                                                    |  |  |
| Instrument request        | CDMS OBSW Action                                                                                                    | Implementation                                                                                                    |  |  |
|                           | Disable all EAT entries associated with SCE related events that could contradict or interfere with current OBCP execution, i.e.:  - 0x000B from SCE Nom. & Red. as they trigger the current OBCP - 0x009C, 0x00AF, 0x00BD from CDMS as they trigger the current OBCP - 0x0003 from SCE Nom. & Red. as they would switch ON SCC | Send TC (19,5) "Disable Actions" with the following parameters:  - N = 0x0007 (7 entries)  - APID / Event ID = 0x0680 / 0x000B (SCE Nom.)  - APID / Event ID = 0x0681 / 0x000B (SCE Red.)  - APID / Event ID = 0x0010 / 0x009C (CDMS DLL FDIR)  - APID / Event ID = 0x0010 / 0x00AF (CDMS TFL TC FDIR)  - APID / Event ID = 0x0010 / 0x00BD (CDMS TFL TM FDIR)  - APID / Event ID = 0x0680 / 0x0003 (SCE Nom.)  - APID / Event ID = 0x0681 / 0x0003 (SCE Red.) |  |  |
|                           | Stop execution of all running SCE OBCP that could contradict or interfere with current OBCP execution:  - DB_OBCP_P_SCE_20A_POWER_ON as it would switch ON SCC                                                                                                    | Send TC(18,4) "Stopping a procedure", with the following parameters: - Procedure-ID = DB_OBCP_P_SCE_20A_POWER_ON                                                                                                    |  |  |
|                           | Disable all commanding of SCE from the MTL <sup>98</sup>                                                                                                    | Send TC(11,2) "Disable Release of Telecommands" with the following parameters: 99  - N = 2 (Two sub-schedules)  - SUBSCHEDULE-ID = <sce_subs_id_cmd> (SCE command sub-schedule)  - SUBSCHEDULE-ID = <sce_subs_id_meta> (SCE meta subschedule)  - M = 0 ( All APID)</sce_subs_id_meta></sce_subs_id_cmd>                                                                                                    |  |  |
|                           | Declare the two SCE RT as OFF                                                                                                    | Send TC(8,4,10,1) with the following parameters:  - RTA = $\langle SDB\_RTA\_SCE\_A\_VALUE \rangle$ - F0 / M0 = $0_b$ / $1_b$ (RTA OFF)  - F1 / M1 = $0_b$ / $0_b$ (Flag ignored)  - F2 / M2 = $0_b$ / $0_b$ (Flag ignored)                                                                                                    |  |  |

<sup>98</sup> TBC: This is not clearly requested by SCE but is done for consistency purpose.

<sup>99</sup> According to [RD10]

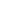

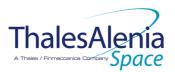

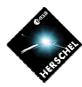

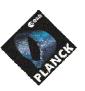

DATE: 20/01/2007

ISSUE: 04 Page: 114/<u>118</u>

|                           |                                                                                                    | - F3 / M3 = 0 <sub>b</sub> / 0 <sub>b</sub> (Flag ignored) - F4 / M4 = 0 <sub>b</sub> / 0 <sub>b</sub> (Flag ignored) - F5 / M5 = 0 <sub>b</sub> / 0 <sub>b</sub> (Flag ignored) - F6 / M6 = 0 <sub>b</sub> / 0 <sub>b</sub> (Flag ignored) - F6 / M7 = 0 <sub>b</sub> / 0 <sub>b</sub> (Flag ignored) - F7 / M7 = 0 <sub>b</sub> / 0 <sub>b</sub> (Flag ignored) - F8 / M8 = 0 <sub>b</sub> / 0 <sub>b</sub> (Flag ignored) - F9 / M9 = 0 <sub>b</sub> / 0 <sub>b</sub> (Flag ignored) - F10 / M10 = 0 <sub>b</sub> / 0 <sub>b</sub> (Flag ignored) - F11 / M11 = 0 <sub>b</sub> / 0 <sub>b</sub> (Flag ignored) - CNT / M_C = 01 <sub>b</sub> / 0 <sub>b</sub> (Flag ignored)  Send TC(8,4,10,1) with the following parameters: - RTA = <sdb_rta_sce_b_value> - F0 / M0 = 0<sub>b</sub> / 1<sub>b</sub> (RTA OFF) - F1 / M1 = 0<sub>b</sub> / 0<sub>b</sub> (Flag ignored) - F2 / M2 = 0<sub>b</sub> / 0<sub>b</sub> (Flag ignored) - F3 / M3 = 0<sub>b</sub> / 0<sub>b</sub> (Flag ignored) - F4 / M4 = 0<sub>b</sub> / 0<sub>b</sub> (Flag ignored) - F5 / M5 = 0<sub>b</sub> / 0<sub>b</sub> (Flag ignored) - F6 / M6 = 0<sub>b</sub> / 0<sub>b</sub> (Flag ignored) - F7 / M7 = 0<sub>b</sub> / 0<sub>b</sub> (Flag ignored) - F8 / M8 = 0<sub>b</sub> / 0<sub>b</sub> (Flag ignored) - F9 / M9 = 0<sub>b</sub> / 0<sub>b</sub> (Flag ignored) - F1 / M10 = 0<sub>b</sub> / 0<sub>b</sub> (Flag ignored) - F1 / M10 = 0<sub>b</sub> / 0<sub>b</sub> (Flag ignored) - F1 / M10 = 0<sub>b</sub> / 0<sub>b</sub> (Flag ignored) - F1 / M10 = 0<sub>b</sub> / 0<sub>b</sub> (Flag ignored) - F1 / M10 = 0<sub>b</sub> / 0<sub>b</sub> (Flag ignored) - F1 / M11 = 0<sub>b</sub> / 0<sub>b</sub> (Flag ignored) - CNT / M_C = 01<sub>b</sub> / 0<sub>b</sub> (Flag ignored)</sdb_rta_sce_b_value> |
|---------------------------|----------------------------------------------------------------------------------------------------|----------------------------------------------------------------------------------------------------|
| Shutdown both power lines | OPEN LCL related to both nominal and redundant Sorption Cooler Compressors                                            | /* SCC A */ Send TC(8,4,112,3) "Switch PCDU Unit OFF" with the following parameters: - PCDU Unit Code = 0x0043 (LCL 67 = SCC A1) <sup>100</sup> /* SCC B */ Send TC(8,4,112,3) "Switch PCDU Unit OFF" with the following parameters: - PCDU Unit Code = 0x003F (LCL 63 = SCC B1) <sup>101</sup>                                                                                                    |
|                           | OPEN LCL related to both nominal and redundant SCE                                                                    | /*Nominal SCE */ Send TC(8,4,112,3) "Switch PCDU Unit OFF" with the following parameters: - PCDU Unit Code = 0x0036 (54= SCE Red) <sup>102</sup> /*Redundant SCE */ Send TC(8,4,112,3) "Switch PCDU Unit OFF" with the following parameters: - PCDU Unit Code = 0x0035 (53= SCE Nom) <sup>103</sup>                                                                                                    |
|                           | Mark SCE units as OFF in order to inform the Thermal Control Management function that OFF thresholds have to be used. | N/A <sup>104</sup>                                                                                                    |
|                           | Enable EAT entries that triggered the                                                                                 | Send TC(19,4) "Enable Actions" with the following                                                                                                    |

 $<sup>^{100}</sup>$  The Sorption Cooler Compressor is powered by four // OP-LCL, originally LCL 63-66 for SCC A. & LCL 67-70 for SCC B. Selecting one of them in the Switch PCDU Unit ON/OFF TC is sufficient as it acts on all of them at the same time. In

addition, due to a cabling swap problem, LCL 63-66 actually apply to for SCC B and LCL 67-70 apply to SCC A.

101 The Sorption Cooler Compressor is powered by four // OP-LCL, originally LCL 63-66 for SCC A. & LCL 67-70 for SCC

B. Selecting one of them in the Switch PCDU Unit ON/OFF TC is sufficient as it acts on all of them at the same time. In addition, due to a cabling swap problem, LCL 63-66 actually apply to for SCC B and LCL 67-70 apply to SCC A.

<sup>&</sup>lt;sup>102</sup> Due to a cabling swap problem on the SCS, this command actually applies to the Nominal SCE

<sup>103</sup> Due to a cabling swap problem on the SCS, this command actually applies to the Redundant SCE

<sup>&</sup>lt;sup>104</sup> The SCE units are not thermally controlled so it is not possible (and not needed) to mark them OFF.

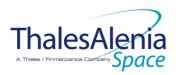

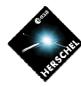

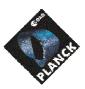

DATE: 20/01/2007

ISSUE: 04 Page: 115/<u>118</u>

current OBCP:

- 0x000B from SCE Nom. & Red.

- 0x009C, 0x00AF, 0x00BD from

parameters:

- N = 0x0005 (5 entries)

- APID / Event ID = 0x0680 / 0x000B (SCE Nom.)

- APID / Event ID = 0x0681 / 0x000B (SCE Red.)

- APID / Event ID = 0x0010 / 0x009C (CDMS DLL FDIR)

- APID / Event ID = 0x0010 / 0x00AF (CDMS TFL TC

 APID / Event ID = 0x0010 / 0x00BD (CDMS TFL TM FDIR)

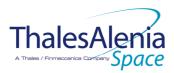

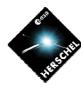

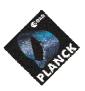

DATE: 20/01/2007

ISSUE: 04 Page: 116/<u>118</u>

## 5.4 Common PLANCK OBCP

# 5.4.1 DB\_P\_PL\_SC\_MODE\_OBCP

| OBCP DB_P_PL_SC_MODE_OBCP  DB_P_PL_SC_MODE_OBCP  Ox0001  Triggered by  S/C mode transition to EAM or SAM or |                                                                                               |  |  |  |
|----------------------------------------------------------------------------------------------------|-----------------------------------------------------------------------------------------------|--|--|--|
| S/C mode transition to EAM or SAM or SM                                                                     |                                                                                               |  |  |  |
|                                                                                                    | Normal (TBC)                                                                                  |  |  |  |
|                                                                                                    | 30 seconds (TBC)                                                                              |  |  |  |
| None                                                                                                    |                                                                                               |  |  |  |
| ACTIONS                                                                                                    |                                                                                               |  |  |  |
| CDMS OBSW Action                                                                                            | Implementation                                                                                |  |  |  |
|                                                                                                    |                                                                                               |  |  |  |
|                                                                                                    |                                                                                               |  |  |  |
|                                                                                                    |                                                                                               |  |  |  |
|                                                                                                    |                                                                                               |  |  |  |
|                                                                                                    | DB_P_PL_SC_MODE  DB_P_PL_SC_MODE_OBCP  S/C mode transition to EAM or SAM or SM  None  ACTIONS |  |  |  |

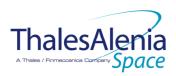

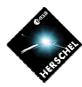

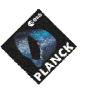

DATE: 20/01/2007

ISSUE: 04 Page: 117/118

### 6. LIST OF ID OF THE DATAPOOL USED BY THOSE OBCPS

| Datapool ID            | Herschel                     | Planck                        |
|------------------------|------------------------------|-------------------------------|
| DID_OBCP_32_OFFSET_000 | SPIRE_SUBS_ID_CMD            | HFI_SUBS_ID_CMD               |
| DID_OBCP_32_OFFSET_001 | SPIRE_SUBS_ID_META           | HFI_PL_SIDE                   |
| DID_OBCP_32_OFFSET_002 |                              | HFI_RESTART_INDEX             |
| DID_OBCP_32_OFFSET_010 |                              | Current HFI_RESTART_INDEX     |
|                        |                              | (temporary output)            |
| DID_OBCP_32_OFFSET_011 |                              | HFI_CONF_A (temporary output) |
| DID_OBCP_32_OFFSET_012 |                              | HFI_CONF_B (temporary output) |
| DID_OBCP_32_OFFSET_050 | PACS_SUBS_ID_CMD             | LFI_SUBS_ID_CMD               |
| DID_OBCP_32_OFFSET_051 | PACS_PL_SIDE                 | LFI_SUBS_ID_META              |
| DID_OBCP_32_OFFSET_100 | HIFI_SUBS_ID_CMD             | SCE_SUBS_ID_CMD               |
| DID_OBCP_32_OFFSET_101 | HIFI_PL_SIDE                 | SCE_SUBS_ID_META              |
| DID_OBCP_32_OFFSET_102 |                              | SCE_PL_SIDE                   |
| DID_OBCP_32_OFFSET_110 | HIFI_CONF (temporary output) |                               |
|                        |                              |                               |

7. IN ADDITION TO THE SPECIFIC TBD/TBC IDENTIFIED IN THE PREVIOUS SECTIONS, THE FOLLOWING GENERAL ISSUES NEED TO BE CLARIFIED.

## 7.1 OBCP Telecommand Verification Report

- What Verification Report shall be requested for all TC generated by the OBCP (i.e. what Ack Field shall be used in these TC)?
- In addition to Acceptance and Execution reports, shall the generation of a TM(1,9)
   "Telecommand Contents Report" be requested for each of these TC?

### 7.2 OBCP TM/TC rate

- In order to minimise the number of TC and TM (mainly TM(1,x) depending on outcome of 7.1) sent by one OBCP, it is suggested not to send more than one TC per second by adding adequate delay between two consecutive TC. As no tight timing constraint is requested by Instruments and it was agreed to have low priority for OBCP execution, this is assumed to be acceptable.

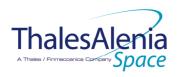

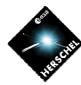

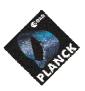

DATE: 20/01/2007

ISSUE: 04 Page: 118/118

# 7.3 OBCP simplification vs. P/L FDIR hierarchy

- A policy to avoid the interference/contradiction between recovery sequences executed by the P/L OBCP has been defined (stopping EAT entries and OBCP execution) based on the analysis of the content of these sequences. Simplification (e.g. only one recovery at a time, use of semaphore...) could be applied if FDIR hierarchy/criticality and likelihood to get parallel failures are specified by Instruments. This would also ease the maintenance of the P/L OBCP which will be more independent from each other.

**END OF DOCUMENT**